# ESTIMAÇÃO DA BIOMASSA DE RECURSOS DE PROFUNDIDADE: UMA ABORDAGEM ESTATÍSTICA ESPACIAL

por

Olga Moura

Provas para

Investigadora auxiliar

IPIMAR

2000

## RESUMO

# ESTIMAÇÃO DA BIOMASSA DE RECURSOS DE PROFUNDIDADE: UMA ABORDAGEM ESTATÍSTICA ESPACIAL

#### por Olga Moura

Orientadora: Drª Maria José Ramil de Figueiredo

O objectivo deste trabalho foi contribuir para a avaliação dos recursos de profundidade. A base de qualquer avaliação é o conhecimento do tamanho do recurso. Até agora para efectuar a estimativa da biomassa das espécies de profundidade usávamos o estimador da amostragem estratificada aleatória.

Mostrámos, teoricamente e através de exemplos, que a aplicação da estatística espacial aos dados obtidos em campanhas de investigação dirigidas aos recursos de profundidade nos permite obter mais informação do que o método de estimação habitualmente empregue.

Escolhemos como abordagem estatística espacial – a geoestatística, porque pressupõe a continuidade espacial da função aleatória em estudo.

A geoestatística além de estimar globalmente a média da função aleatória, possibilita também a estimação local, o que permite o conhecimento mais aprofundado dos recursos.

Após uma introdução às funções aleatórias e às variáveis regionalizadas, fizemos uma exposição sobre os modelos mais comuns ajustáveis à função que modela a estrutura espacial dos dados – o variograma. Entre os vários estimadores do variograma experimental elegemos o clássico, proposto por Matheron em 1962.

Como indicador do tamanho da população usámos a densidade que estimamos, a partir dos dados obtidos numa campanha de investigação realizada na costa algarvia em Junho de 1995.

As espécies estudadas foram: cantarilho (*Helicolenus dactylopterus*), abrótea-do-alto (*Phycis blennoides*), congro (*Conger conger*), relógio (*Hoplostethus mediterraneus*), peixelima (*Trachyrhynchus trachyrhynchus*), leitão (*Galeus melastomus*), sapata (*Deania calcea*), gata (*Dalatias licha*), quimera (*Chimaera monstrosa*), lagostim (*Nephrops norvegicus*), camarão-vermelho (*Aristeus antennatus*) e camarão-púrpura (*Aristeomorpha foliacea*).

Recorremos ao estimador linear centrado de variância mínima ou de Krige para a determinação das estimativas da média das densidades e dos desvios padrão da média.

Os resultados deste estudo permitiram-nos concluir que os valores da densidade global para cada uma das espécies citadas, obtidos com este estimador e com o da amostragem estratificada aleatória, foram da mesma ordem de grandeza, excepto para o cantarilho, provavelmente porque esta espécie não tem uma distribuição espacial homogénea.

Com o estimador de Krige obtivemos para cada espécie, não só os mapas da distribuição espacial da densidade, mas também os do desvio padrão da respectiva média. Estes últimos mapas são muito úteis, pois possibilitam a selecção das áreas onde a amostragem deve ser intensificada.

Uma vez que os estimadores geoestatísticos possibilitam a obtenção de mais informação a partir dos mesmos dados, concluimos ser esta a melhor maneira de os tratar, pelo menos com os conhecimentos até agora disponíveis.

Dado que os desvios padrão da média podem ainda ser reduzidos se as observações forem obtidas numa grelha regular, propomos uma planificação deste tipo para as campanhas de recursos de profundidade. Além disto este delineamento das campanhas ainda optimiza a utilização dos meios logísticos.

# ÍNDICE

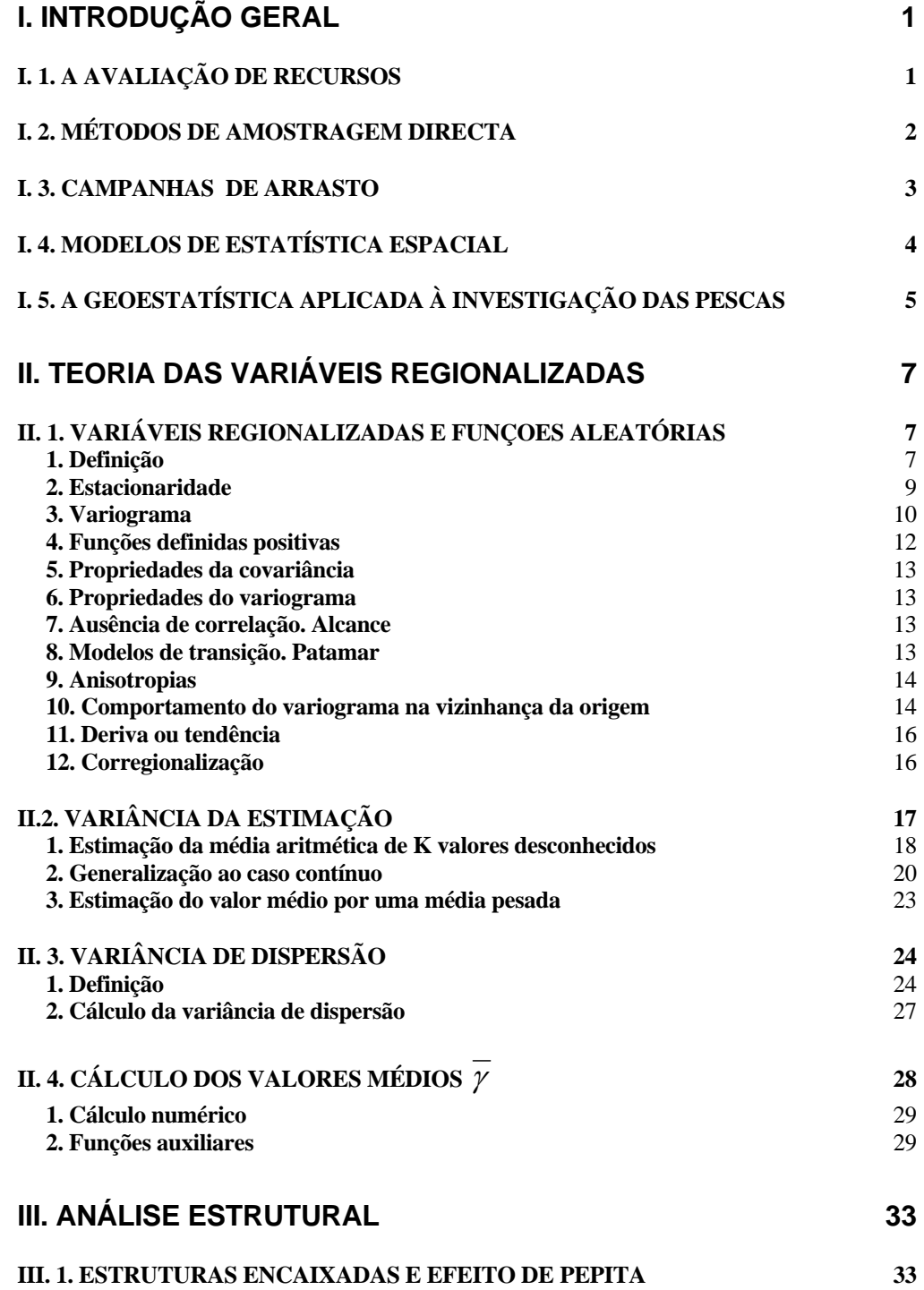

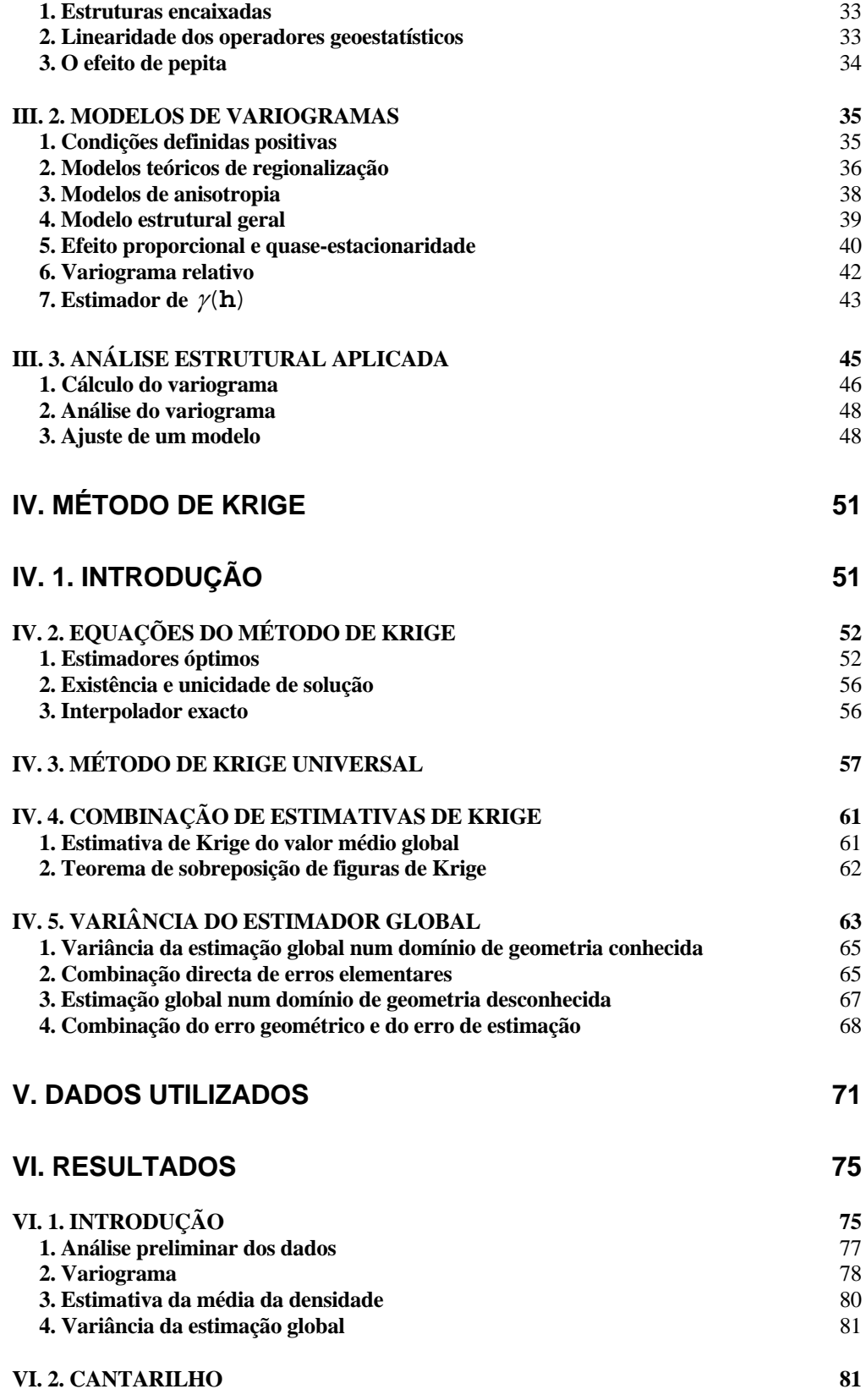

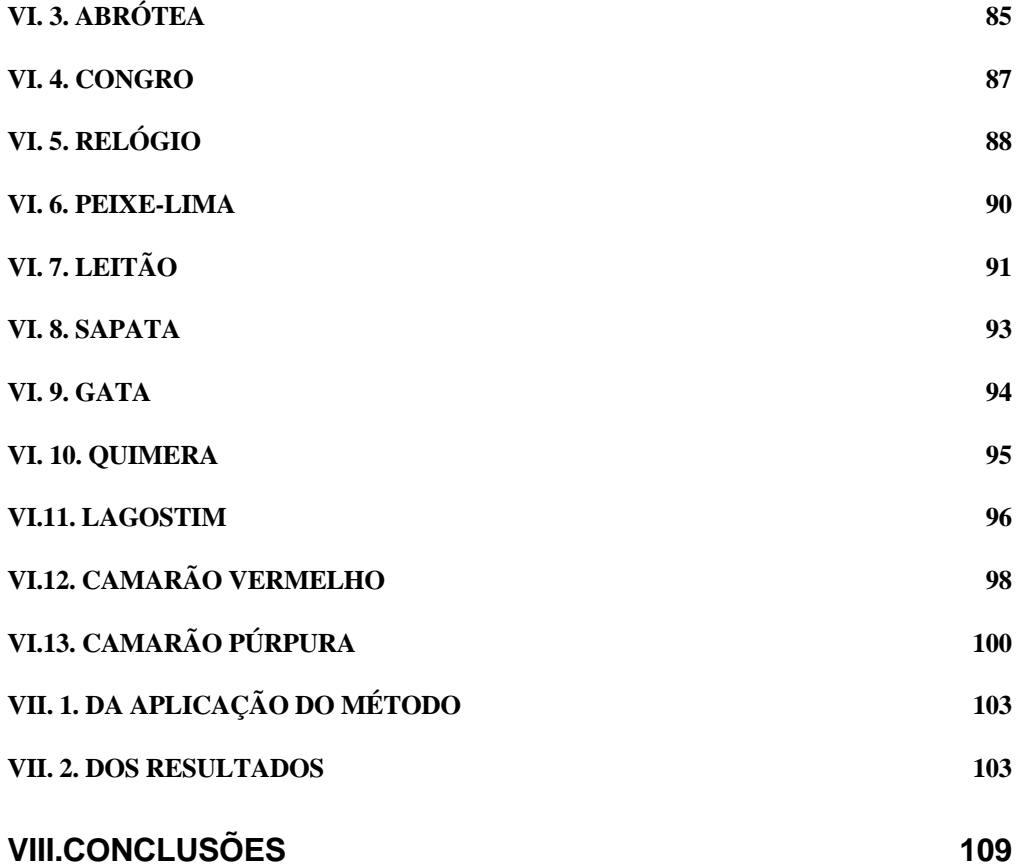

# AGRADECIMENTOS

Ao Dr. Marcelo de Sousa Vasconcelos, Presidente do Instituto de Investigação das Pescas e do Mar, que me deu todo o apoio para efectuar este trabalho.

Ao Dr. Carlos Costa Monteiro, Vice-Presidente do Instituto de Investigação das Pescas e do Mar que me incentivou a acabar este trabalho.

À Drª Maria José Figueiredo por me ter permitido integrar o Projecto de Recursos de Profundidade; ter aceite ser minha orientadora; ter posto todos os seus conhecimentos à minha disposição e me ter deixado analisar livremente os dados recolhidos em campanhas de investigação pelas quais foi responsável.

À Professora Drª Lucília Carvalho por me ter alargado os horizontes na área da estatística espacial; ter posto todo o seu saber à minha disposição e ter aceite fazer parte do júri.

Ao Doutor José Eduardo Rebelo por ter aceite fazer parte do júri.

Ao Doutor Pedro Andrade por ter aceite fazer parte do júri.

À Drª Graça Pestana, Directora do Departamento de Recursos Marítimos, por me ter incentivado a acabar este trabalho e me ter dado todo o apoio.

A todos os meus colegas que embarcaram na campanha de Junho de 1995, cujos dados aqui tratei: Ivone Figueiredo, António Viriato, Gertrudes Franco, Lisete Fernandes, Eduardo Santos, João Oliveira, Domingos Correia, Raúl Fernandes, Eugénio Brás, bem como às estudantes Ana Margarida Pires e Ana Colaço, que também embarcaram.

A todos os colegas do Projecto de Recursos de Profundidade com quem sempre foi bom trabalhar: Ivone, Pedro, Ana e João.

À Carla, com quem neste último ano tenho partilhado o gabinete, e que esteve sempre disposta a abrir-me qualquer "janela" e deixar entrar a luz.

A todos os colegas do IPIMAR que de alguma maneira ou em alguma ocasião me ajudaram e apoiaram.

A todos os que me incentivaram e criticaram.

Aos meus amigos: Lucília, Gonçalo, Paula e Plácida.

Aos meus irmãos João e Lena por Tudo e ainda por terem filhos e netos maravilhosos de quem é uma felicidade gostar.

A meu Pai, que continua presente e além de estar sempre incondicionalmente do meu lado, me ensinou também a gostar de matemática.

A minha Mãe que para além de fazer tudo o que só as Mães são capazes, ainda me apoiou durante a execução deste trabalho.

# **I. INTRODUÇÃO GERAL I. 1. A AVALIAÇÃO DE RECURSOS**

A avaliação de recursos pesqueiros é um ramo da ciência que se tem vindo a desenvolver desde o início do nosso século. Pode talvez identificar-se Baranov (1918, citado por Russel, 1942) como seu fundador. Russel (1942) e Graham (1956) devem também ser considerados como percursores.

No entanto, foi após a 2ª Guerra Mundial, quando foi possível comprovar experimentalmente que a abundância dos recursos pode aumentar se a intensidade de exploração diminuir, que a avaliação de recursos se desenvolveu mais acentuadamente.

Num breve resumo da história da avaliação de recursos não se pode deixar de referir a "bíblia" desta matéria: o livro de Beverton e Holt (Fisheries Laboratory, Lowestoft) "On the dynamics of exploited fish populations" e ainda os trabalhos de Gulland (Fisheries Laboratory, Lowestoft), Ricker (Fisheries Research Board of Canada, Otawa), Schaefer (Scripps Institution of Oceanography, La Jolla) e ainda vários cientistas da Universidade de Washington, Seattle.

O primeiro passo na avaliação de qualquer recurso é a cuidadosa determinação do tamanho da população. Com este objectivo desenvolveram-se nos últimos setenta anos vários métodos, que podemos sistematizar da seguinte forma:

- 1. métodos de amostragem directa para a estimação da **densidade;**
- 2. técnicas de captura e recaptura
- 3. métodos indirectos baseados nos dados da pesca.

Em investigação das pescas, foram modelos deste último tipo que mais se têm desenvolvido e sido largamente aplicados nas várias comissões internacionais de gestão das pescarias, nem sempre com bons resultados (Saetersdal, 1980).

No entanto o primeiro tipo de modelos tem vindo a assumir maior importância devido não só às falhas na recolha das estatísticas de pesca, mas também à grande incerteza no cálculo dos vários parâmetros envolvidos nos modelos usados nos métodos indirectos. Por outro lado, uma gestão das pescarias expedita implica a utilização de métodos que não necessitem de aguardar pelo fim da safra para poderem ser aplicados. Com efeito, tanto a análise de coorte como os métodos baseados em dados de captura por unidade de esforço, carecem que se espere pelo fim da época de pesca para que os dados estejam disponíveis. Acresce ainda, que no caso dos recursos inexplorados só os métodos directos podem ser aplicados.

# **I. 2. MÉTODOS DE AMOSTRAGEM DIRECTA**

Os métodos de amostragem directa para efectuar estimações da densidade, baseiam-se nos resultados obtidos em sondagens realizadas em campanhas de investigação.

Existem três tipos de campanhas de investigação: acústicas, de ovos e larvas e de arrasto.

Qualquer campanha necessita de um cuidadoso planeamento para que se reduza o **viés** e se aumente a **precisão** das estimativas.

Um dos pontos mais importantes no planeamento de uma campanha é conhecermos a área de distribuição da espécie ou espécies em estudo e a área efectiva que é rastreada pela arte usada.

Para além disto temos que fazer algumas hipóteses adicionais:

• - a população-alvo será rastreada apenas uma vez, isto é o **coeficiente de disponibilidade** não pode ser maior do que 1;

• - a espécie-alvo é totalmente vulnerável à arte utilizada.

Iremos debruçar-nos sobre as campanhas de investigação efectuadas com arrasto de fundo.

## **I. 3. CAMPANHAS DE ARRASTO**

As campanhas de arrasto são geralmente planeadas com base num esquema de amostragem estratificada aleatória.

Em avaliação de recursos pesqueiros a **variável aleatória** (v.a.) em estudo é frequentemente um índice ou da abundância ou da biomassa duma dada espécie, que na maior parte dos casos tem uma distribuição bastante assimétrica, o que como se sabe dificulta qualquer análise posterior.

Na teoria de amostragem embora não seja necessário conhecer a distribuição da v.a. é preciso conhecer a base de amostragem (número de unidades amostráveis N).

Como no caso das populações pesqueiras é praticamente impossível conhecer N costuma supor-se que a proporção entre as unidades amostradas n e N é a mesma que existe entre a área onde foi recolhida a amostra *a* e a área total *A* (n/N = *a/A*).

Esta suposição pode ser excessivamente infringida, sobretudo quando as espécies procuram esconderijos para habitar, pelo menos durante alguma parte do seu desenvolvimento, como acontece com o Lagostim (*Nephrops norvegicus*).

Na amostragem estratificada aleatória além do conhecimento da base de amostragem, exige-se ainda outras condições:

1 - após a definição dos estratos, selecciona-se uma amostra de cada um, sendo esta selecção feita independentemente em cada estrato;

2 - a amostra recolhida em cada estrato tem que ser aleatória simples, significando que cada uma das possíveis amostras tem igual probabilidade de ser escolhida.

No caso dos stocks de peixes é frequentemente possível supor, e é geralmente aceite, que os indivíduos se redistribuem na área de pesca durante a campanha de prospecção, tornando a localização exacta das amostras secundária.

Para espécies mais sedentárias esta suposição já não é possível, pelo menos durante a estação de pesca, o que pode enviesar bastante qualquer estimativa feita com base em sondagens por amostragem estratificada aleatória.

Tendo em conta o que foi dito anteriormente e ainda que uma estimativa da abundância global não é suficiente, mesmo quando **centrada** e muito **precisa**, é necessário um instrumento estatístico que não exija aquelas duas condições e que para além disso permita analisar a estrutura espacial das populações. Assim, é curial a procura de outro modelo diferente do utilizado até aqui.

# **I. 4. MODELOS DE ESTATÍSTICA ESPACIAL**

Quando trabalhamos com dados de tempo ou/e de espaço em que é plausível que a independência não se verifique, podemos construir procedimentos estatísticos que sejam robustos relativamente à hipótese de independência ou então incorporar na própria estrutura do modelo a dependência entre os dados.

Fisher (1935) ensinou-nos a ultrapassar a relação existente entre dados próximos através do planeamento das experiências, o que nas ciências de observação, particularmente nas ciências da Terra é impossível.

A **estatística espacial** é o procedimento que permite incorporar nos modelos a estrutura espacial das observações e o ramo adequado ao nosso estudo é a **geoestatística**, uma vez que supõe que os dados a analisar podem estar definidos em todos os pontos do espaço.

A geoestatística permite ultrapassar os inconvenientes anteriormente citados no cálculo da estimativa global da densidade e ainda obter mapas da disposição dos recursos e da variância das estimativas locais, tornando possível melhorar a repartição do esforço de amostragem.

Este ramo da estatística espacial já tem sido aplicado à determinação das densidades de vários recursos pesqueiros, no entanto, tanto quanto sabemos, nunca o foi a recursos de profundidade ou a recursos da costa portuguesa. Vamos portanto aplicá-lo a recursos de profundidade da costa sul de Portugal.

# **I. 5. A GEOESTATÍSTICA APLICADA À INVESTIGAÇÃO DAS PESCAS**

Desde 1985 que a geoestatística tem vindo a ser aplicada em investigação das pescas.

Gérard Y. Conan (Department of Fisheries and Oceans, Fisheries Science Branch, Gulf Region, Marine Biology Research Laboratory, Université de Moncton, CANADÁ) foi o primeiro cientista a utilizar este método no tratamento de dados provenientes de sondagens para a obtenção da distribuição espacial de recursos marinhos.

Existem estudos aplicados a crustáceos, peixes demersais, populações bentónicas e peixes pelágicos, estes baseados em dados recolhidos em campanhas acústicas.

No caso dos crustáceos podemos citar trabalhos sobre *Placopecten magellanicus* do estreito de Northumberland no Canadá (Conan, 1985), *Chlamys islandica* do Mar de Barents entre a Ilha dos Ursos e Hopen (Nicolajsen e Conan, 1987), *Chionoecetes*  *opilio* da parte Oeste do Banco Bradelle no Sul do Golfo de São Lourenço (Conan *et al.*, 1988 a), *Pandalus borealis* da costa do Labrador (Conan e Wade, 1989), *Pandalus borealis* a Oeste do Golfo de São Lourenço (Simard *et al.*, 1992) e várias populações de crustáceos capturadas nos bancos de *Nephrops norvegicus* situados na costa da Catalunha (Maynou *et al.*, 1993).

Para os peixes demersais conhecemos trabalhos sobre o grupo de idade 0 de *Merluccius merluccius* da Baía da Biscaia (Petitgas e Poulard, 1989) e para as populações bentónicas um estudo realizado no banco de Marennes-Oléron na costa ocidental de França (Bacher e Sauriau, 1995).

Dados obtidos em campanhas de acústica foram analisados usando geoestatística em stocks de *Clupea harengus* do Golfo de São Lourenço no Canadá (Conan *et al.*, 1988 b), da costa da Noruega (Petitgas, 1993), do Mar do Norte (Maravelias, 1996), de *Mallotus villosus* no Golfo de São Lourenço (Simard *et al.*, 1993) e de *Euphausia superba* no Antárctico (Murray, 1996).

Actualmente a investigação prossegue neste campo com a aplicação de novos desenvolvimentos da geoestatística a populações piscícolas.

# **II. TEORIA DAS VARIÁVEIS REGIONALIZADAS**

# **II. 1. VARIÁVEIS REGIONALIZADAS E FUNÇOES ALEATÓRIAS**

#### **1. Definição**

Quando um fenómeno se desenvolve no espaço e aí apresenta uma certa estrutura dizemos que é um fenómeno regionalizado.

Uma variável  $f(x)$  é **regionalizada**, quando designa o valor no ponto *x* duma característica *f* dum fenómeno regionalizado.

Praticamente todas as variáveis que se encontram nas ciências da terra têm uma distribuição espacial podendo portanto ser encaradas como **variáveis regionalizadas** (abreviadamente v.r.). Podemos citar algumas: o rendimento das colheitas em agronomia, medições da chuva em pluviometria, densidade das populações em demografia, concentrações de poluentes em estudos de qualidade ambiental, etc.

Podemos expressar simplesmente uma variável regionalizada como uma função  $f(x)$  que toma um valor em cada ponto *x*, de coordenadas  $(x_1, x_2, \dots, x_d)$ , do espaço *d*- dimensional.

A teoria das v.r.'s tem como objectivo, no plano teórico, exprimir as características estruturais e o aspecto aleatório de tal maneira que consigamos uma representação simples da variabilidade espacial. No plano prático pretendemos estimar uma v.r. a partir duma amostragem.

Neste capítulo II e a partir daqui, para aliviar a notação e também porque o caso que estudámos se refere a uma superfície, vamos cingir-nos a *d = 2*, embora o espaço onde a v.r. se define possa ser de qualquer dimensão.

Suponhamos a biomassa  $\mathbf{z}(x_1)$  de uma determinada espécie existente num certo ponto *x*1 pertencente à área *A* de distribuição geográfica da espécie em estudo. Podemos interpretar esta biomassa como uma realização duma v.a.  $Z(\mathbf{x}_1)$  definida no ponto  $x_1$  e o conjunto das biomassas  $\mathbf{z}(x)$  para todos os pontos  $x$ pertencentes à area *A*, isto é a v.r. *z*(*x* ), como uma realização do conjunto de v.a.'s {*Zx x* ( ), ∈*A*}. A este conjunto de v.a.'s, em número infinito, chamamos **função aleatória** (f.a.), **campo aleatório**, **processo aleatório** ou **processo estocástico**.

A geoestatística, anteriormente já referida, não é mais do que o estudo dos processos espaciais indexados num espaço contínuo.

Portanto interpretamos uma v.r.  $\mathbf{\hat{z}}(x)$  como uma realização duma f.a.  $Z(x)$ . Esta definição abarca quer o aspecto aleatório quer o aspecto estruturado dos fenómenos naturais.

O aspecto aleatório é expresso localmente, no ponto  $x_1$  pela v.a.  $Z(x_1)$ .

O aspecto estruturado é expresso pela correlação existente entre as v.a.'s  $Z(\mathbf{x}_1)$  e  $Z(x_1 + h)$  (sendo  $x_1 e x_1 + h$  dois pares de pontos quaisquer), uma vez que estas não são, em geral, independentes.

Em rigor, não podemos inferir a lei de probabilidade da f.a.  $Z(x)$  a partir de uma única realização *z*(*x* ), ainda por cima limitada a um número finito de pontos *xi* , necessitamos de várias realizações *z<sup>1</sup>* ( )*x , z<sup>2</sup>* ( )*x , ..., z<sup>k</sup>* ( )*x* da f.a. *Z x*( ) para inferir a lei de probabilidade de *Z*(x). Mas como, na prática, temos apenas uma realização em alguns pontos { $\mathbf{z}(\mathbf{x}_i)$ , *i*∈*I*} da f.a., precisamos de considerar algumas hipóteses adicionais, relacionadas com o grau de homogeneidade espacial, para ultrapassar este problema.

Se a v.r. se pode repetir a si própria no espaço, mesmo que seja apenas numa certa região, podemos supor que na prática o fenómeno em estudo é homogéneo. Esta repetição equivale a proporcionar-nos várias realizações da mesma f.a.  $Z(x)$ , permitindo uma certa inferência estatística.

Assim, consideramos dois valores experimentais  $\mathbf{z}(\mathbf{x}_0) \in \mathbf{z}(\mathbf{x}_0+\mathbf{h})$  em dois pontos diferentes *x*<sub>0</sub> e *x*<sub>0</sub>+**h**,∀ *x*<sub>0</sub>, **h**>0, como duas realizações da mesma v.a. *Z*(*x*<sub>0</sub>). Esta ideia pode ser concretizada na noção de estacionaridade.

#### **2. Estacionaridade**

Dizemos que uma f.a. é **estacionária**, em sentido estrito, quando a sua lei espacial é invariante para as translações. Assim, dois vectores aleatórios  $(Z(\mathbf{x}_1),...,Z(\mathbf{x}_k))$  e  $(Z(X_1 + h),...,Z(X_k + h)),$  ∀ *k* ≥ 1 e para qualquer escolha de  $(x_1, ···, x_k)$ , têm a mesma lei de distribuição seja qual for o vector de translação **h**.

Quando consideramos apenas estimadores que são combinações lineares dos dados disponíveis, ou seja, em **geoestatística linear,** basta trabalhar com uma estacionaridade mais fraca: a estacionaridade de 2ª ordem.

Uma f.a. é **estacionária de 2ª ordem** quando:

(*i*) o valor médio  $E\{Z(x)\}$  existe e não depende do ponto  $x \in A$ 

$$
E{Z(x)} = m, \forall x \in A
$$

(*ii*) para cada par de v.a.'s  $\{Z(x), Z(x+h)\}$  a covariância existe e depende apenas de **h** 

$$
C(\mathbf{h}) = E\{Z(x + \mathbf{h}) \cdot Z(x)\} - m^2, \forall x \in \mathcal{A}
$$

onde **h** representa um vector tal que *x* + **h** ∈ *A.*

Se existir estacionaridade de segunda ordem facilmente deduzimos que se tem  $C(0) = Var{Z(x)}.$ 

Quando a f. a. tem uma distribuição conjunta normal, então a estacionaridade em sentido estrito e a estacionaridade de 2ª ordem coincidem uma vez que as distribuições normais ficam completamente definidas pela média e pela função variância (ou covariância).

A estacionaridade de 2ª ordem pressupõe a existência de covariância, e portanto de variância *a priori* finita, mas existem muitos fenómenos naturais (por exemplo, o movimento Browniano) em que esta hipótese não se verifica, isto é, as f.a.'s têm uma infinita capacidade de se dispersar. Porém, nesse caso, como em muitos outros, o incremento  $[Z(x + h) - Z(x)]$  tem uma variância *a priori* finita. Somos assim conduzidos a uma hipótese mais fraca: a **hipótese intrínseca**.

#### **3. Variograma**

Definimos **variograma** de uma função aleatória  $Z(x)$  como sendo a variância do  $\text{incremento}$   $\left[ Z(x + \mathbf{h}) - Z(x) \right]$ :

$$
Var\{Z(x + h) - Z(x)\} = 2\gamma(h), \quad \forall x, x + h \in \mathcal{A}
$$

Jowett (1952) (citado por Cressie, 1991) chamou a 2γ(h) diferença média quadrada, Yaglom (1957) e Gandin (1963) (Cressie, 1991) chamaram-lhe função estrutura, mas a designação que se popularizou foi a dada por Matheron (1962) **variograma**.

 $\hat{A}$  função  $\gamma(h)$  chamamos **semi-variograma**.

Uma f.a. *Z*(*x*) diz-se que verifica a **hipótese intrínseca** se:

 $(i)$  o valor médio  $E\{Z(x)\}$  existe e não depende do ponto *x* 

$$
E\big\{Z(\mathbf{x})\big\} = m, \,\forall \mathbf{x} \in \mathcal{A}
$$

(*ii*) para todos os vectores **h** o incremento  $[Z(x + h) - Z(x)]$  tem uma variância finita que não depende de *x* , quaisquer que sejam *x* e *x* + **h** pertencentes a *A*

$$
Var{Z(x + h) - Z(x)} = E{[Z(x + h) - Z(x)]^2} = 2\gamma(h)
$$

A estacionaridade de 2ª ordem implica a hipótese intrínseca, mas a inversa não é verdadeira.

Ainda no caso de existir estacionaridade de 2ª ordem obtemos:

$$
\gamma(\mathbf{h}) = \frac{1}{2} E\Big\{ [Z(x + \mathbf{h}) - Z(x)]^2 \Big\} =
$$
  
=  $\frac{1}{2} E\Big\{ [Z(x + \mathbf{h})]^2 - 2Z(x + \mathbf{h})Z(x) + [Z(x)]^2 \Big\} =$   
=  $C(0) - C(\mathbf{h}) , \quad \forall x \in \mathcal{A}$ 

uma vez que

$$
E\left\{ \left[ Z(\mathbf{x} + \mathbf{h}) \right]^2 \right\} = E\left\{ \left[ Z(\mathbf{x}) \right]^2 \right\} = C(0) + m^2
$$

$$
E\left\{ Z(\mathbf{x} + \mathbf{h})Z(\mathbf{x}) \right\} = C(\mathbf{h}) + m^2
$$

Na prática, só consideramos a função estrutural, covariância ou variograma, numa zona limitada. Estamos então, perante uma função estrutural localmente estacionária e dizemos que a função é **quase estacionária** (se *C*(**h**) existe) ou que se verifica a hipótese **quase intrínseca** (se apenas 2*γ*(**h**) existe).

#### **4. Funções definidas positivas**

Se considerarmos uma combinação linear de v.a.'s  $Z(\mathbf{x}_i)$ 

$$
Y = \sum_{i=1}^n \lambda_i Z(\mathbf{x}_i)
$$

onde *Z x( )* é uma função aleatória estacionária de valor médio *m* e covariância *C*(**h**) ou semi-variograma γ(h) e sendo  $\lambda_i$  pesos quaisquer, então *Y* também é uma v.a. cuja variância será como é óbvio não negativa

$$
Var{Y} = \sum_{i} \sum_{j} \lambda_{i} \lambda_{j} C(x_{i} - x_{j}) \geq 0
$$

Então *C*(**h**) tem que ser **definida positiva**. Esta variância pode expressar-se em função do semi-variograma

$$
Var\{Y\} = C(0)\sum_{i} \lambda_i \sum_{j} \lambda_j - \sum_{i} \sum_{j} \lambda_i \lambda_j \gamma (x_i - x_j)
$$

Se apenas a hipótese intrínseca se verificar, isto é, a variância  $C(0)$  não existe, a variância de *Y* só se define se se verificar a condição  $\sum_{i=1}^{\infty} \lambda_i$ *n* =  $\sum_{i=1} \lambda_i = 0$ , o que permite eliminar o 1º termo do segundo membro da equação anterior, vindo finalmente

$$
Var{Y} = -\sum_{i} \sum_{j} \lambda_{i} \lambda_{j} \gamma (x_{i} - x_{j})
$$

Como, sob a condição  $\sum_{i=1}^{\infty} \lambda_i$ *n* =  $\sum_{i=1} \lambda_i = 0$ , γ( )**h** deve ser tal que a *Var Y*{ } seja não negativa, dizemos que o semi-variograma γ(**h**) é uma função **definida negativa condicional.** 

## **5. Propriedades da covariância**

Simetria  $C(h) = C(-h)$ 

Desigualdade de Schwarz *|C(***h***)|* ≤ *C(0)* 

## **6. Propriedades do variograma**

 $\gamma(0) = 0$ 

 $\gamma(\mathbf{h}) = \gamma(-\mathbf{h}) \geq 0$ 

## **7. Ausência de correlação. Alcance**

Acontece muitas vezes que a correlação entre duas variáveis  $Z(x)$  e  $Z(x + h)$ desaparece quando **h** é muito grande

$$
C(\mathbf{h}) \rightarrow 0
$$
 quando  $|\mathbf{h}| \rightarrow \infty$ 

e na prática podemos pôr *C*(**h**) *=* 0 quando **h** >*a*. A esta distância *a* chamamos **alcance** (em francês "*portée"*, em inglês *"range"*).

# **8. Modelos de transição. Patamar**

Já afirmámos que se *Z*(*x*) verifica a hipótese estacionária de 2ª ordem, verifica também a hipótese intrínseca e vem

$$
\gamma \left( \mathbf{h} \right) = \frac{1}{2} E \Big\{ \Big[ Z(x + \mathbf{h}) - Z(x) \Big]^2 \Big\} = C(0) - C(\mathbf{h}) \ , \quad \forall x \in \mathcal{A}
$$

Se  $C(\mathbf{h}) = 0$ , então  $\gamma(\mathbf{h}) = C(0) = \gamma(\infty)$ .

À distância *a* - **alcance** corresponde no semi-variograma um **patamar** ("*palier*", "sill") a partir do qual aquele deixa de crescer e que corresponde a um valor limite  $γ(∞)$ , que é a variância da f.a..

Quando os semi-variogramas são caracterizados por um patamar, tanto a covariância como a variância *a priori* existem, e os modelos do variograma designam-se por **modelos de transição**. Estes modelos correspondem a uma f.a. não só intrínseca, mas também estacionária de 2ª ordem.

## **9. Anisotropias**

Uma vez que γ(**h**) representa o semi-variograma de módulo  $|h|$  e direcção  $\alpha$ ,  $\gamma$ ( $\vert \mathbf{h} \vert$ ,  $\alpha$ ), então  $\gamma$ ( $\vert \mathbf{h} \vert$ ) representa um conjunto de semi-variogramas de módulo *|***h**| em todas as direcções do espaço.

Se existir **isotropia**, o semi-variograma  $\gamma(\mathbf{h}) = \gamma(r)$  só depende de  $r = |\mathbf{h}|$ . Se não existir isotropia, então dizemos que existe **anisotropia** e o semi-variograma apresenta comportamentos diferentes nas várias direcções do espaço.

### **10. Comportamento do variograma na vizinhança da origem**

O comportamento do variograma na vizinhança da origem está relacionado com a continuidade e a regularidade no espaço da f.a.  $Z(x)$ *.* 

Podemos enumerar os quatro tipos de comportamento seguintes, que apresentaremos por ordem crescente de regularidade.

- **1. Parabólico**:  $\gamma(\mathbf{h}) \sim A |\mathbf{h}|^2$  quando  $\mathbf{h} \to 0$ . O semi-variograma  $\gamma(\mathbf{h})$  é duas vezes derivável em **h***=*0, e a f.a. *Z x( )* é ela própria derivável em média quadrática, e apresenta portanto uma grande regularidade no espaço.
- 2. **Linear**:  $\gamma(\mathbf{h}) \sim A |\mathbf{h}|$  quando  $\mathbf{h} \to 0$ . O semi-variograma  $\gamma(\mathbf{h})$  é contínuo em h=0, mas já não é derivável. A função aleatória  $Z(x)$  é contínua em média quadrática (lim  $E\{Z(x + h) - Z(x)\}^2$  = 0 quando h  $\rightarrow$  0) mas não derivável, portanto menos regular.
- 3. **Descontinuidade na origem**:  $\gamma$  (**h**)  $\rightarrow$  0 quando **h**  $\rightarrow$  0, embora se tenha por definição γ (0) = 0. A f.a. já nem sequer é contínua em média quadrática: a variabilidade entre dois valores  $\mathbf{z}(\mathbf{x}) \in \mathbf{z}(\mathbf{x} + \mathbf{h})$  em dois pontos próximos pode ser bastante alta e cresce à medida que a descontinuidade na origem de γ( )**h** aumenta. A esta descontinuidade na origem do variograma chama-se **efeito de pepita** ("*effet de pépite"*, "*nugget effect"*) e tem-se  $\gamma$  (0) =  $c_0$ .
- 4. **Caso limite completamente aleatório**. Para todas as distâncias experimentais, por mais pequenas que elas sejam, as duas v.a.'s  $Z(x)$  e *Z x( )* + **h** não estão correlacionadas. Também se chama a este caso **efeito de pepita puro**, e pode dizer-se que em mineração, por exemplo, é raro.

Como Cressie (1991) faz notar, tem-se muitas vezes pensado que a única fonte de variação são os erros de medição, usualmente modelados pelo ruído branco. Mas esta simplificação, pode não incluir variações importantes, que têm lugar a escalas mais pequenas do que aquela a que os dados são observados. Se aceitarmos que a uma escala mais pequena o fenómeno é contínuo então γ (0) só pode ser maior do que zero por erros de medição.

Para poder incluir no modelo as variações em pequena escala, uma vez que não existem observações para escalas mais pequenas do que aquela à qual as observações foram feitas, e como não se sabe se estas variações são ou não contínuas, Matheron supôs que não eram contínuas e incluiu-as no efeito de pepita juntamente com os erros de medição.

#### **11. Deriva ou tendência**

Pode mostrar-se, no caso da hipótese intrínseca ser válida, que o variograma cresce mais lentamente no infinito do que  $r^2$ , sendo  $r = |\mathbf{h}|$ , podemos escrever

$$
\lim_{x \to \infty} (\gamma (\mathbf{h})/r^2) = 0
$$

Quando o variograma experimental cresce pelo menos tão rapidamente como  $r^2$ , quando *r* aumenta, é porque a hipótese intrínseca não se verifica, e então tem-se

$$
E\big\{Z(\mathbf{x})\big\} = m(\mathbf{x})
$$

isto é, o valor médio depende de *x*, não é portanto estacionário e dizemos que existe uma **deriva** ou **tendência** ("*dérive"*, "*drift"* ou *"trend"*).

#### **12. Corregionalização**

Um fenómeno regionalizado pode ser descrito por várias variáveis e pode ser interessante conhecer a relação existente entre elas.

Por exemplo, numa certa zona que esteja simultaneamente contida na área de distribuição de várias espécies, pode interessar-nos saber se, em média, zonas ricas numa determinada espécie também são ricas noutra, ou se pelo contrário são pobres.

Sob a hipótese de estacionaridade de 2ª ordem definimos:

 $(i)$  para cada f.a.  $Z_k(\mathbf{x})$  o valor médio

$$
E\Big\{Z_k(\mathbf{x})\Big\} = m_k = \text{constant}, \quad \forall \mathbf{x} \, \mathbf{i}
$$

 $(i\,i)$  para cada par de f.a.'s  $Z_{\scriptscriptstyle k}(\boldsymbol{\mathsf{x}})$  e  $Z_{\scriptscriptstyle k'}(\boldsymbol{\mathsf{x}}),$  a  $\boldsymbol{\mathsf{covari}a}$ ncia  $\boldsymbol{\mathsf{cruzada}}$ 

$$
E\Big\{Z_{k'}(x + \mathbf{h}) \cdot Z_k(x)\Big\} - m_{k'}m_{k} = C_{k'k}(\mathbf{h}) \qquad \forall x
$$

( ) *iii* e o **variograma cruzado**

$$
E\Big\{\Big[Z_{k}(x + \mathbf{h}) - Z_{k}(x)\Big]\Big[Z_{k}(x + \mathbf{h}) - Z_{k}(x)\Big]\Big\} = 2\gamma_{k'k}(\mathbf{h}) \qquad \forall x
$$

# **II.2. VARIÂNCIA DA ESTIMAÇÃO**

Qualquer método de estimação implica um erro da estimação  $z \rightarrow \bar{z}$ , uma vez que geralmente a estimativa *z \** difere da quantidade a ser estimada *z*.

Usando o valor da v.a. num ponto pertencente à área *A* para estimar o valor médio da variável nessa área *A* [*z<sup>A</sup>* (xi )] o erro envolvido é *r*(xi ) = *z<sup>A</sup>* (xi ) - *z*(xi ) e podemos considerá-lo uma realização da v.a.  $R(x_i) = Z_{\mathcal{A}}(x_i) - Z(x_i)$ , no ponto  $x_i$ .

Suponhamos agora que se divide a área em estudo em lotes de igual tamanho *A.* Se considerarmos a f.a. *Z*(x) estacionária, então o erro *R*(x) também é estacionário e podemos encarar quaisquer dois erros  $r(x_i)$  e  $r(x_j)$  como duas realizações da mesma f.a.  $R(x) = Z_{\hat{A}}(x) - Z(x)$ .

Na prática, só consideramos f.a.'s estacionárias de 2ª ordem, isto é, com valor médio e variância constantes. A esta variância chamamos **variância da estimação**

$$
Var\{R(x)\} = E\{[R(x)]^2\} - E\{R(x)\} = \sigma_E^2 = \text{constant}
$$

Um bom procedimento de estimação terá um valor médio do erro próximo de zero e uma variância da estimação pequena.

Consideremos a **estimação** do valor médio *Z<sup>A</sup>* a partir de um conjunto de *n* variáveis aleatórias  $\{Z(x_i), i = 1, ..., n\}$ . O **estimador**  $Z^*$  será uma função dos dados *f*( $Z(x_1)$ , ...,  $Z(x_n)$ ), que satisfaça as seguintes condições:

(*i*) seja centrado (sem viés)  $E\{Z_A - Z^*\} = 0$ ;

(*i i*) seja suficientemente simples para permitir o cálculo da variância da estimação

$$
\sigma_E^2 = E\Big\{ \Big[Z_{\scriptscriptstyle A} - Z^* \Big]^2 \Big\} = E\Big\{ Z_{\scriptscriptstyle A}^2 \Big\} + E\Big\{ Z^{*2} \Big\} - 2E\Big\{ Z_{\scriptscriptstyle A} Z^* \Big\}
$$

Seja qual for a função *f* o cálculo de  $E\left\{Z_{A} - Z^*\right\}$  e de  $\sigma_{E}^2$  necessita que a distribuição com *n* variáveis  $\{Z(\mathbf{x}_1), \dots, Z(\mathbf{x}_n)\}$  seja conhecida. Uma vez que não é possível discerni-la a partir de uma única realização da f.a.  $Z(x)$ , iremos apenas cingir-nos aos estimadores lineares, pois neste caso é sempre possível calcular o valor médio e a variância do erro a partir do variograma ou da covariância

$$
Z^* = \sum_{i=1}^n \lambda_i Z(\mathbf{x}_i)
$$

#### **1. Estimação da média aritmética de K valores desconhecidos**

Seja *Z x( )* uma f.a. estacionária de 2ª ordem de valor médio *m*, covariância *C(***h***)* e semi-variograma  $\gamma(\mathbf{h})$  e  $\{\mathbf{z}(x_k), k = 1, ..., K\}$  *K* valores desconhecidos, então a sua média aritmética será dada por

$$
\boldsymbol{z}_k = \frac{1}{K} \sum_{k=1}^K \boldsymbol{z}(x_k)
$$

O estimador linear  $\boldsymbol{z}_k^*$  é a média aritmética dos valores { $\boldsymbol{z}(\text{x}_i)$ , i=1,...,n} observados

$$
\mathbf{z}_{k}^{*} = \frac{1}{n} \sum_{i=1}^{n} \mathbf{z}(x_{i})
$$

que é uma realização da v.a.  $Z_{\kappa}^*$  e o erro desconhecido é uma realização da v.a.  $Z_{\scriptscriptstyle K} \;\; - \;\; Z_{\scriptscriptstyle K}^* \; .$ 

Como é válida a estacionaridade de 2ª ordem tem-se:

$$
E[Z_K] = \frac{1}{K} \sum_{k=1}^{K} E[Z(\mathbf{x}_k)] = m
$$
  

$$
E[Z_K^*] = \frac{1}{n} \sum_{i=1}^{n} E[Z(\mathbf{x}_i)] = m
$$
 
$$
\implies E\{Z_K - Z_K^*\} = 0
$$

A variância da estimação é

*K*

$$
\sigma_E^2 = E\Big\{ \Big[Z_K - Z_K^*\Big]^2 \Big\} = E\Big\{Z_K^2\Big\} + E\Big\{Z_K^{*2}\Big\} - 2E\Big\{Z_KZ_K^*\Big\}
$$

com

$$
E\{Z_{K}^{2}\} = \frac{1}{K^{2}} E\{\sum_{k} \sum_{k'} Z(\mathbf{x}_{k}, \mathbf{Z}(\mathbf{x}_{k'})\} =
$$
  

$$
= \frac{1}{K^{2}} \sum_{k} \sum_{k'} E\{Z(\mathbf{x}_{k}, \mathbf{Z}(\mathbf{x}_{k'})\} = \frac{1}{K^{2}} \sum_{k} \sum_{k'} [C(\mathbf{x}_{k} - \mathbf{x}_{k'}) + m^{2}]
$$

devido à definição de covariância.

De igual modo podemos pôr

$$
E\left\{Z_K^{*2}\right\} = \frac{1}{n^2} \sum_{i} \sum_{j} \left[C(x_i - x_j) + m^2\right]
$$

$$
E\left\{Z_K Z_K^*\right\} = \frac{1}{Kn} \sum_{k} \sum_{i} \left[C(x_k - x_i) + m^2\right]
$$

e vem para  $\sigma_{\!\scriptscriptstyle E}^{\scriptscriptstyle 2}$ 

$$
\sigma_{E}^{2} = \frac{1}{K^{2}} \sum_{k} \sum_{k'} C(x_{k} - x_{k'}) + \frac{1}{n^{2}} \sum_{i} \sum_{j} C(x_{i} - x_{j}) - \frac{2}{Kn} \sum_{k} \sum_{i} C(x_{k} - x_{i})
$$

Se designarmos por  $\overline{C}(K)$ , (n) a média da covariância  $C(\mathbf{h})$  quando uma extremidade do vector **h** descreve o conjunto  $\{x_k, k = 1, ..., K\}$  e a outra extremidade descreve independentemente o conjunto  $\{x_i, i = 1, ..., n\}$ 

$$
\overline{C}\,\left(\left(K\,\right)\,,\left(n\right)\right) \;=\; \frac{1}{K n} \; \sum_{k} \; \sum_{i} \; C(\mathbf{x}_{k} \;-\; \mathbf{x}_{i}\,)
$$

então podemos escrever a expressão da variância da estimação da seguinte maneira:

$$
\sigma_{E}^{2} = \overline{C}(K) , (K) + \overline{C}(n) , (n) - 2 \overline{C} (K) , (n)
$$

#### **2. Generalização ao caso contínuo**

Suponhamos que os *K* pontos  $x_k$  pertencem à área  $\mathcal A$  centrada em  $x$  e que os  $n$ pontos *xi* pertencem à área *a* centrada em *x'*. Sendo *A* e *a* áreas quaisquer, nem sequer necessitam de ser conexas, as fórmulas que vamos deduzir são completamente gerais.

Quando *K* e *n* tendem para o infinito, as médias aritméticas anteriores *z*k e *z \** k tendem para os valores médios em *A* e *a*

$$
\mathbf{g}_{K} \rightarrow \mathbf{g}_{A}(x) = \frac{1}{A} \int_{A(x)} \mathbf{g}(y) \, dy
$$

$$
\mathbf{g}_{\kappa}^* \longrightarrow \mathbf{g}_a(\mathbf{x}^{\mathsf{T}}) = \frac{1}{a} \int_{a(\mathbf{x}^{\mathsf{T}})} \mathbf{g}(\mathbf{y}) \, d\mathbf{y}
$$

 $\mathbf{z}_{\mathcal{A}}(\mathbf{x})$  e  $\mathbf{z}_{a}(\mathbf{x}')$  são realizações das v.a.'s  $Z_{\mathcal{A}}(\mathbf{x})$  e  $Z_{a}(\mathbf{x}')$ 

$$
Z_{\mathcal{A}}(x) = \frac{1}{\mathcal{A}} \int_{\mathcal{A}(x)} Z(y) dy
$$
  

$$
Z_{\mathcal{A}}(x') = \frac{1}{a} \int_{\mathcal{A}(x')} Z(y) dy
$$

O valor médio de  $Z_{\mathcal{A}}(x)$  é dado por

$$
E\Big[Z_{\scriptscriptstyle A}(x)\Big] \;=\; \frac{1}{\scriptscriptstyle \mathcal{A}}\; E\Bigg[\int\limits_{\scriptscriptstyle \mathcal{A}(y)} Z(y)\,dy\Bigg]\;=\;
$$

se este valor médio existir, isto é, se o integral que o define for absolutamente convergente, então pelo Teorema de Fubini é legítimo permutar o sinal de valor médio com o de integral em *A*(x) (Rudin, 1970) e vem

$$
~=~ \frac{1}{\mathcal{A}}~\int\limits_{\mathcal{A}( \chi)} E\big\{Z( \chi)\big\} d\chi
$$

sob a hipótese de estacionaridade de 2<sup>ª</sup> ordem,  $E\{Z(y)\} = m$ .

De modo análogo vem

$$
E[Z_a(x^{\dagger})] = \frac{1}{a} E\left[\int_{a(x)} Z(y) dy\right]
$$

$$
= \frac{1}{a} \int_{a(x)} E\{Z(y)\} dy
$$

e como  $E{Z(y)} = m$ , o estimador é centrado. E temos para a variância da estimação, quando o valor médio da variável em *A* é estimado pelo seu valor médio em *a*

$$
\sigma_{E}^{2} = E\Biggl\{ \Biggl[ Z_{A}(x) - Z_{a}(x^{T}) \Biggr]^{2} \Biggr\} = \frac{1}{A^{2}} \int_{A(x)} dy \int_{A(x)} C(y - y^{T}) dy^{T} +
$$
  
+ 
$$
\frac{1}{a^{2}} \int_{a(x^{T})} dy \int_{a(x^{T})} C(y - y^{T}) dy^{T} - \frac{2}{Aa} \int_{A(x)} dy \int_{a(x^{T})} C(y - y^{T}) dy^{T}
$$

De modo semelhante ao anterior se designarmos por  $\overline{C}(\overline{A}, a)$  a média da covariância *C*( )**h** quando uma extremidade do vector **h** descreve o domínio *A*(x) e a outra extremidade descreve independentemente o domínio *a*(x'), podemos escrever  $\sigma_{E}^{2}$  sob a forma:

$$
\sigma_{E}^{2} = \overline{C} (\mathcal{A}, \mathcal{A}) + \overline{C} (a, a) - 2 \overline{C} (\mathcal{A}, a)
$$

Se o covariograma *C*(**h**) existe, o semi-variograma  $γ$ (**h**) também existe e tem-se *C* (**h**) = *C* (**0**) -  $\gamma$  (**h**). Representando por  $\bar{\gamma}(A, a)$  a média dos  $\gamma(\bf{h})$  quando uma extremidade de **h** descreve o domínio *A*(x) e a outra extremidade descreve independentemente o domínio *a*(x'), vem:

$$
\sigma_{E}^{2} = 2 \overline{\gamma} (\mathcal{A}, a) - \overline{\gamma} (\mathcal{A}, \mathcal{A}) - \overline{\gamma} (a, a)
$$

Pode provar-se que esta fórmula é válida mesmo que a covariância *C*(**h**) não exista, mas o variograma  $γ$  **h**) exista, isto é a f.a. *Z*(x) não é estacionária de 2<sup>ª</sup> ordem, mas verifica a hipótese intrínseca.

Matheron (1972) designa esta variância da estimação em *A* por *a* por **variância de extensão de** *a* **a**  $\mathcal{A}$  e representa-a por  $\sigma_{E}^{2}(a, \mathcal{A})$ . A última fórmula da variância da estimação mostra que ela depende de:

- geometria do domínio *A*;

 - distância entre o domínio *A* da variável a ser estimada, e o suporte *a* do estimador;

- geometria do suporte *a*;

 - características estruturais (existência de covariância ou de semivariograma, anisotropias, grau de regularidade, etc).

#### **3. Estimação do valor médio por uma média pesada**

Consideremos o caso particular de estimar o valor médio da f. A. *Z <sup>A</sup>* na área *A* pela combinação linear *Z*<sup>∗</sup> das *n* observações *Z x*( )*i* nos pontos  ${x_i, i = 1, ..., n}$ 

$$
Z_{\mathcal{A}} = \frac{1}{\mathcal{A}} \int_{\mathcal{A}(x)} Z(y) \, dy \qquad \qquad e \qquad Z_{\mathcal{A}}^{*} = \sum_{i=1}^{n} \lambda_{i} Z(x_{i})
$$

Para o estimador ser centrado tem que se ter  $E\left\{Z_{\mathcal{A}} - Z_{\mathcal{A}}^*\right\} = 0$ 

$$
E\Big\{Z_{A} - Z_{A}^{*}\Big\} = E\Big\{Z_{A}\Big\} - E\Big\{Z_{A}^{*}\Big\} = m - \sum_{i} \lambda_{i} E\Big\{Z(\mathbf{x}_{i})\Big\} = m - \sum_{i} \lambda_{i} m
$$

logo o estimador só é centrado se  $\sum_{i=1}^{\infty} \lambda_i$ *n* =  $\sum_{i=1}$   $\lambda_i$  = 1 .

Designando por  $\overline{\gamma}(x_i, \mathcal{A})$  a média dos  $\gamma(h)$  quando uma extremidade de h está fixa no ponto *xi* e a outra extremidade descreve independentemente a área *A*, a variância da estimação vem dada por

$$
\sigma_E^2 = E\Biggl\{ \Biggl[ Z_A - Z_A^* \Biggr]^2 \Biggr\} =
$$
  
=  $2 \sum_i \overline{\gamma}(x_i, \overline{A}) - \overline{\gamma}(A, \overline{A}) - \sum_i \sum_j \lambda_i \lambda_j \gamma(x_i - x_j)$ 

# **II. 3. VARIÂNCIA DE DISPERSÃO**

#### **1. Definição**

Relembrando o que já vimos até aqui, podemos encarar o semi-variograma como uma estimativa da variância, a do erro cometido quando estimamos o valor da f.a. no ponto *x* pelo valor da f. a. no ponto *x* + **h**. A partir desta estimação elementar da variância estimámos a variância da média de K valores desconhecidos quando esta é calculada pela média aritmética de n valores observados.

Generalizámos também o caso anterior ao caso contínuo, isto é, quando a média numa área *A* é estimada por uma média calculada numa área mais pequena *a*.

A **variância da dispersão** em *A* dos *N* elementos duma amostra de suportes iguais a *a* centrados em *xi* e que constituem uma partição de *A*, domínio da f.a. em estudo,  $D^2(a/A)$ , é simplesmente o valor provável da variância experimental e podemos calculá-lo a partir do semi-variograma elementar através da fórmula que deduziremos a seguir.

#### a). Domínio *A* dividido num número exacto de unidades *a*

Seja uma área *A* centrada em *x* e dividida em *N* unidades iguais centradas nos pontos  $x_i$   $(i = 1, ..., n), a(x_i)$ 

$$
\mathcal{A} = \sum_{i=1}^{N} a_i = Na
$$

Seja  $\mathbf{z}(y)$  uma v.r. no ponto *y*. O valor médio de  $\mathbf{z}$  em cada unidade  $a(\mathbf{x}_i)$  é

$$
\mathbf{g}_a(\mathbf{x}_i) = \frac{1}{a} \int_{a(\mathbf{x}_i)} \mathbf{g}(y) \, \mathrm{d}y
$$

de modo análogo o valor médio de *z* na área *A* centrada em x é

$$
\mathbf{y}_{\scriptscriptstyle\mathcal{A}}(x) \; = \; \frac{1}{\mathcal{A}} \, \int_{\scriptscriptstyle\mathcal{A}(x)} \, \mathbf{y}(y) \, \mathrm{d}y \;\; = \; \frac{1}{N} \, \sum_{i=1}^N \, \mathbf{y}_a(x_i)
$$

A cada uma das *N* posições *xi* das unidades *a*(*xi )* dentro da área *A* corresponde um desvio  $[\mathbf{z}_A(\mathbf{x}) - \mathbf{z}_A(\mathbf{x})]$ . Podemos caracterizar a dispersão dos valores  $\mathbf{z}_A(\mathbf{x})$  em relação ao seu valor médio *zA*(x) pelo desvio médio quadrático

$$
s^2(x) = \frac{1}{N} \sum_{i=1}^N \left[ \boldsymbol{\tilde{y}}_{\scriptscriptstyle A}(x) \, - \, \boldsymbol{\tilde{y}}_{\scriptscriptstyle a}(x_{\scriptscriptstyle \hat{1}}) \right]^2
$$

Na prática os  $\mathbf{z}_d(\mathbf{x}_i)$  não são conhecidos. O problema consiste então em estimar a sua média  $\mathbf{z}_{\mathcal{A}}(\mathbf{x})$  e a variância  $\mathbf{s}^2(\mathbf{x})$ .

Como interpretámos a v.r.  $\mathbf{z}(y)$  como uma realização particular da f.a.  $Z(y)$ , então podemos interpretar  $\mathbf{z}_a(\mathbf{x}_i) \in \mathbf{z}_A(\mathbf{x})$  como realizações das v.a.'s  $Z_a(\mathbf{x}_i) \in Z_A(\mathbf{x})$ . Então  $s^2(x)$  é uma realização particular da v.a.  $S^2(x)$ 

$$
S^{2}(x) = \frac{1}{N} \sum_{i} \left[ Z_{\mathcal{A}}(x) - Z_{\mathcal{A}}(x_{i}) \right]^{2}
$$

Sob a hipótese de estacionaridade da f.a. *Z*(*y*), o valor médio desta v.a.  $S^2(x)$  é, por definição, a variância de dispersão das unidades *a* em *A*

$$
D^{2}\left(\frac{d}{A}\right) = E\left\{S^{2}(\mathbf{x})\right\} = E\left\{\frac{1}{N} \sum_{i} \left[Z_{A}(\mathbf{x}) - Z_{a}(\mathbf{x}_{i})\right]^{2}\right\}
$$

b). Generalização da definição anterior

Se *a* é bastante pequeno relativamente a *A, a<<A*, todas as unidades *a* centradas em pontos do domínio, podem ser consideradas inteiramente contidas em *A ,* isto é, o **efeito de fronteira** pode ser ignorado. O desvio médio quadrático  $s^2(x)$  é então o integral em *A*

$$
s^2(x) = \frac{1}{A} \int_{\mathcal{A}(x)} \left[ \mathbf{z}_{\mathcal{A}}(x) - \mathbf{z}_{\mathcal{A}}(y) \right]^2 dy
$$

Sob a hipótese de estacionaridade, podemos escrever para a variância de dispersão das unidades *a* em *A* 

$$
D^{2}(a/\mathcal{A}) = E\left\{\frac{1}{\mathcal{A}}\int_{\mathcal{A}(x)} \left[Z_{\mathcal{A}}(x) - Z_{a}(y)\right]^{2} dy\right\} = a \ll \mathcal{A}
$$

$$
= \frac{1}{\mathcal{A}}\int_{\mathcal{A}(x)} E\left\{Z_{\mathcal{A}}(x) - Z_{a}(y)\right\}^{2} dy
$$

$$
= \frac{1}{\mathcal{A}}\int_{\mathcal{A}(x)} \sigma_{E}^{2}(\mathcal{A}(x), a(y)) dy
$$

A variância de dispersão *D2 (a/A)* é então a média calculada em *A* da variância da estimação de *Z*<sub>*A*</sub>(*x*) por *Z<sub>a</sub>*(*y*) duma unidade *a* dentro de *A.* 

## **2. Cálculo da variância de dispersão**

Vamos supor que a função aleatória  $Z(x)$  é estacionária com  $E\{Z(x)\} = m$  e que existe covariância  $C(\bf h)$  e semi-variograma  $\gamma(\bf h)$ . Já vimos que

$$
\sigma_{E}^{2}(\mathcal{A}(x), a(y)) = \overline{C}(\mathcal{A}(x), \mathcal{A}(x)) + \overline{C} (a(y), a(y)) - 2 \overline{C}(\mathcal{A}(x), a(y))
$$

Como a covariância *C(***h***)* é estacionária, não depende da posição dos pontos *x* e *y* , só depende das geometrias de *A* e *a*.

Temos ainda

$$
\frac{1}{A}\int_{\mathcal{A}(x)}\left[\overline{C}(\mathcal{A}(x),\mathcal{A}(x))+\overline{C}(a(y),a(y))\right]dy = \overline{C}(\mathcal{A},\mathcal{A})+\overline{C}(a,a)
$$

porque estes dois termos se mantêm invariantes quando calculamos a média em *A* e

$$
\frac{1}{\mathcal{A}} \int_{\mathcal{A}(x)} \overline{C}(\mathcal{A}(x), a(y)) dy = \overline{C}(\mathcal{A}(x), \mathcal{A}(x)) = \overline{C}(\mathcal{A}, \mathcal{A}) \quad \text{se a} \ll \mathcal{A}
$$

$$
D^{2}(a/\mathcal{A}) = \frac{1}{\mathcal{A}} \int_{\mathcal{A}(x)} \sigma_{E}^{2}(\mathcal{A}(x), a(y)) dy
$$

$$
= \overline{C}(\mathcal{A}, \mathcal{A}) + \overline{C}(a, a) - 2 \overline{C}(\mathcal{A}, \mathcal{A})
$$

$$
= \overline{C}(a, a) - \overline{C}(\mathcal{A}, \mathcal{A})
$$

Mesmo quando a covariância *C*(**h**) não existir, basta que exista γ(**h**), isto é, basta que a f.a. *Z*(*x*) verifique a hipótese intrínseca, podemos exprimir a variância de dispersão em função do semi-variograma e vem:

$$
D^2(a/\mathcal{A}) = \overline{\gamma}(\mathcal{A}, \mathcal{A}) - \overline{\gamma}(a, a)
$$

## **Relação de Krige**

Como consequência das 2 últimas expressões e considerando *a* ⊂ *A* ⊂ G temos:

$$
D^2(a/G) = D^2(a/A) + D^2(A/G)
$$

Esta relação foi estabelecida primeiro experimentalmente por D. G. Krige e por isso tem o seu nome.

# **II. 4. CÁLCULO DOS VALORES MÉDIOS** γ

Em geoestatística é de uso corrente o cálculo dos valores médios  $\overline{\gamma}$ 

$$
\overline{\gamma}(a, a^{\dagger}) = \frac{1}{aa^{\dagger}} \int_{a} dx \int_{a^{\dagger}} \gamma (x - x^{\dagger}) dx^{\dagger}
$$

Se nos lembrarmos que no espaço bidimensional cada um destes integrais é duplo, e no espaço tridimensional é triplo, é óbvia a vantagem em evitar o cálculo analítico directo. Uma maneira de ultrapassar este problema é realizar o cálculo dos quatro ou dos seis integrais, em várias etapas, recorrendo a funções auxiliares que ficam calculadas de uma vez por todas, e que podem ser apresentadas sob a forma de ábacos ou através da sua expressão analítica. Outra maneira de resolver a questão é calcular todo o integral numericamente utilizando o computador.

Vejamos primeiro o método do cálculo numérico e seguidamente o das funções auxiliares.
#### **1. Cálculo numérico**

Sejam  $(x_i, i = 1, ..., n)$  e  $(x_j, j = 1, ..., n)$  duas grelhas regulares de pontos que cubram os dois domínios *a* e *a'* já referidos. Podemos então aproximar o integral  $\overline{\gamma}(a, a^{\prime})$  pelo seguinte somatório duplo

$$
\overline{\gamma}(a, a') \approx \frac{1}{nn!} \sum_{i=1}^{n} \sum_{j=1}^{n'} \gamma(x_i - x_j)
$$

Existem outros métodos para o cálculo de  $\bar{\gamma}$  (por exemplo de Newton, de Gauss, etc) que permitem obter por vezes melhores aproximações. No entanto, esta fórmula é bastante utilizada, desde que se evite o **efeito-zero,** que pode estar presente quando os dois domínios *a* e *a*' não são disjuntos.

Chamamos **efeito-zero** à subestimação de  $\bar{\gamma}$  quando dois pontos coincidem  $x_i = x_j$ , pois no cálculo de  $\overline{\gamma}$  será dada maior importância ao valor  $\gamma(\mathbf{0}) = 0$ .

Ora uma vez que se tem  $C(\mathbf{h}) = C(\mathbf{0}) - \gamma(\mathbf{h})$ , uma subestimação da media do semi-variograma γ implica uma sobrestimação da média da covariância. *C* .

#### **2. Funções auxiliares**

Na prática encontram-se frequentemente áreas *a* e *a*' com geometrias simples para as quais é fácil calcular os valores médios  $\overline{\gamma}(a, a'')$ . Às funções, resultado deste cálculo dos valores médios, chamamos **auxiliares** e podemos utilizá-las no cálculo de outros valores médios para geometrias mais complicadas.

Consideremos o caso isotrópico:  $\gamma(\mathbf{h}) = \gamma(r)$  com  $r = |\mathbf{h}|$ .

## 1. Caso unidimensional

a) O valor médio de γ( )**h** quando uma extremidade de **h** está fixa no início A de um segmento de recta AB e a outra descreve o mesmo segmento AB de comprimento L é dado pela função auxiliar  $χ$ (L)

$$
\chi(L) = \overline{\gamma}(A, AB) = \frac{1}{L} \int_{0}^{L} \gamma(u) du
$$

b) O valor médio de γ( )**h** quando as duas extremidades de **h** descrevem independentemente o segmento AB de comprimento L é dado pela função auxiliar *F(L)*

$$
F(L) = \overline{\gamma}(AB, AB) = \frac{1}{L^2} \int_{0}^{L} du \int_{0}^{L} \gamma (u - u') du'
$$

Esta função auxiliar tem um duplo integral que pode ser reduzido a um integral simples, usando o algoritmo de Cauchy (Journel e Huijbregts, 1993)

$$
F(L) = \frac{2}{L^2} \int_0^L (L - u) \gamma(u) du = \frac{2}{L^2} \int_0^L u \chi(u) du
$$

## 2. Caso bidimensional

Seja um rectângulo de lados  $L = AB = CD e l = AC = BD$ , então o valor médio de γ(**h**) quando uma extremidade do vector **h** descreve um lado de comprimento  $\ell$  e a outra extremidade descreve independentemente o lado oposto a uma distância *L*, é dado pela função auxiliar  $\alpha(L;\ell)$ , onde o integral duplo foi reduzido a um integral simples

$$
\alpha(L;\ell) = \overline{\gamma}(AC, BD) = \frac{2}{\ell^2} \int_0^{\ell} (\ell - u) \gamma (\sqrt{L^2 + u^2}) du
$$

O valor médio de γ( )**h** quando uma extremidade do vector **h** descreve um lado de comprimento  $\ell$  e a outra extremidade descreve independentemente todo o rectângulo *ABCD* é dado pela função auxiliar  $\chi$  (*L*;  $\ell$ )

$$
\chi(L; \ell) = \overline{\gamma}(AC, ABCD) = \overline{\gamma}(BD, ABCD) = \frac{1}{L} \int_{0}^{L} \alpha (u; \ell) \ du
$$

O valor médio de  $\gamma(h)$  quando ambas as extremidades do vector h descrevem independentemente uma da outra todo o rectângulo *ABCD* é dado pela função  $F(L; \ell)$ 

$$
F(L; \ell) = \overline{\gamma} (ABCD, ABCD) =
$$
  
=  $\frac{2}{L^2} \int_{0}^{L} (L - u) \alpha(u; \ell) du = \frac{2}{L^2} \int_{0}^{L} u \chi(u; \ell) du$ 

O valor médio de γ( )**h** quando uma extremidade do vector **h** está fixa num dos vértices do rectângulo e a outra extremidade descreve independentemente todo o rectângulo é dado pela função auxiliar  $H(L;\ell)$  e pode mostrar-se que:

$$
H(L; \ell) = \overline{\gamma}(A, ABCD) = \overline{\gamma}(AC, AB) =
$$
  
=  $\frac{1}{2\ell} \frac{\partial}{\partial \ell} \ell^2 \chi(L; \ell) = \frac{1}{4\ell L} \frac{\partial^2}{\partial \ell \partial L} \ell^2 L^2 F(L; \ell)$ 

Existem expressões e ábacos ou gráficos para estas funções auxiliares no caso dos modelos isotrópicos mais frequentes (Journel e Huijbregts, 1993).

Por exemplo, a duas dimensões e para os modelos esférico e exponencial, apresentamos em Anexo a função auxiliar  $F(L; \ell)$  que vem dada para um patamar igual a 1 e em função de  $L/a$  e  $\ell/a$ .

# **III. ANÁLISE ESTRUTURAL**

## **III. 1. ESTRUTURAS ENCAIXADAS E EFEITO DE PEPITA**

## **1. Estruturas encaixadas**

Já vimos que podemos caracterizar a variabilidade duma f.a.  $Z(x)$  entre dois pontos *x* e *x* + **h** pelo variograma  $var([Z(x + h) - Z(x)]$ . Esta variabilidade pode ter várias origens, desde os erros das medições até à distribuição geográfica da f.a.. Todas estas causas, actuam simultaneamente e para todas as distâncias.

Uma dada escala de variabilidade inclui as escalas menores, tal como num conjunto de mesas encaixadas cada uma cobre as mais pequenas. Chamamos pois a estas estruturas, **estruturas encaixadas**.

Podemos assim caracterizar a f.a. *Z*(x) pela soma dos vários variogramas (ou covariâncias) cada um representando a variabilidade a uma determinada escala:

$$
\frac{1}{2} \operatorname{var}\Big\{ [Z(\mathbf{x} + \mathbf{h}) - Z(\mathbf{x})] \Big\} = \gamma_0(\mathbf{h}) + \gamma_1(\mathbf{h}) + \gamma_2(\mathbf{h}) + \dots + \gamma_i(\mathbf{h})
$$

#### **2. Linearidade dos operadores geoestatísticos**

Se o semi-variograma (covariância) da f.a. *Z(x)* for uma soma de vários semivariogramas (covariâncias) correspondentes a várias estruturas encaixadas  $\gamma(\mathbf{h}) = \sum_i \gamma_i(\mathbf{h})$  (*C*(**h**) =  $\sum_i C_i(\mathbf{h})$  então as variâncias da estimação e de

dispersão e o semi-variograma num suporte *a* são dados por:

$$
\sigma_{E}^{2} = \sum_{i} \left( 2\overline{\gamma_{i}}(\mathcal{A}, a) - \overline{\gamma_{i}}(\mathcal{A}, \mathcal{A}) - \overline{\gamma_{i}}(a, a) \right) =
$$
\n
$$
= \sum_{i} \left( \overline{C_{i}}(\mathcal{A}, \mathcal{A}) + \overline{C_{i}}(a, a) - 2\overline{C_{i}}(\mathcal{A}, a) \right)
$$
\n
$$
D^{2}(\mathcal{Y}_{A}) = \sum_{i} \left( \overline{\gamma_{i}}(\mathcal{A}, \mathcal{A}) - \overline{\gamma_{i}}(a, a) \right) = \sum_{i} \left( \overline{C_{i}}(a, a) - \overline{C_{i}}(\mathcal{A}, \mathcal{A}) \right)
$$

$$
\gamma_a \ (h) \ = \ \sum_i \left[ \overline{\gamma_i}(a \, a_h) \ - \ \overline{\gamma_i}(a \, a) \right] \ = \ \sum_i \left( \ \overline{C_i}(a \, a) \ - \ \overline{C_i}(a \, a_h) \ \right)
$$

## **3. O efeito de pepita**

Alguma da terminologia utilizada na análise estrutural dos fenómenos regionalizados é inspirada na exploração mineira, uma vez que esta análise se desenvolveu essencialmente em estudos efectuados nas minas de ouro da África do Sul.

Quando referimos a descontinuidade na origem do variograma chamamos-lhe **efeito de pepita**. Com efeito, quando se estuda a variabilidade das amostras obtidas numa mina de ouro, podemos ter duas amostras muito próximas, mas cujos teores em ouro são muito diferentes, basta que uma tenha uma pepita e a outra não.

Assim quando *h* é muito maior do que o alcance  $a_0$  igual às dimensões da pepita de ouro, o semi-variograma γ<sub>0</sub>(**h**) cresce rapidamente até atingir um patamar *C*<sub>0</sub>.

Podemos generalizar esta designação - **efeito de pepita** - a outros domínios de investigação. Este efeito caracteriza todas as variabilidades que tenham alcances muito menores que as distâncias a que são observadas as amostras.

Se o semi-variograma apresenta só o efeito de pepita, isto é, não tem mais nenhuma estrutura encaixada, temos um **efeito de pepita puro** que corresponde à ausência total de correlação espacial entre as variáveis  $Z(x)$  e  $Z(x + h)$ , pelo menos para as distâncias disponíveis.

#### **III. 2. MODELOS DE VARIOGRAMAS**

A função estrutural (covariância ou variograma) da f.a. que estamos a estudar permite-nos calcular a **variância da estimação** e a **variância de dispersão** e obter as estimativas da f. a. pelo método de **Krige** (ver Capítulo seguinte).

## **1. Condições definidas positivas**

Já vimos que para uma f.a. estacionária de 2ª ordem, a covariância *C*( )**h** deve ser **uma função definida positiva** e que para uma f.a. **intrínseca** o variograma 2γ(h) deve ser uma **função definida negativa condicional.** 

Toda a **função definida positiva** (ou **definida negativa condicional**) num espaço de dimensão *n*, continua a sê-lo num espaço de dimensão *n'* < *n*, mas a inversa pode não ser verdadeira.

Os modelos que vamos considerar a seguir têm covariância definida positiva ou variograma definido negativo condicional no espaço a 3 dimensões.

Tanto as funções definidas positivas como as funções definidas negativas condicionais têm as duas propriedades seguintes:

1. Uma combinação linear de covariâncias (variogramas) é uma covariância (variograma) desde que os coeficientes sejam positivos

$$
C(\mathbf{h}) = \sum_{i=1}^{n} \lambda_i^2 C_i(\mathbf{h}); \ \gamma(\mathbf{h}) = \sum_{i=1}^{n} \lambda_i^2 \gamma_i(\mathbf{h}) \ \forall \lambda_i
$$

Se pensarmos na f. a. *Z*(*x*) como uma combinação linear de f. a.'s *Y*<sub>1</sub>(*x*) com covariância  $C_i$ (**h**) vemos facilmente que a covariância (variograma) de *Z*(*x*)

$$
Z(\mathbf{x}) = \sum_{i=1}^n \lambda_i Y_i(\mathbf{x})
$$

é dada pela expressão anterior.

2. O produto multiplicativo de *n* covariâncias é uma covariância

$$
\mathit{C}(\, \mathbf{h}) \ = \ C_{1}(\, \mathbf{h}) \quad C_{2}(\, \mathbf{h}) \quad \ldots \, C_{n}(\, \mathbf{h})
$$

e para o variograma vem:

$$
\gamma \quad (\mathbf{h}) = \prod_{i=1}^{n} C_i(\mathbf{0}) - \prod_{i=1}^{n} C_i(\mathbf{h})
$$

uma vez que se tem  $\gamma(\mathbf{h}) = C(0) - C(\mathbf{h})$ .

#### **2. Modelos teóricos de regionalização**

Consideremos uma f.a. **intrínseca**. Já vimos que o **variograma** se caracteriza pelo seu comportamento na vizinhança da origem e pela existência ou não de um patamar e que este é a variância *a priori* duma f.a. estacionária de 2ª ordem e tem-se ainda:  $C(\mathbf{h}) = \gamma(\infty) - \gamma(\mathbf{h})$ .

Por agora, vamos cingir-nos aos modelos isotrópicos.

Os modelos com patamar que vamos apresentar foram todos normados a 1, isto é,  $Var{Z(x)} = C(0) = \gamma(\infty) = 1$ . Não se perde generalidade uma vez que para obter um modelo com patamar  $C(0) = C \neq 1$ , basta multiplicar as expressões de  $\gamma(\mathbf{h})$  ou  $C(\mathbf{h})$  por  $C$ .

Podemos então considerar os seguintes modelos teóricos de regionalização:

1.Modelos com patamar ou modelos de transição

- 1.1. Com comportamento linear na origem
	- 1.1.1. Modelo esférico:

$$
\gamma(r) = \begin{cases} \frac{3}{2} \frac{r}{a} - \frac{1}{2} \frac{r^3}{a^3} & \forall r \in [0, a] \\ 1 = patamar & r \ge a \end{cases}
$$

1.1.2. Modelo exponencial:

$$
\gamma(r) = 1 - \exp(-r/a)
$$

- 1.2. Com comportamento parabólico na origem
	- 1.2.1. Modelo gaussiano:

$$
\gamma(r) = 1 - \exp\left(-\left(r^2/a^2\right)\right)
$$

- 2. Modelos sem patamar (f.a. só intrínseca)
- 2.1. Modelos em  $r^{\theta}$  :  $\gamma(r) = r^{\theta}$  com  $\theta \in [0,2]$

(caso particular: modelo linear  $\gamma(r) = \eta r$ ,  $\eta$  declive na origem)

2.2. Modelo logarítmico:  $\gamma(r) = \log r$ 

Claro que, como em qualquer outro ramo da estatística, se podem ajustar vários modelos aos mesmos dados, mas o que importa é que o modelo escolhido para  $\gamma$ (h) se ajuste aos dados do semi-variograma experimental dentro dos limites do nosso estudo.

Por exemplo os modelos em  $r^{\theta}$  com  $\theta \in ]1,2[$  confundem-se com um efeito de deriva parabólico. A escolha entre estes dois modelos depende do facto de termos ou não motivos para incluir uma deriva. O modelo logarítmico também se pode confundir com uma sucessão de modelos de transição encaixados, embora este último caso apresente mais flexibilidade devido ao maior número de parâmetros.

Mas no fundo, importa ter presente aquilo que os americanos designam por "**KISS method**" (*Keep It Simple Stupid*) e nós europeus gostamos mais de designar por **princípio d'Occam**.

Vamos ainda referir o **efeito de furo** que se verifica quando o semi-variograma não é sempre crescente. Se este efeito não for bem nítido podemos ignorá-lo quando se trata de efectuar uma estimação.

#### **3. Modelos de anisotropia**

Já vimos que quando γ(**h**) só depende de  $|$ **h**, isto é, a variabilidade da f.a. é a mesma em todas as direcções, chamamos ao fenómeno **isotrópico**, caso contrário **anisotrópico**.

Para as estruturas encaixadas, umas podem ser isotrópicas e outras não, não existindo nenhuma razão para que as várias estruturas tenham as mesmas direcções de anisotropia.

Se a anisotropia se pode reduzir a isotropia por uma simples transformação linear de coordenadas, dizemos que a anisotropia é **geométrica**. Quando esta transformação não conduz à isotropia, dizemos que a anisotropia é **zonal.**

Seja então γ (h<sub>u</sub>, h<sub>v</sub>, h<sub>w</sub>) o semi-variograma dum fenómeno anisotrópico num espaço a 3 dimensões, então existe  $\gamma'(\sqrt{h_u^2 + h_v^2 + h_w^2})$  isotrópico, sendo  $h'_u = a_{11}h_u + a_{12}h_u + a_{13}h_u$ 

$$
h'_{v} = a_{21}h_{u} + a_{22}h_{v} + a_{23}h_{w}
$$

$$
h'_{w} = a_{31}h_{u} + a_{32}h_{v} + a_{33}h_{w}
$$

ou em forma matricial  $\mathbf{h}' = \mathbf{A} \cdot \mathbf{h}$  onde  $\mathbf{A} = [a_{ij}]$  representa a matriz de transformação de coordenadas.

Quando temos *n* semi-variogramas direccionais  $\{\gamma_{\alpha_i}(\mathbf{h}_i)$ ,  $i = 1, ..., n\}$ representados por *n* modelos de transição do mesmo tipo e com o mesmo patamar e cujos *n* alcances formam um gráfico direccional (isto é, um gráfico onde se representa a variação dos alcances em função das direcções) elíptico ou elipsoidal conforme consideramos duas ou três dimensões, dizemos que existe **anisotropia geométrica**.

O modelo de **anisotropia zonal** pode ser definido como uma estrutura encaixada na qual cada componente pode ter a sua própria **anisotropia.** 

#### **4. Modelo estrutural geral**

Suponhamos um modelo estrutural geral γ(**h**) composto pela soma de *N* estruturas isotrópicas  $\left\{\gamma_i\left(\vert \mathbf{h}_i \vert\right), \, i = 1, \ldots, N\right\}$ 

$$
\gamma(\mathbf{h}) = \sum_{i=1}^N \gamma_i(|\mathbf{h}_i|)
$$

Se as componentes não forem isotrópicas, podemos caracterizar a anisotropia de cada  $\gamma_i$  pela matriz  $\mathbf{A}_i$  que transforma o vector **h** no vector  $\mathbf{h}_i$ 

$$
\mathbf{h}_{i}~=~\mathbf{A}_{i}~\cdot~\mathbf{h}
$$

## **5. Efeito proporcional e quase-estacionaridade**

Quando a hipótese de estacionaridade não se verifica, o valor médio da f.a.  $Z(x)$ depende da posição de *x*, e a covariância *C(x, x')* (ou o semi-variograma <sup>γ</sup>( , ') *x x* ) depende da localização dos pontos *x* e *x'*

$$
E\{Z(\mathbf{x})\} = m(\mathbf{x})
$$

$$
\frac{1}{2} \text{var}\{[Z(\mathbf{x}) - Z(\mathbf{x}^{\top})]\} = \gamma(\mathbf{x}, \mathbf{x}^{\top})
$$

Na prática utilizamos a covariância (ou o variograma) apenas para certas distâncias **h** ≤ *b* . Podemos pois trabalhar com funções estruturais (covariância ou variograma) que são estacionárias apenas para distâncias menores do que *b* - isto é, são **localmente estacionárias**.

Portanto, para funções **localmente estacionárias** temos:

i) O valor médio é quase constante numa certa vizinhança

 $m(x) \approx m(x') \approx m(x_0)$  quando *x* e *x*' pertencem à vizinhança  $V(x_0)$ centrada em $\mathbf{x}_\text{o}$  .

ii) O semi-variograma além de depender de **h** depende também do ponto em que está centrada a vizinhança

$$
\gamma({\bf x},\,{\bf x}^{\scriptscriptstyle \sf T\,})\;=\;\gamma({\bf x}\;-\;{\bf x}^{\scriptscriptstyle \sf T}\;,\,{\bf x}_{\scriptscriptstyle 0}\,)\;=\;\gamma({\bf h},\,{\bf x}_{\scriptscriptstyle 0}\,)\quad \ \forall {\bf x},\,{\bf x}^{\scriptscriptstyle \sf T}\,\in\,V({\bf x}_{\scriptscriptstyle 0}\,)
$$

Dois modelos quase-estacionários  $\gamma$ (**h**, x<sub>0</sub>) e  $\gamma$ (**h**, x<sup>1</sup><sub>0</sub>) diferem um do outro por um **efeito proporcional** quando se tem

$$
\gamma(\mathbf{h},\,\mathbf{x}_{_0})\ =\ \mathit{f}\left[\mathit{m}^{\ast}(\mathbf{x}_{_0})\right]\ \cdot\ \gamma_{_0}(\mathbf{h})
$$

sendo *f*  $\left[m^*(x_0)\right]$  uma função da média experimental dos dados disponíveis em  $V(x_{\circ})$  e onde  $\gamma_{0}(\mathbf{h})$  não depende de  $x_{\circ}$ .

Fazemos o cálculo da função *f* a partir das relações proporcionais entre os vários semi-variogramas experimentais.

O efeito proporcional não tem apenas origem na não estacionaridade da f.a. *Z x( )*. Podemos também verificá-lo porque no cálculo de γ(h, x<sub>0</sub>) numa vizinhança *V*( $x_0$ ), o semi-variograma é relativo à função aleatória *Z*(*x*) condicionada ao conjunto dos dados em  $V(x_0)$ . Representamos este efeito local condicionado a *V*( $x_0$ ) por uma nova f.a.  $\left\{\frac{Z(x)}{m^*(x_0)}\right\}$  condicionada pelo estimador  $m^*(x_0)$  do valor médio de *Z* na vizinhança *V*

$$
Z_{V}(x_{0}) = \frac{1}{V} \int_{V(x_{0})} Z(x) dx \text{ cm } V(x_{0}).
$$

O semi-variograma γ(**h**,  $x_0$ ) da f.a. condicional depende de  $x_0$ , logo não é estacionário embora *Z*(*x*) possa ser estacionária.

Portanto a observação experimental do efeito proporcional não implica a quase estacionaridade da f.a.  $Z(x)$ *.* 

#### **6. Variograma relativo**

Quando existe efeito proporcional, o variograma pode tornar-se bastante errático. A maneira mais natural de melhorar o seu comportamento é considerarmos os variogramas definidos para cada passo **h**. Estes variogramas têm forma semelhante, mas grandezas diferentes, geralmente proporcionais ao quadrado da média local. Podemos então definir um variograma relativo local do seguinte modo

$$
\gamma_{RL}(\mathbf{h}) = \frac{\sum_{i=1}^{n} N_i(\mathbf{h}) \frac{\gamma_i(\mathbf{h})}{m_i^2}}{\sum_{i=1}^{n} N_i(\mathbf{h})}
$$

onde *Ni* ( )**h** é o número de pares para cada passo **h**.

Suponhamos que a área  $\mathcal{A} = \bigcup_{j=1}^{\infty} \mathcal{A}_j$ *K*  $\bigcup_{i=1}^J \mathcal{A}_j$  é uma união disjunta de sub-áreas  $\mathcal{A}_j$  e em cada sub-área a f.a.  $Z$  é uma função intrínseca com valor médio  $\mu_j$  e semivariograma <sup>γ</sup> *<sup>j</sup>* , j=1,…,K. Se *Z* não for uma função intrínseca em toda a área *A* e se houver uma relação simples entre o valor médio e o semi-variograma de *Z* em *A,* então podemos combinar as estimativas em todas as sub-regiões.

Se considerarmos $Y(x) = g(Z(x))$  e se a função *g* possuir derivadas contínuas de primeira e segunda ordem, pelo menos, desenvolvendo *g* em série de Taylor em torno de  $E(Z(x))$  vem

$$
Y(x) = g(\mu_j) + g'(\mu_j) (Z(x) - \mu_j) + g''(\mu_j) (Z(x) - \mu_j)^2 / 2! + ...
$$

e vem para

$$
Y(x + h) - Y(x) = g'(\mu_j)(Z(x + h) - Z(x)) + ... x, x + h \in \mathcal{A}_j
$$

logo

$$
2\gamma_{Yj}(\mathbf{h}) = (g'(\mu_j))^2 \cdot 2 \cdot \gamma_{Zj}(\mathbf{h}) \qquad j = 1, ..., K
$$

Para o semi-variograma local definido anteriormente temos

$$
\gamma_{Yj}(\mathbf{h}) = \frac{\gamma_{Zj}(\mathbf{h})}{\mu_j^2}
$$

e nesta conjuntura temos

$$
\left[g'(\mu_j)\right]^2 = \frac{1}{\mu_j^2}
$$

portanto  $g'$  ( $\mu_j$ *j*  $\mu(y) = \frac{1}{\mu(y)} e g(Z) = \log Z.$ 

Isto mostra que quando *g* é a função logarítmica, a f.a. *Y* tem variograma aproximado

$$
2 \cdot \gamma_{Y}(\mathbf{h}) \approx \mathrm{var}(Z(\mathbf{x} + \mathbf{h}) - Z(\mathbf{x})) / (E(Z(\mathbf{x}))^{2} \quad \mathbf{h} \in \mathfrak{R}^{2}
$$

Assim, existem pelo menos duas maneiras de ultrapassarmos a falta de estacionaridade de *Z* em *A* ou trabalhando com os variogramas relativos ou utilizando uma transformação logarítmica da variável.

## **7. Estimador de**  $\gamma(\mathbf{h})$

Seja a função aleatória *Z*(*x*) estacionária no domínio *V*. Se conhecermos neste domínio *N*<sup>'</sup> pares de dados  $\{\mathbf{z}(x_i)\}$  separados pelo vector **h** um dos possíveis estimadores do variograma vem dado por:

$$
2\gamma^*({\bf h}) = \frac{1}{N'}\sum_{i=1}^{N'} \left[ {\bf \tilde{z}}(x_i + {\bf h}) - {\bf \tilde{z}}(x_i) \right]^2
$$

e o estimador do variograma local em *V* (se conhecermos todas as realizações *z*(*x*) em todos os pontos possíveis de *V* )

$$
2\gamma_{(V)}(\mathbf{h}) = \frac{1}{V} \int_{V} \left[ \mathbf{z}(x + \mathbf{h}) - \mathbf{z}(x) \right]^2 dx \text{ com } x \in V' = V \cap V_h
$$

sendo *Vh* a translação de *V* por **h.**

Os variogramas 2γ<sup>\*</sup>(**h**) e 2γ<sub>(v)</sub>(**h**) são ambos estimados a partir de uma realização particular *z(x)* da f.a. *Z x*( ), portanto são v.a.'s cujo valor médio é precisamente o variograma teórico de  $Z(x)$ 

$$
2\gamma \text{ } (\mathbf{h}) = E\Big\{ \Big[ Z(\mathbf{x} + \mathbf{h}) - Z(\mathbf{x}) \Big]^2 \Big\} = E\Big\{ 2\gamma^* (\mathbf{h}) \Big\} = E\Big\{ 2\gamma_{(V)}(\mathbf{h}) \Big\}
$$

Na prática só 2γ<sup>\*</sup>(h) é conhecido. Como só um número finito *N'* de pares de dados são conhecidos existe uma variância da estimação que é dada por  $E\biggl\{\biggl[ \gamma_{(V)}({\bf h}) \: - \: \gamma^*({\bf h}) \biggr]^2 \biggr\} \, .$ 

Mas mesmo que conhecessemos perfeitamente o variograma local, existiria ainda uma variância de fluctuação definida por E{ $\left\{\gamma(\mathbf{h}) - \gamma_{\scriptscriptstyle{(V)}}(\mathbf{h})\right\}^2\right\}$ , que depende das dimensões de *V* .

O estimador do variograma que apresentámos  $2\gamma^*$ (h) é o estimador clássico proposto por Matheron em 1962, este estimador é centrado, mas é muito sensível a "**outliers**". Por isso Cressie e Hawkins, 1980 (citados por Cressie, 1991) proposeram um estimador mais resistente. Não o apresentamos aqui porque no programa de computador com o qual trabalhámos o estimador calculado é o proposto por Matheron, com as modificações pertinentes ao caso dos dados não serem igualmente espaçados. Como o número de pares com que trabalhamos é

grande, este processo torna imprescindível o uso do computador. Por exemplo, quando o número de elementos da amostra é 63, o de pares é de 1457.

# **III. 3. ANÁLISE ESTRUTURAL APLICADA**

A análise estrutural envolve o conhecimento por um lado do fenómeno em estudo e por outro das ferramentas geoestatísticas. Há até quem considere o uso e a escolha destes instrumentos como uma questão artística e eu que pensava que a prática e o espírito crítico podiam sempre conduzir a alguma destreza na aplicação destes métodos, cheguei à conclusão após este estudo, que de facto existe algo de artístico na aplicação destes métodos.

Com efeito, as escolhas que temos que fazer ao longo da sua aplicação , para além de serem subjectivas são em número tão elevado, que de facto algo de artístico está envolvido neste tipo de análise.

Deste modo, vários estatísticos sabedores, conscientes e honestos podem chegar a modelos diferentes a partir do estudo dos mesmos dados, sendo todas as análises igualmente correctas. No entanto, estes modelos diferentes conduzirão muito provavelmente a estimativas semelhantes.

Na definição duma variável regionalizada necessitamos sempre de especificar claramente o seu significado, o seu suporte e o domínio no qual a distribuição espacial da variável deve ser estudada.

Na escolha e definição duma v.r. devemos observar as seguintes regras:

- 1. Aditividade das variáveis A v.r. deve ser tal que todas as suas combinações lineares tenham o mesmo significado.
- 2. As variáveis escolhidas devem ser adequadas ao propósito em estudo.

3. Homogeneidade da variável em todo o seu domínio - A homogeneidade (estacionaridade em termos probabilisticos) está relacionada com a escala de observação.

Quando a variabilidade da v.r. é muito grande, trabalhamos por vezes com o logaritmo, mas é preciso ter cuidado porque esta nova variável já não é aditiva.

Resta ainda acrescentar que antes do estudo da auto-correlação espacial variografia - convém fazer uma análise estatística elementar dos dados.

#### **1. Cálculo do variograma**

Já vimos que o semi-variograma experimental calculado a partir de *N* ′ pares de pontos separados pelo vector **h** de módulo *r* e direcção α , pode ser dado por

$$
\gamma^*(r, \alpha) = \frac{1}{2N!} \sum_{i=1}^{N!} \left[ \mathbf{z}(x_i + \mathbf{h}) - \mathbf{z}(x_i) \right]^2
$$

Apesar desta expressão ser única, usamos métodos diferentes na construcção do variograma consoante a configuração espacial dos dados.

## i) Dados alinhados e regularmente espaçados

Se designarmos por  $\ell$  a distância entre  $x_i$  e  $x_{i+1}$  então podemos obter facilmente o estimador  $\gamma^*_{\ell}(k\ell, \alpha)$ 

$$
y^*(k\ell, \alpha) = \frac{1}{2N!} \sum_{k=1}^{N!} \left[ \mathbf{z}(x_i + k\ell) - \mathbf{z}(x_i) \right]^2
$$

#### ii) Dados alinhados, mas irregularmente espaçados

Para construir o variograma na direcção do alinhamento α, agrupamos as observações em classes de distância. Estimamos então o semi-variograma experimental  $\gamma^*(r)$  para todos os pares de dados separados pelas distâncias pertencentes ao intervalo  $[r \pm \varepsilon]$ , o que obviamente causa o alisamento de  $\gamma^*(r)$  em relação ao semi-variograma teórico  $\gamma(r)$ .

iii) Dados não alinhados

Reduzimos esta categoria a uma das duas anteriores:

a) definindo caminhos aproximadamente lineares que passam pelos pontos onde estão disponíveis os dados e tratando cada um destes alinhamentos como o caso i. Este método tem a desvantagem de por vezes não utilizarmos todos os dados.

b) agrupando os dados em classes de ângulos seguidas por classes de distância. Associamos cada dado  $\mathbf{z}(x_0)$  a todos os valores localizados dentro do ângulo  $(a - d\alpha, \alpha + d\alpha)$ . Dentro desta classe angular definimos várias classes de distância [*r* ± <sup>ε</sup>]. Chamamos a *d*α ângulo de tolerância. Claro que considerar o semi-variograma dentro do intervalo de tolerância causa o seu alisamento.

Ao variograma experimental  $2\gamma^*(r, \alpha)$  devemos sempre associar a seguinte informação usada no seu cálculo:

- número de pares;
- dimensão e características da zona *V* onde se situam os dados;
- a média aritmética *z* e a variância de dispersão experimental *s*<sup>2</sup> dos dados.

Suponhamos que após o exame de *m* variogramas experimentais,  $\left\{\gamma_k^*, k = 1, ..., m\right\}$  concluímos que estes não são significativamente diferentes, então podemos agrupá-los num semi-variograma médio dado por

$$
\gamma^*(x) = \frac{\sum_{k} N_k(x) \gamma_k^*(x)}{\sum_{k} N_k(x)}
$$

## **2. Análise do variograma**

Uma vez que o variograma quantifica a informação estrutural a usar em estimações posteriores, a sua análise completa o estudo do fenómeno.

Devemos notar o seguinte, quando os variogramas apresentam anisotropia pode não se tratar de nenhum fenómeno natural, mas sim de um artefacto estrutural com origem nas medições ou nos cálculos. Se a diferença entre os vários variogramas direccionais é pequena e não existe uma explicação física óbvia, então é sempre melhor supormos que estamos em presença de isotropia, por ser o caso mais simples. Isto é, devemos ter sempre presente o **princípio d'Occam**.

Quando o variograma se apresenta como um caso de efeito de pepita puro - total ausência de autocorrelação - convém verificar se este comportamento não tem origem num efeito de alisamento no seu cálculo ou então num efeito de fluctuação devido ao número de dados insuficiente ou inadequado.

## **3. Ajuste de um modelo**

Uma vez que não é possível alcançar maior grau de precisão do que a do mais pequeno suporte que usamos na obtenção dos dados, sem introduzir novas hipóteses que não podemos verificar, consideraremos este suporte como quasepontual. Esta aproximação é perfeitamente aceitável quando o suporte é pequeno em relação à área que estamos a analisar.

Se os dados num suporte constante *a* se podem considerar uniformemente distribuidos na zona *A* a estimar, então a variância de dispersão experimental

$$
s^2 = \frac{1}{N} \sum_i \left[ \mathbf{z} \left( \mathbf{x}_i \right) - \overline{\mathbf{z}} \right]^2
$$

é um estimador da variância de dispersão teórica  $D^2({\bf a}/{\bf A})$  e podemos usá-la para o ajuste do patamar, embora a existência de  $s^2$ , sempre calculável, não implique a existência de um patamar.

# **IV. MÉTODO DE KRIGE**

## **IV. 1. INTRODUÇÃO**

Na análise dos resultados das campanhas de investigação que têm como objectivo a estimativa da densidade dos recursos pesqueiros, esta é geralmente feita em termos globais, isto é, em toda a zona rastreada. No entanto, o conhecimento sobre os recursos pode ser aprofundado através de estimativas locais.

A estimação local consiste em encontrar o melhor estimador do valor médio de uma variável regionalizada num domínio limitado cujas dimensões são pequenas comparadas com as da zona total em estudo.

O **método de Krige** ("*krigeage", "kriging"*) foi introduzido em 1962 por G.Matheron, homenageando o geólogo D.G.Krige que em 1951 mostrou que a variância *a priori* da v.r. pode não ser finita. A formalização deste método deve-se também a G.Matheron. Consiste numa técnica de estimação local que constroí o melhor estimador linear centrado ("*best linear unbiased estimator – BLUE*") da característica desconhecida que estamos a estudar.

O **método de Krige** é afinal uma ponderação, em que calculamos os pesos de tal maneira que a variância (da estimação) seja mínima. Mas mais importante do que assegurar a melhor precisão possível, é o facto deste método permitir evitar um erro sistemático (Matheron, 1972), o que não acontece com os métodos espaciais não estatísticos.

# **IV. 2. EQUAÇÕES DO MÉTODO DE KRIGE**

## **1. Estimadores óptimos**

Seja *Z x( )* uma f.a. estacionária de 2ª ordem definida num suporte pontual, com valor médio *m* e covariância centrada ou variograma.

Geralmente *m* é desconhecido e um dos momentos de 2ª ordem supõe-se conhecido, se for o variograma a ser conhecido e não existir covariograma então a f.a. é apenas intrínseca.

Pretendemos estimar o valor médio da f.a. num domínio  $V : Z_V(x_0)$ . As observações consistem numa série de valores discretos definidos num suporte pontual ou quase-pontual  $\{Z_\alpha, \alpha = 1, ..., n\}$ . Os valores  $Z_\alpha$  podem também ser os valores médios definidos em suportes  $\boldsymbol{v}_{\alpha}$  centrados em  $\mathbf{x}_{\alpha} : Z_{\boldsymbol{v}_{\alpha}}(\mathbf{x}_{\alpha})$ .

Consideramos então o estimador linear  $Z_k^* = \sum \lambda_{\alpha} Z$ ∗ <del>1</del>  $= \sum_{\alpha=1}^{\infty} \lambda_{\alpha} Z_{\alpha}$  como uma combinação linear dos *n* dados. Como se verifica a hipótese de estacionaridade tem-se  $E\{Z_{\alpha}\}\ =\ m,\ \ \forall \alpha$ .

Quando *m* é desconhecido chamamos ao **método de Krige ordinário,** no caso de *m* ser conhecido designamo-lo por **simples**.

Dizemos que o estimador é **óptimo** quando é centrado e a variância é mínima. Vamos então calcular os  $\lambda_a$  de modo que o estimador seja óptimo.

Para o estimador ser centrado tem que ser

$$
E\left\{Z_{V} - Z_{k}^{*}\right\} = 0
$$
\n
$$
E\left\{Z_{V} - Z_{k}^{*}\right\} = E\left\{Z_{V}\right\} - E\left\{Z_{k}^{*}\right\} = m - \sum_{\alpha} \lambda_{\alpha} E\left\{Z_{\alpha}\right\} = m - m \sum_{\alpha} \lambda_{\alpha}
$$

ora para (1) se verificar basta exigir que se ternha  $\sum_{\alpha} \lambda_{\alpha} = 1$ .

Calculemos agora a variância da estimação:

$$
E\left\{\left[\begin{array}{cc} Z_{\nu} & -Z_{\kappa}^{*} \end{array}\right]^{2}\right\} = E\left\{Z_{\nu}^{2}\right\} - 2E\left\{Z_{\nu}Z_{\kappa}^{*}\right\} + E\left\{Z_{\kappa}^{*2}\right\} =
$$
\n
$$
= \frac{1}{V^{2}} \int_{V} d\mathbf{x} \int_{V} E\{Z(\mathbf{x})Z(\mathbf{x}^{*})\} d\mathbf{x}^{*} + \sum_{\alpha} \sum_{\beta} \frac{1}{\boldsymbol{\alpha}_{\alpha} \boldsymbol{\mu}_{\beta}} \lambda_{\alpha} \lambda_{\beta} \int_{\boldsymbol{\alpha}_{\alpha}} d\mathbf{x} \int_{\boldsymbol{\alpha}_{\beta}} E\{Z(\mathbf{x})Z(\mathbf{x}^{*})\} d\mathbf{x}^{*} -
$$
\n
$$
- 2 \sum_{\alpha} \lambda_{\alpha} \frac{1}{V \boldsymbol{\alpha}_{\alpha}} \int_{V} d\mathbf{x} \int_{\boldsymbol{\alpha}_{\alpha}} E\{Z(\mathbf{x})Z(\mathbf{x}^{*})\} d\mathbf{x}^{*} =
$$
\n
$$
= \overline{C}(V, V) + m^{2} + \sum_{\alpha} \sum_{\beta} \lambda_{\alpha} \lambda_{\beta} \overline{C}(\boldsymbol{\alpha}_{\alpha}, \boldsymbol{\alpha}_{\beta}) + m^{2} - 2 \sum_{\alpha} \lambda_{\alpha} \overline{C}(V, \boldsymbol{\alpha}_{\alpha}) - 2m^{2} =
$$
\n
$$
= \overline{C}(V, V) - 2 \sum_{\alpha} \lambda_{\alpha} \overline{C}(V, \boldsymbol{\alpha}_{\alpha}) + \sum_{\alpha} \sum_{\beta} \lambda_{\alpha} \lambda_{\beta} \overline{C}(\boldsymbol{\alpha}_{\alpha}, \boldsymbol{\alpha}_{\beta})
$$

Claro que  $\overline{C}(V, \alpha_{\alpha})$  designa o valor médio da função covariância  $C(\mathbf{h})$  quando os domínios *V* e  $\boldsymbol{\mu}_{\alpha}$  são descritos independentemente pelas duas extremidades do vector **h**.

A variância da estimação ficou assim expressa em  $\lambda_{\alpha}$  e  $\lambda_{\beta}$  e tem que ser minimizada e simultâneamente sujeita à condição de não-viés  $\sum_{\alpha} \lambda_{\alpha} = 1$ .

Uma vez que queremos um mínimo condicionado, usamos o multiplicador de Lagrange  $\mu$  e podemos então pôr

$$
\frac{\partial \left[E\left\{\left[Z_{\nu} - Z_{\kappa}^*\right]^2\right\} - 2\mu \left(\sum_{\beta} \lambda_{\beta} - 1\right)\right]}{\partial \lambda_{\alpha}} = 0
$$

Obtemos assim os pesos óptimos  $\lambda_{\alpha}$ , dados pelo sistema de (n+1) equações lineares a (n+1) incógnitas (os n pesos  $\lambda_{\alpha}$  e o parâmetro de Lagrange  $\mu$ ), chamado **sistema de Krige**

$$
\begin{cases}\n\sum_{\beta} \lambda_{\beta} \overline{C} \, (\boldsymbol{u}_{\alpha}, \, \boldsymbol{u}_{\beta}) - \mu = \overline{C}(\boldsymbol{u}_{\alpha}, V) & \forall \alpha = 1, ..., n \\
\sum_{\beta} \lambda_{\beta} = 1 & \n\end{cases}
$$

e achamos a **variância de Krige** ou **variância da estimação mínima** a partir da expressão

$$
\sigma_{k}^{2} = E\Big\{ \Big[Z_{V} - Z_{k}^{*}\Big]^{2} \Big\} = \overline{C}(V, V) - 2 \sum_{\alpha} \lambda_{\alpha} \overline{C}(V, \boldsymbol{\alpha}_{\alpha}) + \sum_{\alpha} \sum_{\beta} \lambda_{\alpha} \lambda_{\beta} \overline{C}(\boldsymbol{\alpha}_{\alpha}, \boldsymbol{\alpha}_{\beta})
$$

mas como temos

$$
\sum_{\beta}\lambda_{\beta}\overline{C}(\boldsymbol{u}_{\alpha}\,,\,\boldsymbol{u}_{\beta})\,-\,\mu\ =\overline{C}(\boldsymbol{u}_{\alpha}\,,V\,)
$$

multiplicando por  $\sum_{\alpha} \lambda_{\alpha}$  vem

$$
\sum_{\alpha} \sum_{\beta} \lambda_{\alpha} \lambda_{\beta} \overline{C}(\boldsymbol{a}_{\alpha}, \boldsymbol{a}_{\beta}) = \sum_{\alpha} \lambda_{\alpha} \mu + \sum_{\alpha} \lambda_{\alpha} \overline{C}(\boldsymbol{a}_{\alpha}, V)
$$

$$
\sigma_{\kappa}^{2} = \overline{C}(V, V) + \mu - \sum_{\alpha} \lambda_{\alpha} \overline{C}(\boldsymbol{a}_{\alpha}, V)
$$

porque  $\sum_{\alpha} \lambda_{\alpha} = 1$ .

Quando a f.a. *Z*(*x*) é apenas intrínseca exprimimos o **sistema de Krige** em função do semi-variograma  $(\gamma (\mathbf{h}) = C(\mathbf{0}) - C(\mathbf{h})\big)$ 

$$
\begin{cases}\n\sum_{\beta} \lambda_{\beta} \overline{\gamma}(\mathbf{u}_{\alpha}, \mathbf{u}_{\beta}) + \mu = \overline{\gamma}(\mathbf{u}_{\alpha}, V) & \forall \alpha = 1, ..., n \\
\sum_{\beta} \lambda_{\beta} = 1 & \end{cases}
$$

e **a variância de Krige** também:

$$
\sigma_{k}^{2} = \sum_{\alpha} \lambda_{\alpha} \overline{\gamma} (\boldsymbol{\alpha}_{\alpha}, V) + \mu - \overline{\gamma} (V, V)
$$

Se pusermos:

$$
[\mathbf{K}] = \begin{bmatrix} \overline{C}(\boldsymbol{u}_1, \boldsymbol{u}_1) \dots \overline{C}(\boldsymbol{u}_1, \boldsymbol{u}_\beta) \dots \overline{C}(\boldsymbol{u}_1, \boldsymbol{u}_n) & 1 \\ \vdots & \vdots & \vdots \\ \overline{C}(\boldsymbol{u}_\beta, \boldsymbol{u}_1) \dots \overline{C}(\boldsymbol{u}_\beta, \boldsymbol{u}_\beta) \dots \overline{C}(\boldsymbol{u}_\beta, \boldsymbol{u}_n) & 1 \\ \vdots & \vdots & \vdots \\ \overline{C}(\boldsymbol{u}_n, \boldsymbol{u}_1) \dots \overline{C}(\boldsymbol{u}_n, \boldsymbol{u}_\beta) \dots \overline{C}(\boldsymbol{u}_n, \boldsymbol{u}_n) & 1 \\ 1 & 1 & 0 \end{bmatrix}
$$

$$
\begin{bmatrix} \lambda \\ \vdots \\ \lambda \\ \vdots \\ \lambda \\ \lambda \\ -\mu \end{bmatrix} \quad \in [M2] = \begin{bmatrix} \overline{C}(\mathbf{z}_1, V) \\ \vdots \\ \overline{C}(\mathbf{z}_\alpha, V) \\ \vdots \\ \overline{C}(\mathbf{z}_n, V) \\ 1 \end{bmatrix}
$$

podemos exprimir o **sistema de Krige** na forma matricial  $[K] \cdot [\lambda] = [M2]$ , o que dá  $[\lambda] = [K]^{-1} \cdot [M2]$ .

Considerando  $[\lambda]^T$  a transposta de  $[\lambda]$  vem

$$
\sigma_k^2 = \overline{C}(V, V) - [\lambda]^T \cdot [M2]
$$

## **2. Existência e unicidade de solução**

É condição necessária e suficiente para que a solução do sistema de **Krige** exista e seja única que a matriz de covariância  $\left[\overline{C}\left(\boldsymbol{\alpha}_{\alpha}, \boldsymbol{\alpha}_{\beta}\right)\right]$  seja estritamente definida positiva, e portanto o seu determinante seja estritamente positivo.

Para que isto aconteça,  $C(\mathbf{h})$  tem que ser definida positiva e não podem existir dois suportes de dados coincidentes. Com efeito, se

$$
\boldsymbol{\mu}_{\alpha} \;\equiv\; \boldsymbol{\mu}_{\alpha'} \;\; \Rightarrow \;\; \overline{C}(\boldsymbol{\mu}_{\alpha}\,,\,\boldsymbol{\mu}_{\beta}) \;=\; \overline{C}(\boldsymbol{\mu}_{\alpha'}\,,\,\boldsymbol{\mu}_{\beta}) \qquad \qquad \forall \beta\,,
$$

e o determinante  $\left|\overline{C}\left(\mathbf{z}_{\alpha}, \mathbf{z}_{\beta}\right)\right|$  viria igual a zero. Portanto, existindo solução do sistema  $\sigma_k^2$  é não-negativa.

## **3. Interpolador exacto**

O estimador de **Krige** não só é centrado como também é um interpolador exacto, desde que não se considerem os erros de medição, o que não acontece com todos os procedimentos de estimação.

Um estimador  $Z_k^*$  é um **interpolador exacto** se é idêntico ao valor conhecido  $Z_a$ do suporte  $\boldsymbol{\mu}_{\alpha} = V$  e se  $\sigma_k^2 = 0$  quando o suporte *V* a ser estimado coincide com qualquer dos suportes  $\boldsymbol{u}_{\alpha}$  dos dados disponíveis. Em cartografia diz-se que a superfície obtida pelo método de **Krige** passa nos pontos experimentais.

Nas expressões anteriores (sistema e variância de **Krige**) a única condição imposta aos suportes é que se  $\alpha \neq \beta$  então tem que ser  $\alpha_{\alpha} \neq \alpha_{\beta}$ .

O sistema e a variância de **Krige** dependem dos mesmos factores mencionados quando se estudou a variância da estimação.

## **IV. 3. MÉTODO DE KRIGE UNIVERSAL**

Suposémos até agora a f.a. estacionária, ou pelo menos estacionária numa dada vizinhança da estimação. Na prática, temos muitas vezes  $E\{Z(\mathbf{x})\} = m(\mathbf{x})$ , isto é, o valor médio de *Z x( )* depende de *x* . Dizemos neste caso que existe uma deriva ou tendência ("*dérive"*, "*drift"* ou *"trend"*).

O **método de Krige universal** ou **central de ordem k**, permite-nos calcular um estimador linear centrado tomando em consideração a deriva  $m(x)$ , desde que saibamos qual é a forma desta e qual é a covariância ou o variograma da f.a.  $Z(x)$ *.* 

Consideremos uma f.a. *Z*(x) não estacionária, podemos então escrever

$$
Z(x) = m(x) + Y(x) \quad \text{com} \quad E\{Y(x)\} = 0, \forall x
$$

Supomos a forma da **deriva** conhecida. É usual considerarmos  $m(x)$  uma combinação linear de funções conhecidas quaisquer

$$
E\big\{Z(x)\big\} = m(x) = \sum_{\ell=1}^k a_\ell f_\ell(x)
$$

onde  $\{f_{\ell}(\mathbf{x}), \ell = 1, ..., k\}$  são as funções conhecidas e os coeficientes  $a_{\ell}$  são desconhecidos.

Consideremos a estimação do valor médio da f.a. em V centrado em  $x_0$   $Z_v(x_0)$ , definido em  $V(x_0)$ , a partir de *n* valores  $Z_\alpha$  definidos no suporte  $\boldsymbol{v}_\alpha$ . Podemos então considerar o estimador

$$
Z_k^* = \sum_{\alpha=1}^n \lambda_{\alpha} Z_{\alpha}.
$$

Vejamos a que condições terá que obedecer o estimador para ser centrado (condição de não-viés)

$$
E\Big\{Z_{V} - Z_{k}^{*}\Big\} = E\Big\{Z_{V}\Big\} - E\Big\{Z_{k}^{*}\Big\} = 0
$$
  

$$
E\Big\{Z_{V}\Big\} = \frac{1}{V} \int_{V(x_{0})} E\big\{Z(x)\big\} dx = \sum_{\ell} a_{\ell} \frac{1}{V} \int_{V(x_{0})} f_{\ell}(x) dx
$$

pondo  $b_v^{\ell} = \frac{1}{V} \int_V f_{\ell}(x) dx$  vem  $E\left\{Z_v\right\} = \sum_{\ell} a_{\ell} b_v^{\ell}$  $\ell$  e de modo semelhante virá

$$
E\Big\{Z_{V}^{*}\Big\} = \sum_{\alpha} \lambda_{\alpha} E\Big\{Z_{\alpha}\Big\} = \sum_{\ell} a_{\ell} \sum_{\alpha} \lambda_{\alpha} \frac{1}{\mathbf{u}_{\alpha}} \int_{\mathbf{u}_{\alpha}} f_{\ell}(\mathbf{x}) d\mathbf{x} = \sum_{\ell} a_{\ell} \sum_{\alpha} \lambda_{\alpha} b_{\mathbf{u}_{\alpha}}^{\ell}
$$

Para  $E\left\{Z_{\scriptscriptstyle V}\right\}$  ser igual a  $E\left\{Z_{\scriptscriptstyle V}^*\right\}$  terá que ser

$$
\sum_{\alpha} \lambda_{\alpha} b_{\alpha_{\alpha}}^{\ell} = b_{\nu}^{\ell} \qquad \forall \ell = 1, ..., k
$$

Calculemos agora a variância da estimação mínima

$$
E\left\{\left[Z_{V} - Z_{k}^{*}\right]^{2}\right\} = E\left\{\left(\left[Y_{V} + m\right] - \left[Y_{k}^{*} + m\right]\right)^{2}\right\} =
$$
\n
$$
= E\left\{\left(Y_{V} + m\right)^{2} - 2\left(Y_{V} + m\right)\left(Y_{k}^{*} + m\right) + \left(Y_{k}^{*} + m\right)^{2}\right\} =
$$
\n
$$
= E\left\{\left[Y_{V}^{2} - 2Y_{V}Y_{k}^{*} + Y_{k}^{*2}\right]\right\} =
$$
\n
$$
= E\left\{\left[Y_{V} - Y_{k}^{*}\right]^{2}\right\} =
$$
\n
$$
= \overline{C}(V, V) - 2\sum_{\alpha} \lambda_{\alpha} \overline{C}(V, \boldsymbol{\alpha}_{\alpha}) + \sum_{\alpha} \sum_{\beta} \lambda_{\alpha} \lambda_{\beta} \overline{C}(\boldsymbol{\alpha}_{\alpha}, \boldsymbol{\alpha}_{\beta})
$$

esta variância tem que ser minimizada sujeita às k condições de não-viés. Então usando os k parâmetros de Lagrange  $\mu$  vem o **sistema de Krige universal** 

$$
\begin{cases}\n\sum_{\beta=1}^{n} \lambda_{\beta} \overline{C}(\boldsymbol{u}_{\alpha}, \boldsymbol{u}_{\beta}) - \sum_{\ell=1}^{k} \mu_{\ell} b_{\boldsymbol{u}_{\alpha}}^{\ell} = \overline{C}(\boldsymbol{u}_{\alpha}, V) & \forall \alpha = 1, ..., n \\
\sum_{\beta=1}^{n} \lambda_{\beta} b_{\boldsymbol{u}_{\beta}}^{\ell} = b_{V}^{\ell} & \forall \ell = 1, ..., k\n\end{cases}
$$

e a **variância de estimação mínima** ou de **Krige** será neste caso

$$
\sigma_k^2 = \overline{C}(V, V) + \sum_{\ell=1}^k \mu_\ell b_V^{\ell} - \sum_{\alpha=1}^n \lambda_\alpha \overline{C}(\boldsymbol{u}_\alpha, V).
$$

Podemos exprimir tanto o sistema anterior como a **variância de Krige** em função do semi-variograma substituindo  $\overline{C}$  por  $(-\overline{\gamma})$ .

O caso em que a f.a. é estacionária, ou pelo menos quase-estacionária, é um caso particular do método de Krige central de ordem k, com k=1.

Com efeito tem-se

$$
m(x) = a_1 f_1(x) = a_1 \text{ com } f_1(x) = 1 \quad \forall x
$$

e como se vê o valor médio não depende de *x* .

Supomos que a matriz  $\left[\overline{C}(\boldsymbol{u}_{\alpha}, \boldsymbol{u}_{\beta})\right]$  é estritamente definida positiva, tal como quando há ausência de deriva, isto é, no caso da hipótese estacionária.

Com esta hipótese podemos mostrar que o sistema de Krige universal tem uma solução única se as k funções  $f_{\ell}(x)$  forem linearmente independentes

$$
\sum_{\ell=1}^k c_\ell b_{\mathbf{u}_\alpha}^\ell = 0 \quad \forall \alpha = 1, ..., n \Rightarrow c_\ell = 0, \forall \ell = 1, ..., k
$$

Pondo o sistema de Krige universal bem como a variância da estimação correspondente sob a forma matricial

$$
\begin{aligned}\n\left[K_{k}\right] \cdot \left[\lambda\right] &= \left[M2_{k}\right] \\
\left[\lambda\right] &= \left[K_{k}\right]^{-1} \cdot \left[M2_{k}\right] \\
\sigma_{k}^{2} &= \overline{C}(V, V) - \left[\lambda\right]^{T} \cdot \left[M2_{k}\right]\n\end{aligned}
$$

onde

$$
\begin{bmatrix}\nK_k\n\end{bmatrix} = \n\begin{bmatrix}\n\overline{C}(\boldsymbol{u}_1, \boldsymbol{u}_1) & \cdots & \overline{C}(\boldsymbol{u}_1, \boldsymbol{u}_n) & 1 \\
\vdots & & & \\
\overline{C}(\boldsymbol{u}_n, \boldsymbol{u}_1) & \cdots & \overline{C}(\boldsymbol{u}_n, \boldsymbol{u}_n) & 1 \\
1 & \cdots & 1 & 0 & 0 & \cdots & 0 \\
b_{\boldsymbol{u}_1}^2 & \cdots & b_{\boldsymbol{u}_n}^2 & 0 & 0 & \cdots & 0 \\
\vdots & & & & \vdots & \vdots & \vdots & \vdots \\
b_{\boldsymbol{u}_1}^k & \cdots & b_{\boldsymbol{u}_n}^k & 0 & 0 & \vdots & 0\n\end{bmatrix}
$$

$$
\begin{bmatrix}\n\lambda_1 \\
\vdots \\
\lambda_n \\
-\mu_1 \\
\vdots \\
-\mu_k\n\end{bmatrix}\n\qquad\n\begin{bmatrix}\n\overline{C}(\mathbf{u}_1, V) \\
\vdots \\
\overline{C}(\mathbf{u}_n, V) \\
\vdots \\
\mu_k\n\end{bmatrix}
$$

# **IV. 4. COMBINAÇÃO DE ESTIMATIVAS DE KRIGE**

Na prática, além de pretendermos estimativas da variável a nível local muitas vezes necessitamos também de conhecer os valores da variável globalmente, isto é, por sector ou mesmo por região.

#### **1. Estimativa de Krige do valor médio global**

Seja uma f.a. *Z*(*x*) estacionária de 2ªordem em toda a região *R*, com covariância (ou variograma) conhecida. Podemos estimar o seu valor médio em toda a região da seguinte maneira

$$
Z_R = \frac{1}{R} \int_R Z(x) dx
$$

O estimador  $Z_R^*$  pode ser definido pela combinação linear dos dados

$$
Z_R^* = \sum_{\alpha} \lambda_{\alpha} Z_{\alpha}
$$

e a variância da estimação será calculada por um sistema de Krige semelhante ao apresentado em IV.2., mas em que *V* será substituído por *R* . Existindo uma deriva em *R* , usaremos o correspondente sistema de Krige.

Esta maneira de abordar o assunto exige a estacionaridade da f.a. em toda a região *R* , no entanto podemos resolver o problema combinando as estimativas de Krige locais. Ambos os métodos conduzem aos mesmos resultados, como veremos no ponto seguinte.

A segunda abordagem é, no entanto, preferível uma vez que apenas exige a quaseestacionaridade, e a matriz de Krige que é necessário inverter para resolver o sistema é bastante mais pequena, o que facilita os cálculos.

#### **2. Teorema de sobreposição de figuras de Krige**

Nos sistemas de Krige

$$
[K], [\lambda] = [M2]
$$

$$
[K_k], [\lambda] = [M2_k]
$$

apenas as matrizes do 2º membro dependem do volume *V* , sendo portanto as soluções dos sistemas lineares em *V* .

Para formar o estimador global em toda a região combinamos as estimativas de Krige locais pesando os estimadores pelos seus respectivos suportes.

Se  $\left\{ Z_{v_i}^*, i = 1, ..., n \right\}$  forem os valores médios estimados pelo método de Krige nos suportes  $\{V_i, i = 1, ..., N\}$  e se estes constituirem uma partição da região *R* ( *R* =  $\sum_{i=1}^{N} V_i$  ) *N* =  $\sum_{i=1}$ , então podemos estimar o valor médio de *Z* em *R*

$$
Z_R = \frac{1}{R} \sum_i V_i Z_{v_i}
$$

por *Z*

$$
Z_{\scriptscriptstyle R}^{\ast} \;\; = \;\; \frac{1}{R} \, \sum_{i} V_{\,i} Z_{V_{\,i}}^{\ast}
$$

Geralmente os suportes  $V_i$  são as malhas da grelha utilizada no cálculo das estimativas de Krige, sendo portanto todos iguais e então para obter o estimador em toda a região  $\overline{Z}_R^*$ , basta calcular a média aritmética dos valores  $\overline{Z}_R^*({\bf x}_i)$  dentro do polígono cujo contorno se aproxima melhor da região onde queremos efectuar a estimativa.

## **IV. 5. VARIÂNCIA DO ESTIMADOR GLOBAL**

Na estimação local, consideramos que os suportes  $V_i$  se podem repetir a si próprios na região em estudo, portanto pudemos definir o erro local ( $\mathbf{z}_{v_i} - \mathbf{z}_{v_i}^*$ )  $\bar{z}^*$ como uma realização da v.a. ( $Z_{V_i} - Z_{V_i}^*$ ) −  $\mathbb{Z}_n^*$ ) e a variância da estimação local por

$$
E\biggl\{ \biggl[ Z_{V_i} \ -\ Z_{V_i}^* \biggr]^2 \biggr\} \ .
$$

Na estimação global temos apenas uma única região. Para obtermos várias realizações da v. a. vamos considerar que a configuração dos dados é sempre a mesma, mas que a sua origem varia. Conseguimos assim várias estimativas globais, uma para cada origem. Portanto uma estimativa global  $\boldsymbol{\mathit{z}}_{_{IR}}^{*}$  corresponderá a uma certa posição *i*, origem da configuração dos dados.

Podemos então definir a variância da estimação global por  $E\left\{\left[Z_{_{R}}\; -\; Z_{_{R}}^{*}\right]^{2}\right\}$  .

Na prática só temos uma origem da configuração dos dados em *R* , portanto os intervalos de confiança calculados a partir desta variância são apenas um indicador aproximado da qualidade da estimação.

Geralmente a região *R* não é homogénea, então para proceder ao cálculo da variância da estimação global, calcula-se primeiro a variância da estimação em cada lote onde a f.a. é homogénea.

Seja então uma região *R* formada por *N* lotes homogéneos. Sendo  $\sigma_{\kappa v_i}^2 = E\left\{\left|Z_{v_i} - Z_{v_i}^*\right|^2\right\}$  as variâncias elementares obtidas pelo método de Krige, a variância da estimação global  $\sigma_{\scriptscriptstyle\rm ER}^{\scriptscriptstyle 2}$  vem dada por:

$$
\sigma_{ER}^2 = E\Big\{ \Big[Z_R - Z_R^*\Big]^2 \Big\} = E\Big\{ \Bigg[ \frac{1}{R} \sum_i V_i \Big(Z_{V_i} - Z_{V_i}^*\Big) \Big]^2 \Big\}
$$

desenvolvendo o quadrado vem

$$
\sigma_{_{ER}}^2 = \frac{1}{R^2} \left[ \sum_i V_i^2 \sigma_{_{KV_i}}^2 + \sum_i \sum_{j \neq i} V_i V_j E \Big( \Big( Z_{V_i} - Z_{V_i}^* \Big) \Big( Z_{V_j} - Z_{V_j}^* \Big) \Big) \right]
$$

se os *N* suportes elementares $V_i$  forem iguais ( $R = N \times V_i$ ), temos:

$$
\sigma_{_{ER}}^2 = \frac{1}{N^2} \left[ \sum_i \sigma_{_{KV_i}}^2 + \sum_i \sum_{_{j \neq i}} E \Big\{ \Big( z_{_{V_i}} - z_{_{V_i}}^* \Big) \Big( z_{_{V_j}} - z_{_{V_j}}^* \Big) \Big\} \right]
$$

se estimarmos  $Z_{v_i}^*$  e  $Z_{v_j}^*$  (com  $j \neq i$ ) a partir de dados com alguns valores comuns, o que é usual, os erros de estimação  $\begin{bmatrix} Z_{v_i} & -Z_{v_i}^* \end{bmatrix}$  e  $\begin{bmatrix} Z_{v_j} & -Z_{v_j}^* \end{bmatrix}$  estão correlacionados.

Então, a maioria das *N* × *(N* − 1*)* covariâncias do 2<sup>°</sup> membro de  $\sigma_{\scriptscriptstyle ER}^2$  são diferentes de zero, e a sua soma não é desprezável em relação ao 1º termo.

O cálculo de  $\sigma_{\scriptscriptstyle ER}^2$  é teoricamente possível, mas trabalhoso, por isso usamos algumas aproximações.

Podemos considerar que o erro de uma estimativa global possui duas componentes: uma geométrica e outra relacionada com a qualidade da estimativa.

A primeira componente é o resultado da incerteza na determinação dos limites exactos da distribuição espacial da f. a. em estudo.

Determinamos a segunda componente, supondo que esta é calculada num domínio de geometria conhecida.
#### **1. Variância da estimação global num domínio de geometria conhecida**

Já vimos que a dificuldade na determinação de  $\sigma_{\scriptscriptstyle ER}^2$  reside no cálculo de

$$
E\bigg\{ \bigg[ Z_{V_i} - Z_{V_i}^* \bigg] \bigg[ Z_{V_j} - Z_{V_j}^* \bigg] \bigg\}
$$

Assim procuramos representar o erro de estimação global como uma soma de *n* erros elementares independentes (em geral,  $n \leq N$ )

$$
Z_R - Z_R^* = \sum_{k=1}^n \lambda_k (Z_k - Z_k^*)
$$

E obtemos a variância da estimação global através de

$$
\sigma_{_{ER}}^2 = E\Big\{ \Big[Z_{_R} - Z_{_R}^*\Big]^2 \Big\} = \sum_{k=1}^n \lambda_k^2 E\Big\{ \Big[Z_{_k} - Z_{_k}^*\Big]^2 \Big\}
$$

Vamos considerar o caso em que os erros elementares provêm da mesma configuração de estimação.

### **2. Combinação directa de erros elementares**

Consideremos o caso bidimensional.

#### a) Grelha regular

Se considerarmos uma grelha regular de lado  $\ell$ , esta divide a superfície S em N superfícies elementares s<sub>i</sub>, em cada uma das quais conhecemos o valor da v. a.  $Z(\mathbf{x}_i)$ , sendo  $\mathbf{x}_i$  o ponto central de s<sub>i</sub>.

Considerando agora que a v. a.  $Z(\mathbf{x}_i)$  se estende a s<sub>i</sub>, podemos calcular o erro de estimação global  $\begin{bmatrix} Z_s & −Z_s^* \end{bmatrix}$  como a soma de N erros elementares

$$
Z_{S} - Z_{S}^{*} \cong Z_{S} - \frac{1}{N} \sum_{i} Z(\mathbf{x}_{i}) = \frac{1}{N} \sum_{i} \left[ Z_{s_{i}} - Z(\mathbf{x}_{i}) \right]
$$

Apesar de existir correlação espacial entre  $Z_{s_i}$  e  $Z_{s_i}$  e entre os estimadores  $Z(\mathbf{x}_i)$ e *Z*( $x$ <sub>i</sub>), numa primeira aproximação vamos considerar os erros elementares  $\left[ Z_{s_i} - Z(\mathbf{x}_i) \right]$  independentes uma vez que não têm dados em comum.

Podemos então exprimir a variância da estimação global da seguinte forma

$$
E\left\{ \left[ Z_{S} \ - \ Z_{S}^{\ast} \right]^{2} \right\} \ \cong \ \frac{1}{N^{2}} \sum_{i=1}^{N} E\left\{ \left[ Z_{s_{i}} \ - \ Z(X_{i}) \right]^{2} \right\} \ = \ \frac{1}{N} \ \sigma_{ES}^{2}
$$

com  $\sigma_{\scriptscriptstyle ES}^2$  = 2H( $\ell/2$  ;  $\ell/2$ ) - F( $\ell$ ,  $\ell$ ), recorrendo às funções auxiliares para o caso em que se considera a estimação num quadrado de lado  $\ell$  com uma amostra central.

A aproximação melhora quando *N* aumenta. Journel e Huijbregts (1993) indicam para o caso duma vizinhança de Krige local, limitada à primeira auréola de pontos em torno de s<sub>i</sub>, que um valor de *N* maior do que 50 já dá uma boa aproximação.

## b) Grelha estratificada aleatória

Neste caso cada amostra situa-se num ponto seleccionado aleatoriamente da superfície s, em que a área S é dividida pela grelha.

Podemos considerar o erro de estimação global como a soma de *N* erros elementares independentes

$$
Z_{S} - Z_{S}^{*} \cong \frac{1}{N} \sum_{i} \left[ Z_{s_{i}} - Z(x_{i}) \right]
$$

Cada erro elementar tem a sua variância da estimação que depende da posição que  $x_i$  ocupa em s<sub>i</sub>. Para um número *N* suficientemente grande de quadrados da

grelha, *x* tomará todas as posições possíveis dentro de cada quadrado s<sub>i</sub> e  $\sigma^2_{\scriptscriptstyle ES_i}$ terá o seguinte valor médio

$$
\frac{1}{N}\sum_{i=1}^{N}\sigma_{Es_{i}}^{2} = \frac{1}{S}\int_{S}E\Big\{ \Big[Z_{s} - Z(x)\Big]^{2} \Big\} dx
$$

Como o valor médio em s da variância de extensão do valor duma observação da f.a num ponto (*Z x*( )) ao valor médio *Zs* , é por definição a variância de dispersão  $D^2(0/s)$  tem-se

$$
E\Big\{\Big[Z_{_S} \; - \; Z_{_S}^* \Big]^2\Big\} \;\; \cong \;\; \frac{1}{N^{\;2}} \; \sum_i \; \sigma_{_{ES_i}}^2 \;\; = \;\; \frac{1}{N} \; D^{\,2}\big(0/\rm{s}\big)
$$

podemos obter  $D^2(0/s)$  facilmente usando a função auxiliar *F* (Journel e Huijbregts, 1993), sendo s um quadrado de lado  $\ell$ 

$$
D^2\big(0/\mathbf{s}\big) = \bar{\gamma}(\mathbf{s},\,\mathbf{s}) = F(\ell; \ell)
$$

### **3. Estimação global num domínio de geometria desconhecida**

Para o problema da estimação duma superfície a partir duma grelha rectangular regular, Matheron mostrou que a variância da estimação relativa se pode expandir da seguinte forma, desde que o número (*n*) de valores positivos da variável seja maior do que 10

$$
\frac{\sigma_S^2}{S^2} = \frac{1}{n^2} \left[ \frac{1}{6} N_2 + 0.06 \frac{N_1^2}{N_2} \right] + \cdots
$$

onde 2*N*1 e 2*N*2 são o número de elementos paralelos de cada um dos lados da  $\text{grelha} \in N_2 \leq N_1.$ 

Podemos considerar o intervalo  $\left[ S^* \pm 2\sigma_s S^* \right]$  como um indicador da qualidade da estimativa da superfície e não como um verdadeiro intervalo de confiança.

### **4. Combinação do erro geométrico e do erro de estimação**

Acabamos de estudar em separado o erro devido à estimação da área onde se distribui espacialmente a variável em análise e o erro devido à estimação da média da variável. Na prática estes dois erros afectam simultaneamente a qualidade da estimativa global.

Já vimos que o valor médio da v.r. *z(x)*, numa superfície *S*<sup>∗</sup> cujos limites são conhecidos, vem dado por

$$
Z_{S^*} = \frac{1}{S^*} \int_{S^*} \mathbf{X} \, d\mathbf{x}
$$

e que calculamos a variância da estimação do seguinte modo

$$
\sigma_{\scriptscriptstyle{EZ}}^2 = E\bigg\{ \bigg[ Z_{\scriptscriptstyle{S^*}} - Z_{\scriptscriptstyle{S^*}}^* \bigg]^2 \bigg\}
$$

Convém explicitar que esta variância é calculada em *S*<sup>∗</sup> . O que queremos calcular é o valor médio de *z(x)* em *S* (a verdadeira superfície)

$$
Z_{S} = \int_{S} \mathbf{X}(x) dx
$$

No fundo estamos a estimar o valor de  $Z_s$  por  $Z_{S^*}^*$ , o erro envolvido será

$$
Z_{S} - Z_{S^{*}}^{*} = \left[ Z_{S} - Z_{S^{*}} \right] + \left[ Z_{S^{*}} - Z_{S^{*}}^{*} \right]
$$

e a sua variância será

$$
\sigma_z^2 = E\Big\{ \Big[ Z_{S} - Z_{S^*}^* \Big]^2 \Big\} = E\Big\{ \Big[ Z_{S} - Z_{S^*} \Big]^2 \Big\} + E\Big\{ \Big[ Z_{S^*} - Z_{S^*}^* \Big]^2 \Big\} + 2E\Big\{ \Big( Z_{S} - Z_{S^*} \Big) \Big( Z_{S^*} - Z_{S^*}^* \Big) \Big\}
$$

Quando a zona de fronteira da distribuição espacial de *z(x)* é pequena em relação à área total, podemos supor em primeira aproximação que o erro de estimação da área é independente do erro da estimação da média de *z(x)* e a covariância entre estes dois erros anula-se, tendo o segundo membro da última expressão apenas as duas primeiras parcelas, a primeira devida ao erro de estimação da superfície S e a segunda é a variância da estimação  $\sigma_{\scriptscriptstyle\rm EZ}^2$ .

Na prática se os dados  $\mathbf{z}(x_i)$  se distribuem homogeneamente na superfície  $S^*$ , podemos estimar a variância de dispersão  $D_z^2(0/S)$  de  $\boldsymbol{\mathcal{J}}(\boldsymbol{x})$  num suporte quase pontual pela variância de dispersão experimental dos dados em *S*<sup>∗</sup> . Podemos mostrar que

$$
E\bigg\{ \bigg[ Z_{S} - Z_{S^*} \bigg]^2 \bigg\} = \frac{\sigma_S^2}{S^2} D_z^2(0/S)
$$

E vem finalmente para a variância da estimação global

$$
\sigma_z^2 = \sigma_{Ez}^2 + \frac{\sigma_S^2}{S^2} D_z^2(0/S)
$$
 (1)

No caso da v.r. *z(x)* ser a densidade (biomassa por área) de uma dada espécie a biomassa da espécie na superfície S será dada por

$$
B = Z_{S} \cdot S
$$

Supondo os erros da estimação de  $Z<sub>s</sub>$  e de *S* independentes obtemos a variância da estimação global de *B* por  $B^* = Z^*_{S^*} \cdot S^*$ 

$$
\frac{\sigma_{\rm B}^2}{B} = \frac{\sigma_{\rm Z}^2}{Z^2} + \frac{\sigma_{\rm S}^2}{S^2}
$$

e vem a partir de (1)

$$
\frac{\sigma_{\rm B}^2}{B} = \frac{\sigma_{\rm EZ}^2}{Z^2} + \frac{\sigma_{\rm S}^2}{S^2} \frac{D_z^2(0/S)}{Z^2} + \frac{\sigma_{\rm S}^2}{S^2}
$$

$$
\frac{\sigma_{\rm B}^2}{B} = \frac{\sigma_{\rm EZ}^2}{Z^2} + \frac{\sigma_{\rm S}^2}{S^2} (1 + \frac{D_z^2(0/S)}{Z^2})
$$

# **V. DADOS UTILIZADOS**

Desde 1994 que o Instituto de Investigação das Pescas e do Mar (IPIMAR) tem vindo a realizar campanhas de investigação dirigidas aos recursos de profundidade.

Consideramos recursos de profundidade os que habitam preferencialmente profundidades maiores do que 400 m, embora a fase juvenil de alguns possa ocorrer a menores profundidades. Estas espécies, mesmo as actualmente sem valor comercial, podem vir a ser exploradas, uma vez que a pesca na plataforma é alvo de cada vez maiores limitações.

Analisámos os dados recolhidos durante uma campanha de investigação dirigida aos Recursos de Profundidade, realizada na costa algarvia de 14 de Junho a 3 de Julho de 1995. A arte utilizada foi um arrasto pelo fundo concebido para a captura de crustáceos, com um saco de 20 mm de malha, e os arrastos tiveram a duração de uma hors.

A planificação da campanha obedeceu a um esquema de amostragem estratificada aleatória (Figueiredo *et al.*, 1994) e a definição dos estratos foi baseada num trabalho anterior, desenvolvido durante três anos, em que se estudou em pormenor a topografia submarina da vertente ao longo da costa continental portuguesa (Figueiredo e Viriato, 1989 e Viriato e Figueiredo, 1991).

Para a amostragem estratificada ser eficaz é necessário que cada estrato seja bastante homogéneo em relação à **variável aleatória** (v.a.) em estudo.

Uma vez que estudamos várias espécies a partir das amostras recolhidas nas campanhas de investigação realizadas no âmbito do Projecto de Investigação de Recursos de Profundidade do Departamento de Recursos Maritímos do IPIMAR, é bastante difícil a definição de estratos adequados para todas elas.

Neste caso, a análise dos dados revelou, não ser possivelmente correcta a hipótese, geralmente aceite, de a selecção de uma amostra ser feita independentemente em cada estrato. Com efeito, pelo menos no que diz respeito às espécies de profundidade aqui estudadas, existe correlação entre as densidades (biomassa por área) consideradas em dois locais distintos.

As espécies capturadas durante esta campanha figuram na Tabela 1.

Destas elegemos para o nosso trabalho apenas algumas, que são a intersecção das espécies estudadas no Projecto citado com aquelas que apareceram em quantidade suficiente, durante a campanha referida, de modo a permitir a realização de estimativas. Essa interseccção teve como resultado a selecção das seguintes espécies:

- cantarilho (*Helicolenus dactylopterus dactylopterus* (Delaroche,1809));
- abrótea-do-alto (*Phycis blennoides* (Brunnich, 1768));
- congro (*Conger conger* ( Aretedi, 1738 , Linnaeus,1758));
- relógio (*Hoplostethus mediterraneus* (Cuvier, 1829));
- peixe-lima (*Trachyrhynchus trachyrhynchus* (Giorna,1809));
- quimera (*Chimaera monstrosa* (Linnaeus, 1758));
- leitão (*Galeus melastomus* (Rafinesque, 1810));
- sapata (*Deania calcea* (Lowe, 1839));
- gata (*Dalatias licha* (Bonnaterre, 1788));
- lagostim (*Nephrops norvegicus* (Linnaeus, 1758));
- camarão-vermelho (*Aristeus antennatus* (Risso, 1816)) e
- camarão-púrpura (*Aristeomorpha foliacea* (Risso, 1827)).

Em Figueiredo *et al.*,1996 encontramos uma descrição geral destas espécies, bem como a sua posição sistemática, principais características morfológicas, designação em várias línguas, distribuição geográfica a nível mundial, interesse comercial e, finalmente, uma descrição sucinta da sua distribuição ao longo da vertente continental portuguesa.

Para o cantarilho, a abrótea-do-alto, o congro, o leitão, a sapata e a gata já existem desembarques comerciais (Moura, 1995), assim como para as três espécies de crustáceos citadas.

# **VI. RESULTADOS**

# **VI. 1. INTRODUÇÃO**

Para estudarmos a abundância a f. a. que considerámos foi a densidade em peso por área para cada uma das espécies já referidas. Preferimos a densidade à biomassa porque a área rastreada em cada campanha não é sempre a mesma e esta f. a. permite-nos seguir melhor a evolução de ano para ano.

A unidade escolhida para as estimativas da densidade foi o quilograma por milha náutica quadrada (kg/mn2 ), pois usámo-la anteriormente (Figueiredo *et al.*, 1994) quando empregávamos o estimador da amostragem estratificada aleatória, e assim poderemos confrontar melhor as estimativas então obtidas e as de agora.

Com o intuito de sabermos se a biomassa (peso) e a abundância (número) estão relacionadas efectuámos a regressão entre a densidade em biomassa por hora e em número de indivíduos capturados por hora. Esta foi feita entre os valores dos dois tipos de densidade logaritmizados, pois assim as distribuições aproximam-se mais da normal. A consulta da Tabela seguinte indica-nos que existe correlação para todas as espécies em análise.

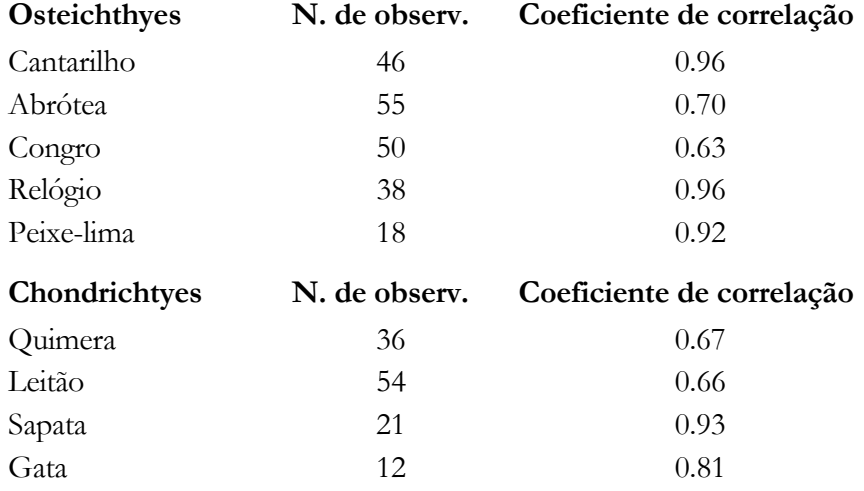

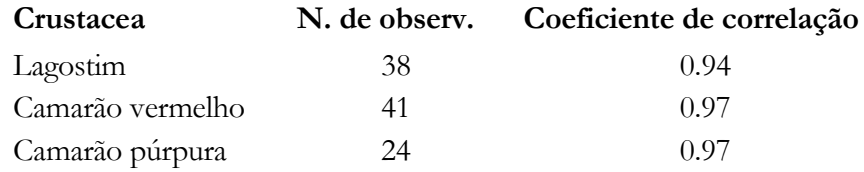

Na realização dos cálculos usamos o pacote de programas Geo-EAS 1.2.1. (Geostatistical Environmental Assessment Software, Englund e Sparks, 1991).

Como a campanha de investigação cujos dados vamos analisar se realizou ao longo da costa algarvia entre os 200 e 900 m de profundidade, na Figura 1 apresentamos um mapa desta área.

Na Figura 2 estão representadas as estações de pesca efectuadas nessa campanha, realizada em Junho de 1995, e também as batimétricas de 100, 200, 500 e 750 metros (m).

Por esta representação, podemos ver que as amostras ficam circunscritas a uma área de 2.2 graus de longitude por 0.8 graus de latitude  $(110 \times 50 \text{ nm}^2)$  e que embora se encontrem espaçadas irregularmente, pode dizer-se que a área que corresponde ao intervalo de profundidade dos 200 até aos 900 m é totalmente coberta. De notar que no canto inferior esquerdo do rectângulo onde se inscrevem os dados, não existem estações de pesca, uma vez que aí as profundidades são maiores do que 900 m. Deste modo considerámos um polígono circunscrito aos dados, que limita a área na qual se calculam as estimativas. A área deste polígono é ligeiramente superior a 2500 milhas náuticas quadradas (mn<sup>2</sup>).

### **1. Análise preliminar dos dados**

Para cada uma das espécies estudadas apresentamos nas Tabelas 2, 3 e 4 a densidade da espécie em *kg/mn2* nas estações de pesca realizadas, assim como a posição geográfica e a profundidade a que estas foram efectuadas.

O histograma das densidades de cada espécie, bem como os valores da média, do erro padrão, da mediana, da moda, do desvio padrão, da variância, da assimetria, do achatamento, da amplitude, do máximo e do mínimo e o número total de dados, podem ver-se na parte *a* das Figuras 3, 10, 17, 24, 31, 32, 39, 42, 43, 50, 57, e 64 para os dados do cantarilho, da abrótea, do congro, do relógio, do peixe-lima, do leitão, da sapata, da gata, da quimera, do lagostim, do camarão-vermelho e do camarão-púrpura, respectivamente.

Convém também determinar se existe alguma relação entre as médias e as variabilidades locais, uma vez que este é o caso mais frequente tanto em geociências como em dados provenientes da pesca. Geralmente, a variabilidade local aumenta com a média local.

Uma maneira prática de procurar esta relação é através das janelas móveis (Isaaks e Srivastava, 1989). Este processo consiste no seguinte: divide-se a área em estudo em várias vizinhanças locais do mesmo tamanho e calculam-se as estatísticas elementares (por exemplo, a média e o desvio padrão) em cada vizinhança ou janela. Obviamente tem que haver um compromisso entre o número de janelas e o número de dados por janela. Se por um lado queremos ter um número razoável de janelas, também necessitamos de um número de dados suficiente dentro de cada janela, para que as estatísticas aí calculadas tenham algum sentido.

Uma forma expedita de resolver este problema é considerarmos janelas parcialmente sobrepostas, em que existem alguns dados comuns entre duas janelas vizinhas.

No nosso caso, considerámos janelas quadradas de 0.33° de latitude por 0.33° de latitude  $(20 \times 20 \text{ nm}^2)$ . Ao todo definimos 28 janelas, conseguindo desta maneira ter um número de dados dentro de cada uma que variava entre 4 e 17.

Após calcularmos as distribuições das médias e dos desvios padrão nas várias janelas móveis, determinámos para cada espécie a recta de regressão obtida entre estes valores ou alguma transformação deles.

Quando existe uma relação entre a média e o desvio padrão, então podemos dizer que existe o efeito proporcional, que deveremos ter em conta quando calcularmos os desvios padrão pelo método de **Krige**.

Como já dissemos, trabalhar com os variogramas relativos, e foi sempre o nosso caso para qualquer das espécies, equivale a uma transformação logarítmica da variável. Deste modo, apresentamos o gráfico desta transformação para a v.a. densidade, para vermos o seu comportamento em cada caso ( parte *b* das Figuras anteriores). Uma vez que existem alguns valores da densidade iguais a zero, antes da transformação logarítmica somamos uma pequena quantidade (0.1) a todos os valores, de modo que a transformação pudesse ser sempre efectuada.

## **2. Variograma**

A parte mais crítica de qualquer estudo geoestatístico é o cálculo, ajustamento e interpretação do variograma. Por isso convém dedicar algum tempo a esta fase, que se traduz num ganho de tempo, quando efectuarmos as predições pelo **método de Krige**.

A nossa f.a. é a densidade, para cada uma das espécies, definida num suporte quase-pontual igual a 1 mn<sup>2</sup> e cujo domínio é a costa algarvia entre os 200 e os 900 m de profundidade.

Como para todas as espécies estudadas detectámos o efeito proporcional, calculámos sempre o variograma relativo.

Com a ajuda dos programas PREVAR e VARIO do pacote de programas Geo-EAS calculámos o variograma relativo experimental.

O programa VARIO permite calcular variogramas direccionais ou omnidireccionais. Nestes últimos a região de tolerância é de 90° para ambos os lados de qualquer direcção especificada, para permitir a inclusão de todos os dados.

Para as espécies analisadas, não detectámos anisotropia, ou pelo menos os dados disponíveis não o permitiram, por isso, calculámos sempre o variograma relativo omnidireccional.

O programa permite também escolher as distâncias mínima e máxima entre cada par de amostras. Uma vez que só faz sentido efectuar os cálculos para metade da distância máxima entre as amostras, escolhemos uma distância máxima de 1 grau de latitude (60 milhas náuticas) e uma distância mínima inicial entre dois pontos igual à vigésima parte da distância máxima.

A escolha da distância mínima inicial foi feita após vários ensaios com valores próximos de 0.05<sup>°</sup> de latitude (3 mn).

O programa VARIO permite considerar para além do efeito de pepita mais 4 estruturas encaixadas. Uma vez que o número de dados, embora suficiente, não é muito grande, decidimos nunca considerar mais do que uma estrutura para além do efeito de pepita, caso este exista.

Para testar qualquer dos modelos anteriores utlizámos a **validação cruzada** (programa XVALID) que nesta conjuntura consiste em predizer pelo **método de Krige** o valor da f.a. em cada ponto amostrado usando as amostras vizinhas, mas não o valor da f.a. no ponto que estamos a considerar, e comparar a estimativa com o valor observado. Se a predicção efectuada com o modelo postulado for muito diferente do valor da amostra colhida no mesmo ponto, devemos encarar a hipótese de ter que rejeitar o modelo.

Após termos aceite um modelo para a estrutura espacial das observações podemos em seguida calcular as estimativas de densidade da espécie numa grelha regular.

### **3. Estimativa da média da densidade**

Depois de ensaiadas várias grelhas, e face aos resultados obtidos, decidimos calcular a densidade para cada espécie numa grelha regular de 0.08° de latitude × 0.08° de latitude  $(5 \times 5 \text{ nm}^2)$ , fazendo correr o programa KRIGE do pacote de programas já mencionado. Este programa permite que se realizem **estimações** pelo **método de Krige simples** ou **ordinário** e ainda que se escolha entre **estimações pontuais** ou por **blocos**. Escolhemos as estimações **ordinárias**, uma vez que o valor médio não é conhecido, mas pode considerar-se estacionário, pelo menos localmente. As **estimativas de Krige pontuais** são muito semelhantes às obtidas por **blocos**, mas as variâncias de **Krige** são mais elevadas, por isto optamos pela estimação por **blocos**.

Os resultados que apresentamos sobre a forma de isolinhas foram obtidos usando o programa SURFER para Windows, versão 6 da Golden Software Inc..

Uma vez que a grelha considerada tem mais de 50 células, podemos obter uma estimativa da média global calculando simplesmente a média aritmética das densidades em cada célula.

No cálculo do desvio padrão usamos a relação calculada entre este e a média, dada a existência do efeito proporcional.

### **4. Variância da estimação global**

Consideramos a área onde se situam os dados como conhecida, não entramos em linha de conta com o erro de estimação da superfície, assim só necessitamos de calcular a variância da estimação da densidade em termos globais.

Quando temos *N* quadrados de lado  $\ell$  já vimos que a variância da estimação global se pode calcular pela expressão

$$
E\Big\{\Big[Z_s \ -\ Z_s^*\Big]^2\Big\} \ =\ \frac{1}{N}\ F(\ell\,;\ \ell)
$$

Para obter a função auxiliar *F* usamos os gráficos apresentados em Journel e Huijbregts, 1993 e que reproduzimos em Anexo. Estes foram delineados para cada modelo em função do alcance e normalizados para um patamar igual a 1, por isso os valores obtidos a partir dos gráficos têm que ser multiplicados pela soma do efeito de pepita com o patamar.

Como utilizámos o variograma relativo esta soma tem que ser ainda multiplicada pelo quadrado da média das médias dos valores amostrais usados no cálculo de cada passo ("*lag*"). Se o número de pares diferir muito de passo para passo, podemos estar a introduzir um enviesamento nos resultados.

O valor de *N* calcula-se de tal maneira que só haja uma amostra em cada célula da grelha com que foi efectuada a estimação pelo **método de Krige**, para pelo menos em primeira aproximação supormos os erros independentes.

# **VI. 2. CANTARILHO**

A Figura 3*a* mostra a distribuição das densidades de cantarilho. Esta é acentuadamente assimétrica, existindo mesmo dois valores maiores do que dez vezes o valor da média, podemos portanto considerá-los candidatos a "**outliers**". No entanto na Figura 3*b* o histograma é praticamente simétrico, e os possíveis "**outliers**" já aparecem perfeitamente acomodados.

Além disto, a análise da Figura 4 e da Tabela 2 permite-nos ver que os possíveis "**outliers**" que identificámos anteriormente, não correspondem a "**outliers**" espaciais, uma vez que se encontram na zona de maior concentração de cantarilho junto à fossa Diogo Cão (Fig. 1) a mais de 500 m de profundidade. Aliás, a preferência do cantarilho pela proximidade de canhões submarinos já tinha sido anteriormente detectada (Figueiredo, 1995).

Na Figura 3 *c* apresentamos o histograma dos logaritmos do número por hora de cantarilho capturado na campanha em análise. A Figura 3 *d* mostra a recta de regressão entre esta v.a. e a densidade em quilos por hora da citada espécie e permite-nos dizer que estas variáveis estão correlacionadas. Aliás, já tinhamos apresentado este resultado no início deste capítulo.

Para sabermos se existe alguma relação entre as médias e os desvios padrão, e uma vez que a distribuição nas janelas destas duas estatísticas se afasta da normal (Fig. 5 *a* e 5 *b*), preferimos usar os logaritmos (Fig 5 *c* e 5 *d*) destas estatísticas, que já se aproximam mais da distribuição normal. A recta de regressão (Fig. 5 *e*) obtida entre estes valores foi a seguinte:

 $ln(k)$  (desvio padrão) = 1.06  $ln(média) + 0.18$ ; coef. correlação = 0.96

$$
desvio padrão = 1.20 média1.06
$$

Nas Figuras 6 *a*, 6 *b* e 6 *c* apresentamos os variogramas relativos experimentais omnidireccionais para várias distâncias mínimas, estes não diferem muito uns dos outros. Decidimos prosseguir com  $|\mathbf{h}| = 0.05$  graus de latitude (3 mn), porque nos permite obter um número maior de pontos.

Para as observações da densidade de cantarilho apresentamos também os variogramas direccionais. Considerámos as seguintes direcções 0°, 45°, 90° e 135° e uma tolerância de 22°.5 (Fig. 6 *d*, 6 *e*, 6 *f* e 6 *g*).

Para 0° e um passo igual a 0.08 graus de latitude, obtivemos 13 pares de pontos, e com excepção dos dois primeiros passos, que foram obtidos com 9 e 28 pares respectivamente, todos os outros tinham mais de 50 pares. Poderíamos ajustar a estes pontos um modelo exponencial com um patamar igual a 9 e um alcance igual a 0.67 graus de latitude e sem efeito de pepita.

Para 45° e um passo igual a 0.08 graus de latitude só obtivemos 10 pontos, sendo metade deles calculados com menos de 30 pares (entre 2 e 24). Ensaiámos por isso um passo igual a 0.1 graus de latitude, ficámos com oito pontos, sendo quatro obtidos com menos de 30 pares (3,9,10,26). O aspecto deste variograma direccional experimental é completamente aleatório (Fig. 6 *e*).

Para os variogramas experimentais nas direcções 90° e 135° o que se passa é semelhante ao caso anterior (Fig. 6 *f* e 6 *g*).

Assim pensamos que não é adequado calcular os variogramas direccionais.

O variograma relativo experimental omnidireccional para o cantarilho (Fig. 6 *a*) tem um comportamento próximo da origem que podemos considerar linear por isso quer o modelo esférico quer o exponencial podem ser ensaiados. No entanto, ajustando uma recta aos primeiros pontos, esta intersecta o patamar a cerca de 1/5 do alcance, logo o modelo exponencial será possivelmente mais adequado que o esférico.

Adaptando por observação vários valores para os parâmetros retivemos os seguintes: efeito de pepita igual a 2, patamar igual a 9 e alcance igual a 0.67° de latitude (Fig. 7 a). Nas Figuras 7 *b* e 7 *c* apresentamos outros modelos ajustados aos mesmos dados, no entanto o programa XVALID indicou ser o modelo exponencial a melhor escolha.

A Figura 8 apresenta as estimativas de Krige da densidade de cantarilho, verificando-se a maior concentração da espécie junto à fossa Diogo Cão. O facto desta figura coincidir com a da representação das amostras, sugere que o modelo seleccionado é adequado.

A estimativa da média global da densidade de cantarilho para a região do Algarve e na campanha de Junho de 1995 foi de 147.59 kg/mn<sup>2</sup>.

A Figura 9 apresenta as estimativas de Krige do desvio padrão da média das densidades de cantarilho, e permite ver que estes valores são praticamente o dobro dos da figura anterior. A este propósito convém notar que a distribuição espacial do cantarilho, embora se estenda a toda a área em estudo, apresenta grandes concentrações bem localizadas, não sendo portanto homogénea na área em estudo.

Já vimos que o alcance é igual a 0.67° de latitude (40 mn), o efeito de pepita é igual a 2 e o patamar é igual a 9. O valor de *N* = 47 é o que obtemos quando consideramos apenas um único dado em cada quadrado da grelha usada.

O quadrado da média das médias dos valores amostrais usados no cálculo de cada passo, foi  $m^2$  = 42428.73 (kg /  $mn^2$ )<sup>2</sup>. Decidimos calcular este valor apesar de existirem algumas diferenças no número de pares. Devemos portanto ter este facto sempre presente quando procedermos ao cálculo dos intervalos de confiança.

O valor de *F*(5;5) para o modelo exponencial dado pelos gráficos para  $\frac{\ell}{a} = \frac{5}{40}$ 0.125 é igual a 0.06, o que dá como estimativa para a variância da estimação global 595.81 ( $kg / mn^2$ )<sup>2</sup>. Este valor deve ser encarado apenas como indicador, devido aos problemas já referidos, inacessibilidade do conhecimento da distribuição do erro e cálculo de *m*<sup>∗</sup><sup>2</sup> .

Aceitando que o intervalo de confiança, ao nível de 95% é dado por  $\left[\hat{\mu} \pm 2\sigma_E\right]$ (Journel e Huijbregts, 1993), sendo  $\sigma_{\scriptscriptstyle E}^2$  a variância da estimação global, então a média global da densidade de cantarilho situa-se entre 81 e 167 *kg*/mn<sup>2</sup>.

# **VI. 3. ABRÓTEA**

A observação da Figura 10 *a* revela-nos que a distribuição da densidade da abrótea é acentuadamente assimétrica. Porém a Figura 10 *b* onde mostramos a distribuição dos logaritmos da densidade já não é tão assimétrica, sobretudo se excluirmos as densidades nulas.

As maiores densidades de abrótea registaram-se a Sudoeste do Cabo de S.Vicente, junto ao canhão do mesmo nome (Fig. 11).

Como a distribuição da média calculada nas janelas já referidas se afasta da normal, preferimos para o cálculo da relação que procuramos usar os logaritmos da média. A recta de regressão obtida entre estes e os desvios padrão foi a seguinte (Fig. 12):

desvio padrão = 48.25 ln (média) - 137.16; coef. correlação = 0.86

Ensaiámos várias distâncias mínimas ( **h** ) e decidimos prosseguir com **h** = 0.05° de latitude, porque obtemos mais pontos apesar do primeiro ser calculado só com 19 pares de observações (Journel e Huijbregts, 1993 recomendam um mínimo de 30 pares). Todos os outros pontos foram obtidos com mais de 38 pares.

Como podemos considerar o comportamento do variograma relativo experimental próximo da origem linear e além disto, ajustando uma recta aos primeiros pontos, esta intersecta o patamar a cerca de 1/5 do alcance (Fig. 13), vamos ajustar o modelo exponencial. Por outro lado, utilizando a validação cruzada, este modelo revelou-se o mais adequado (menor erro quadrático médio).

Para o variograma das densidades da abrótea consideramos os seguintes valores para os parâmetros: efeito de pepita igual a 0.6, patamar igual a 0.8 e alcance igual a 0.67° de latitude (Fig. 14).

Na Figura 15 representamos as linhas de igual densidade estimadas pelo método de Krige para a abrótea e na Figura 16 vêm-se as linhas de igual desvio padrão da média das densidades desta espécie, igualmente estimado pelo mesmo processo. Como a distribuição espacial da abrótea é bastante homogénea, os valores da figura 16 são quase metade dos da figura 15, contrariamente ao que se passa com a espécie anterior.

Para a abrótea a estimativa da média global da densidade para a região e a campanha em estudo foi de 87.48  $kg/mm^2$ .

Tal como no caso anterior, consideramos o valor de  $N = 47$ , uma vez que tanto o cantarilho como a abrótea se encontram presentes a partir dos 200 metros de profundidade. O alcance é igual a 0.67° de latitude (40 mn) e a soma do efeito de pepita e do patamar é igual a 1.4. O quadrado da média das médias dos valores amostrais usados no cálculo de cada passo foi  $m^{*2}$  = 6391.05 (kq /  $mn^{2}$ )<sup>2</sup>.

O valor de *F*(5;5) é o mesmo que para o cantarilho (mesmos comprimento do lado da grelha, modelo e alcance), 0.06, o que dá como estimativa para a variância da estimação global 11.42 ( $kq / mn^2$ <sup>2</sup>)<sup>2</sup>.

Podemos dar como indicação dos limites inferir e superior do intervalo de confiança (95%) para a média global da densidade de abrótea os valores 81 e 94  $kq/mn^2$ .

## **VI. 4. CONGRO**

A observação do histograma das densidades de congro (Fig. 17 *a*) revela-nos que esta distribuição é acentuadamente assimétrica, porém a dos logaritmos desta v.a já está mais próxima da normal (Fig. 17 *b*).

As maiores concentrações de congro (Fig. 18) registaram-se a Sul de Faro, no denominado planalto de Tavira entre os 700 e os 800 metros de profundidade e junto à fossa Diogo Cão, já referida.

Como as distribuições das médias e dos desvios padrão calculados nas janelas móveis são aproximadamente normais determinámos a recta de regressão entre estas estatísticas (Fig. 19) que foi a seguinte:

desvio padrão =  $0.94 \times \text{ média} + 40.77$ ; coef. correlação = 0.89

Calculámos o variograma para várias distâncias mínimas ( **h** ), e pelas razões já referidas para a abrótea decidimos prosseguir com  $|\mathbf{h}| = 0.05^{\circ}$  de latitude (Fig. 20).

Como podemos considerar o comportamento do variograma relativo experimental próximo da origem linear o modelo esférico ou o modelo exponencial são adequados.

O programa XVALID e a análise visual levou-nos a seleccionar o modelo esférico, com efeito de pepita igual a 1.2, patamar igual a 1 e alcance de 0.67° de latitude (Fig. 21).

A densidade do congro foi calculada na grelha regular, já referida, e os resultados sob a forma de isolinhas mostram-se na Figura 22.

A estimativa da média global da densidade do congro para a região do Algarve e na campanha de Junho de 1995 foi de 114.0 kg/mn<sup>2</sup>.

No cálculo do desvio padrão usámos a relação já determinada entre este e a média. Os valores do desvio padrão representam-se na Figura 23 sob a forma de isolinhas e são praticamente da mesma ordem de grandeza do que as estimativas das densidades.

Neste caso a soma do efeito de pepita com o patamar é igual a 2.2, o alcance igual a 0.67° de latitude (40 mn),  $N = 47$  e  $m^*$ <sup>2</sup> = 16972.25  $(kg/mm^2)^2$ .

O valor de *F*(5;5) para o modelo esférico com  $\frac{\ell}{a}$  = 0.125 é igual a 0.095, o que dá como estimativa para a variância global 75.47  $\left({kg / mn^2}\right)^2$ .

Apenas a título indicativo podemos considerar que a média global da densidade de congro se situa entre 97 e 131  $kg/mm^2$ .

# **VI. 5. RELÓGIO**

Embora o relógio ainda não seja comercializado, possui no entanto características químicas e gustativas que permitem vir a sê-lo num futuro próximo, por isso incluímo-lo neste estudo (Figueiredo *et al.*, 1996).

Uma vez que consideramos como área de distribuição do relógio aquela que corresponde a profundidades maiores do que 500 m iremos apenas considerar as estações de pesca efectuadas a profundidades iguais ou superiores a esta, com excepção da estação 58 que apesar de realizada a 400 m apresentou capturas de relógio.

A observação da Figura 24 *a* com o histograma das densidades de relógio revelanos que a distribuição é acentuadamente assimétrica; no entanto, a distribuição dos logaritmos (Fig.24 *b*) pode considerar-se simétrica e ligeiramente mais achatada do que a normal.

A Figura 25 mostra que as maiores concentrações de relógio se verificaram junto ao canhão de S.Vicente.

Para ver se existe o efeito proporcional usámos, tal como nos casos anteriores, janelas móveis sobrepostas. Uma vez que as distribuições destas estatísticas se afastam bastante da normal, calculámos os logaritmos da média e do desvio padrão e foi entre estes que determinámos a recta de regressão (Fig.26) que se apresenta a seguir:

desvio padrão = 
$$
1.95 \times \text{ média}^{0.90}
$$
; coef. correlação = 0.98

Escolhemos para o cálculo do variograma experimental a distância mínima  $|\mathbf{h}| = 0.067$ ° de latitude  $(4 \text{mn})$ , pois permite a obtenção de cada ponto com maior número de pares, à excepção do passo 1, onde só existem 23 pares (Fig.27).

Após experimentarmos vários modelos (esférico, gaussiano e exponencial) escolhemos o modelo gaussiano por ser o que dá um erro quadrático médio menor quando se comparam as predições obtidas pelo **método de Krige** em cada local usando os valores amostrais nos pontos vizinhos (excluindo o valor no ponto a ser estimado) com as observações originais (programa XVALID).

Considerámos então o efeito de pepita igual a 2, o patamar igual a 5 e o alcance igual a 0.67° de latitude (Fig. 28).

Nas predições da densidade, uma vez que o relógio só existe praticamente a profundidades maiores do que 500 m, o polígono onde se inscrevem as observações será menor do que para as espécies anteriores.

Na Figura 29, onde se apresentam as linhas de igual densidade das estimativas de Krige, verificamos que a maior concentração de relógio se obtém também junto ao canhão de S.Vicente, o que coincide com a Figura 25.

A estimativa da média global da densidade no caso do relógio para a região do Algarve e na campanha de Junho de 1995 foi de 150.88 kg/mn<sup>2</sup>.

As linhas de igual desvio padrão representam-se na Figura 30 e são da mesma ordem de grandeza do que as médias da densidade.

A soma da pepita com o patamar é igual a 7 e *N* = 37, um vez que só foi considerada a área correspondente a mais de 500 m de profundidade. Como mais uma vez utilizamos o variograma relativo aquela soma tem ainda que ser multiplicada pelo quadrado da média das médias dos valores amostrais usados no cálculo de cada passo,  $m^{*2}$  = 22408.01 (kg/mn<sup>2</sup>)<sup>2</sup>. Relembremos ainda que  $\ell = 5$  mn e que o alcance é igual a 40 mn.

Uma vez que só existem gráficos para os modelos exponencial e esférico, no caso do modelo gaussiano vamos usar os do modelo exponencial, mas com  $\ell^2$ 2 2 2 5 40  $\frac{1}{a^2} = \frac{1}{40^2} = 0.0156$  o que dá  $F(5,5) = 0.01$ . Finalmente vem para a variância da estimação global 42.39 (kg/mn<sup>2</sup>)<sup>2</sup>.

A média global da densidade de relógio situa-se entre 138 e 164 kg/mn<sup>2</sup>, e como já explicámos estes valores são apenas um indicador.

### **VI. 6. PEIXE-LIMA**

Esta espécie encontra-se nas mesmas condições do relógio, quanto à possibilidade de futura comercialização, por isso foi também incluída.

Dado que consideramos como área de distribuição do peixe-lima aquela que corresponde a profundidades maiores do que 400 m iremos apenas estudar as estações de pesca efectuadas a profundidades iguais ou superiores a esta.

O histograma correspondente às densidades de peixe-lima, bem como as estatísticas elementares podem ver-se na Figura 31 *a*. A observação desta figura revela-nos que a distribuição é acentuadamente assimétrica, essencialmente devido à grande percentagem de zeros existentes (67 %). A distribuição dos logaritmos ainda é assimétrica, embora menos (Fig. 31 *b*).

Pensamos que apenas com 19 valores diferentes de zero, não é sensato procederse à variografia e consequentes estimações para esta espécie.

# **VI. 7. LEITÃO**

Uma vez que consideramos como área de distribuição do leitão aquela que corresponde a profundidades maiores do que 300 m teremos apenas em linha de conta as estações de pesca efectuadas a profundidades iguais ou superiores a esta.

Verificamos na Figura 32 *a* que a distribuição das densidades de leitão é acentuadamente assimétrica. A distribuição dos mesmos dados logaritmizados já se aproxima mais da normal, sobretudo se não considerarmos os valores nulos (Fig. 32 *b*).

A Figura 33 mostra que as maiores quantidades de leitão foram pescadas a sudoeste do Cabo de S.Vicente e junto à fossa Diogo Cão.

A recta de regressão calculada entre os valores da média e do desvio padrão calculados nas 28 janelas foi a seguinte (Fig. 34):

desvio padrão =  $0.64 \times \text{média} + 243.02$ ; coef.correlação =  $0.84$ 

Escolhemos mais uma vez como distância mínima  $|\mathbf{h}| = 0.05^{\circ}$  de latitude ( ) 3 *mn* dado que obtemos um número maior de pontos para o ajuste do variograma (Fig. 35), embora o primeiro e o último sejam obtidos com menos de 30 pares (16 e 29, respectivamente).

Após experimentarmos vários modelos (esférico, gaussiano e exponencial) escolhemos o modelo esférico por ser o que dá um erro quadrático médio menor quando se faz a validação cruzada.

Considerámos o efeito de pepita igual a 0.3, o patamar igual a 1.6 e o alcance igual a 0.67° de latitude (Fig. 36).

Apesar de termos considerado a distribuição em profundidade do leitão só a partir dos 300 metros, o polígono circunscrito aos dados foi o mesmo que para as espécies que se encontram a partir dos 200 metros, uma vez que neste local e a estas profundidades o declive é muito acentuado.

Apresentamos na Figura 37 as densidades de leitão estimadas pelo **método de Krige** sob a forma de isolinhas.

A estimativa da média global da densidade no caso do leitão para a região do Algarve e na campanha de Junho de 1995 foi de 769.3  $kg/mm^2$ .

Podemos ver na Figura 38 as linhas de igual desvio padrão.

Como o alcance é igual a 0.67° de latitude (40 mn), o efeito de pepita a 0.3, o patamar a 1.6 e  $N = 40$ , e uma vez que foi utilizado o variograma relativo, a soma do patamar com o efeito de pepita tem que ser multiplicada pelo quadrado da média das médias dos valores amostrais usados no cálculo de cada passo,  $m^{*2}$  = 676435.51  $\left(kg/mn^{2}\right)^{2}$ .

O valor de *F*(5;5), no caso do modelo esférico, dado pelos gráficos para  $\frac{\ell}{a} = \frac{5}{40}$ 0.125 é igual a 0.095 o que dá como estimativa para a variância da estimação global 3052.42  $\left(\frac{kg}{mn^2}\right)^2$ .

Como indicadores dos limites inferior e superior do intervalo de confiança (95%) da média global da densidade de leitão podemos dar os seguintes valores: 659 e 880  $kg/mm^2$ .

# **VI. 8. SAPATA**

Entraremos apenas em linha de conta com as estações de pesca efectuadas a profundidades iguais ou superiores a 500 m, uma vez que consideramos como área de distribuição da sapata aquela que corresponde a profundidades maiores do que esta.

Podemos ver na Figura 39 *a*, o histograma correspondente às densidades de sapata, bem como as estatísticas elementares que nos revelam ser a distribuição acentuadamente assimétrica. Esta assimetria é em grande parte devida à existência de 30 valores da densidade iguais a zero.

Representamos na Figura 39 *b*, a distribuição dos logaritmos das densidades de sapata, que já é quase simétrica embora seja bastante mais achatada do que a normal.

O facto da sapata só ter aparecido em menos de metade dos arrastos efectuados a mais de 500 m, sugere-nos que talvez seja mais prudente não continuar a análise dos dados. No entanto, vamos ainda calcular o variograma relativo experimental omnidirecional para ver as indicações que este nos dá.

Na Figura 40 representa-se a posição geográfica das estações de pesca e a densidade de sapata em cada uma delas e pode ver-se que o maior rendimento (125 kg/h) foi obtido num arrasto a Sudoeste do Cabo de S.Vicente, entre os 600 e 700 metros de profundidade.

Ensaiados diversos variogramas experimentais para várias distâncias mínimas ( $|\mathbf{h}|$ ), decidimos prosseguir com  $|\mathbf{h}| = 0.067^\circ$  de latitude (Fig.41), uma vez que apesar de se obter um número menor de pontos do que com valores mais pequenos para o ajuste do variograma, apenas o primeiro e o último pontos se obtêm com menos de 30 pares (em ambos os casos 19).

O variograma tem um aspecto completamente aleatório, o que confirma que seria estultícia prosseguir a análise.

### **VI. 9. GATA**

A área de distribuição da gata corresponde a profundidades maiores do que 500 metros, por isso entraremos apenas em linha de conta com as estações de pesca efectuadas a profundidades iguais ou superiores a esta.

A observação do histograma correspondente às densidades de gata e as estatísticas elementares (Fig. 42 *a*) revelam-nos que a distribuição é acentuadamente assimétrica. Esta assimetria é em grande parte devida à existência de 38 valores da densidade iguais a zero, num total de 51. Na Figura 42 *b* representamos a distribuição dos valores da densidade, mas agora logaritmizados e o panorama não melhora.

Como nos restam apenas 13 valores diferentes de zero pensamos ser inadequado prosseguir a análise.

### **VI. 10. QUIMERA**

A distribuição das densidades de quimera (Fig. 43 *a*) é acentuadamente assimétrica, sendo esta assimetria em grande parte devida à existência de 27 valores iguais a zero.

A distribuição dos logaritmos da densidade de quimera (Fig. 43 *b*) já se pode considerar simétrica, porém mais achatada do que a normal.

Os dois valores que se afastam muito dos outros, os obtidos nas estações 40 e 44, e que poderiam ser considerados candidatos a "**outliers**", na Figura 43*b*, já estão praticamente acomodados. Além disto a Figura 44 mostra que estas estações foram efectuadas na área de maior abundância de quimera, próximo da fossa Diogo Cão.

As distribuições das médias e dos desvios padrão calculados em cada janela, afastam-se bastante da normal, por isso logaritmizámos os valores da média e do desvio padrão e foi entre estes valores que determinámos a recta de regressão (Fig. 45) seguinte:

desvio padrão = 2.16  $\times$  média  $^{0.91}$ ; coef. correlação = 0.98

Ajustámos um modelo ao variograma relativo experimental calculado para uma distância mínima ( $\vert \mathbf{h} \vert$ ) de 0.05° de latitude (Fig. 46).

Escolhemos o modelo exponencial, após experimentarmos vários modelos (esférico, gaussiano e exponencial), por ser o que dá um erro quadrático médio menor quando se efectua a validação cruzada.

Considerámos o efeito de pepita igual a 2.8, o patamar igual a 2.8 e o alcance igual a 0.67° de latitude (Fig. 47).

Apresentamos na Figura 48 as linhas de igual densidade obtidas para a quimera com o modelo do variograma ajustado e para a mesma grelha regular usada para as espécies que já analisámos.

No caso da quimera para a região do Algarve e na campanha de Junho de 1995 a estimativa da média global foi de 126.4 kg/mn<sup>2</sup>.

Encontramos na Figura 49 a representação das linhas de igual desvio padrão e podemos verificar que é mais do dobro da média das densidades.

Neste caso o alcance é igual a 0.67° de latitude (40 mn), o efeito de pepita igual a 2.8, o patamar igual a 2.8,  $N = 47$  e  $m^{*2} = 11978.47 \left(\frac{kg}{mn^2}\right)^2$ .

O valor de *F*(5;5), no caso do modelo exponencial, dado pelos gráficos para  $\frac{\ell}{a} = \frac{5}{40}$ 0.125 é igual a 0.06 o que dá como estimativa para a variância da estimação global 85.63  $\left(\frac{kg}{mn^2}\right)^2$ .

Mais uma vez, apenas consideramos a título indicativo que a média global da densidade de quimera se situa entre 108 e 145 kg/mn<sup>2</sup>.

#### **VI.11. LAGOSTIM**

A distribuição das densidades de lagostim para esta campanha foi bastante assimétrica (Fig. 50 *a*), no entanto a distribuição dos dados logaritmizados (Fig. 50 *b*) é práticamente normal, apesar dos 25 valores nulos.

A Figura 51 mostra que os maiores rendimentos, entre 7 kg/h e 20 kg/h, foram obtidos ao largo de Tavira, incluindo o planalto submarino aproximadamente à longitude desta cidade e a vizinhança da fossa Diogo Cão, preferencialmente a uma profundidade entre 500 e 600 metros.

Dado que as distribuições das médias e dos desvios padrão calculados em cada janela se afastam bastante da normal, logaritmizámos estes valores e foi entre eles que determinámos a recta de regressão (Fig. 52):

desvio padrão = 
$$
2.34 \times \text{ média}^{0.84}
$$
; coef. correlação = 0.98

Calculámos o variograma relativo experimental (Fig. 53) para uma distância mínima ( $\vert \mathbf{h} \vert$ ) de 0.05<sup>°</sup> de latitude (3 mn) e escolhemos o modelo exponencial entre os vários modelos (esférico, gaussiano e exponencial) ajustados, por ser o que dá um erro quadrático médio menor quando se efectua a validação cruzada e também porque não choca o nosso olhar.

Considerámos o efeito de pepita igual a 1, o patamar igual a 3.4 e o alcance igual a 0.33° de latitude (Fig. 54).

Obtivemos as estimativas das densidades de lagostim, na grelha que temos vindo a considerar, com o variograma ajustado. Apresentamos na Figura 55 estes resultados sob a forma de linhas de igual densidade.

Para a região do Algarve e na campanha de Junho de 1995 a estimativa da média global da densidade de lagostim foi de 73.8  $kg/mn^2$ .

A representação das linhas de igual desvio padrão encontra-se na Figura 56, sendo estes valores ligeiramente superiores aos valores da Figura 55.

Como já vimos, o alcance é igual a 20 mn, o efeito de pepita igual 3.4, o patamar igual a 1,  $N = 47$  e além disso  $m^{*2} = 4223.19 \left(\frac{kg}{mn^2}\right)^2$ .

O valor de *F*(5;5), no caso do modelo exponencial, dado pelos gráficos para  $\frac{\ell}{a} = \frac{5}{20}$ 0.25 é igual a 0.12 o que dá como estimativa para a variância da estimação global 47.44  $(kg/mm^2)^2$ .

A título indicativo podemos considerar que a média global da densidade de lagostim se situa entre 60 e 88  $kg/mm^2$ .

# **VI.12. CAMARÃO VERMELHO**

A área de distribuição do camarão vermelho corresponde a profundidades maiores do que 400 m, assim entraremos apenas em linha de conta com as estações de pesca efectuadas a profundidades iguais ou superiores a esta.

A Figura 57 *a* mostra que a distribuição das densidades de camarão vermelho é acentuadamente assimétrica e sugere a existência de dois ou três possíveis "**outliers**".

Os dados logaritmizados, apresentados na Figura 57 *b*, mostram que o histograma é praticamente simétrico, embora mais achatado do que a distribuição normal, e que os valores referidos no parágrafo anterior já aparecem acomodados.

A zona da costa algarvia onde nesta campanha se obtiveram arrastos mais rendosos foi junto ao canhão de S.Vicente (Fig. 58).

Para ver se existe alguma relação entre as médias e os desvios padrão, e uma vez que a distribuição nas janelas destas duas estatísticas se afasta da normal, preferimos usar a transformação raíz quadrada destas estatísticas, por ser aquela cuja distribuição se aproxima mais da normal. A recta de regressão (Fig. 59) obtida entre estes valores foi a seguinte:

d. padrão =  $6.81 + 1.61 \times \text{média} - 6.62 \times \text{média}^{0.5}$ ; coef. correlação = 0.97

Na Figura 60 apresentamos o variograma relativo experimental para uma distância mínima  $|\mathbf{h}| = 0.05$ ° de latitude. Escolhemos esta distância porque entre as várias ensaiadas é a que nos permite obter um número maior de pontos e em que cada um deles é calculado com um número suficiente de pares.

Este variograma tem um comportamento próximo da origem que podemos considerar linear, por isso quer o modelo esférico quer o exponencial podem ser ensaiados. No entanto, ajustando uma recta aos primeiros pontos, esta intersecta o patamar a cerca de 3/4 do alcance, logo o modelo esférico (Fig.61) será possivelmente mais adequado do que o exponencial. Esta suposição foi confirmada pelo programa XVALID.

Chegámos aos seguintes valores dos parâmetros: efeito de pepita igual a 1.7, patamar igual a 2 e alcance igual a 0.5° de latitude (30 mn).

As estimativas de Krige da densidade de camarão vermelho (Fig.62) estão de acordo com os dados obtidos (Fig.58) onde o canhão de S. Vicente também era a zona mais abundante.

Na campanha de Junho de 1995 e para a região do Algarve a estimativa da média global da densidade de camarão vermelho foi de 48.77  $kg/mn^2$ .

Como vemos na Figura 63 as estimativas do desvio padrão da média das densidades de camarão vermelho obtidas pelo método de Krige são menores do que a média das densidades.

Já vimos que o alcance é igual a 0.5° de latitude, o efeito de pepita é igual a 1.7 e o patamar é igual a 2. O valor de *N* = 40 é o que obtemos quando consideramos apenas um único dado em cada quadrado da grelha.

O quadrado da média das médias dos valores amostrais usados no cálculo de cada passo, foi  $m^{*2} = 12.74 (kg/mm^2)^2$ .

O valor de *F*(5;5) para o modelo esférico dado pelos gráficos para  $\frac{\ell}{a} = \frac{5}{30}$ 0.167 é igual a 0.13, o que dá como estimativa para a variância da estimação global  $0.15 \left(\frac{kg}{mm^2}\right)^2$ .

Aceitando que o intervalo de confiança, ao nível de 95% é dado por  $\left[ \pm 2\sigma_{_{E}} \right]$ (Journel e Huijbregts, 1993), sendo σ<sup>2</sup><sub>π</sub> a variância da estimação global, então podemos considerar que a média global da densidade de camarão vermelho se situa entre 5 e 6  $kg/mm^2$ .

# **VI.13. CAMARÃO PÚRPURA**

A área de distribuição do camarão púrpura corresponde a profundidades maiores do que 500 m, logo entraremos apenas em linha de conta com as estações de pesca efectuadas a profundidades iguais ou superiores a esta.

Na Figura 64 *a* aparece representado o histograma das densidades de camarão púrpura e também podemos ver as estatísticas elementares. A observação desta figura revela-nos que a distribuição é acentuadamente assimétrica, não só devido à grande percentagem de zeros existentes (28 em 52 - 54 %), mas também à grande dispersão dos outros valores. A distribuição dos logaritmos ainda é assimétrica, embora menos, e nem sequer se vislumbra uma moda, mesmo que não consideremos os zeros (Fig. 64 *b*).
Pensamos que com a distribuição dos valores da densidade logaritmizados que obtivemos, não é sensato proceder-se à variografia e consequentes estimativas para esta espécie.

## **VII. DISCUSSÃO VII. 1. DA APLICAÇÃO DO MÉTODO**

O estimador clássico do variograma que usámos é centrado, mas muito sensível a **"outliers",** pois na sua expressão tem um somatório duma diferença elevada ao quadrado. Poderíamos talvez ter utilizado um estimador mais robusto como o proposto por Cressie e Hawkins (Cressie, 1991) ou então o refinamento pela mediana. No entanto, como calculámos o variograma relativo, que como mostrámos é equivalente a uma transformação logaritmica e como vimos esta transformação acomoda os valores anómalos, consideramos que os problemas que se põem à utilização daquele estimador estão ultrapassados

Vimos também que a tranformação logarítmica aproxima as observações duma distribuição normal, sobretudo no que diz respeito à simetria que é o mais importante. Como quando a distribuição é normal o melhor estimador linear é também o melhor estimador, então para os nossos dados os estimadores do método de Krige podem ser considerados os melhores.

#### **VII. 2. DOS RESULTADOS**

Devido à existência de numerosos zeros não foram efectuadas estimativas para o peixe-lima, a sapata, a gata e o camarão púrpura. O facto destas espécies terem sido pescadas apenas num reduzido número de arrastos pode estar relacionado com um coeficiente de captura pequeno. De facto sabemos que, pelo menos no caso dos seláceos, a arte utilizada não é a adequada para a maioria destas espécies.

Com efeito a maioria dos seláceos já desembarcados na costa portuguesa provêm da frota polivalente onde se inclui o palangre.

Examinando os modelos de variabilidade espacial ajustados aos dados da densidade verificamos que todos eles apresentam efeito de pepita.

A existência de uma descontinuidade na origem ou efeito de pepita indica que ou existe variabilidade a uma escala menor do que aquela a que foram recolhidas as amostras ou existem outras fontes de variabilidade diferentes daquela que estamos a estudar.

Para quatro das espécies cantarilho, abrótea, quimera e lagostim, o modelo ajustado ao variograma experimental foi o exponencial. Entre os vários modelos com patamar que se consideram, este é aquele que indica ser o fenómeno subjacente menos contínuo.

O modelo que revela maior continuidade da f.a. que estamos a estudar, neste caso a distribuição espacial das densidades (biomassa por área) das várias espécies, é o modelo gaussiano. Este modelo foi ajustado aos dados do relógio, o que coincide com a nossa experiência no mar, pois parece mesmo haver uma maior continuidade espacial para esta espécie.

No caso do leitão, do congro e do camarão vermelho, o modelo ajustado foi o esférico, o que parece indicar que a continuidade espacial é maior do que para o cantarilho, a abrótea, a quimera e o lagostim, o que está de acordo com a nossa experiência, pelo menos no que diz respeito ao leitão.

É interessante notar que para os peixes o alcance foi nos sete casos estudados igual a 40 milhas náuticas e para o lagostim 20 mn e o camarão vermelho 30 mn. Este facto parece indicar que das espécies estudadas a mais sedentária é o lagostim, seguida do camarão vermelho.

Também não é de estranhar que o maior patamar tenha sido obtido com o modelo ajustado aos dados de cantarilho, pois foi das espécies estudadas a que apresentou maior variabilidade, e o menor tenha sido obtido com o modelo ajustado aos dados da abrótea.

Não nos admira, porque como se sabe melhores dados conduzem a melhores resultados, independentemente do método. E no conjunto das espécies que estudámos os dados da abrótea são realmente os melhores. Com efeito, esta espécie cobre toda a área prospectada e apareceu em 90 % dos arrastos efectuados.

O efeito de pepita relativo (efeito de pepita em relação ao patamar) varia entre 19 % e 120 %. Este último valor foi obtido com os dados de congro e pode indicar que a variabilidade devida a outros factores diferentes daquele que estamos a estudar, a variabilidade espacial, é maior do que esta.

No fundo estamos a supor que o patamar capta todas as fontes de variação que influem na abundância do congro, nomeadamente a disponibilidade dos alimentos que também depende da localização. Mas existem outros factores que influem naquela variabilidade. De facto, esta espécie gosta muito de se esconder em barris abandonados no mar, então quando acontece vir na rede um barril, geralmente a captura de congro é maior. Por isso, talvez neste caso fosse mais eloquente traduzirmos efeito de pepita por "efeito de barril".

Apesar das limitações que apontámos no cálculo do desvio padrão global, com o intuito de compará-lo entre as várias espécies calculámos o coeficiente de variação. Para o cantarilho este valor foi de 17% e para as outras espécies variou entre 4 % (abrótea e relógio) e 9 % (lagostim). Para o cantarilho este valor mais elevado pode explicar-se por uma distribuição menos homogénea da espécie, o que está de acordo com os nossos conhecimentos.

Até agora, o planeamento das campanhas de investigação tem sido feito com base na amostragem estratificada aleatória e para o cálculo da estimativa da densidade das espécies tem sido usado o estimador correspondente.

Assim vamos confrontar os resultados obtidos por vários métodos (amostragem aleatória simples, amostragem estratificada aleatória e de Krige) para as estimativas da média global e para o coeficiente de variação para as espécies em que foi possível efectuá-las.

Como podemos ver na Tabela resumo que apresentamos a seguir obtida para os vários estimadores, os valores da média global são da mesma ordem de grandeza para todas as espécies excepto para o cantarilho.

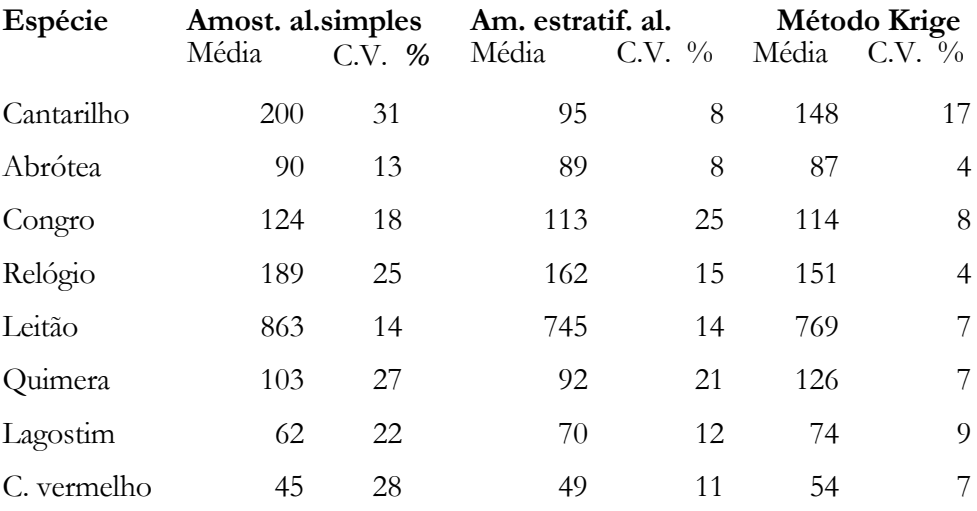

O facto do cantarilho, embora estando presente em toda a costa algarvia apresentar concentrações bem localizadas, parece sugerir que a amostragem estratificada é a mais adequada.

O coeficiente de variação, como esperávamos, diminui da amostragem aleatória simples para a amostragem estratificada aleatória e desta para o método de Krige, excepto para o cantarilho e o congro.

No caso do cantarilho pensamos que a explicação é a mesma que foi dada para a média global e no caso do congro o facto do coeficiente de variação aumentar da amostragem simples para a estratificada parece indicar que os estratos definidos são inapropriados para esta espécie.

Verificamos que com qualquer dos três estimadores o coeficiente de variação foi sempre menor para a "bem comportada"abrótea.

Com o estimador estratificado aleatório e para a campanha cujos dados temos vindo a estudar o coeficiente de variação situou-se entre 8 % (abrótea) e 25 % (congro).

A explicação para a pequena variação para as densidades de abrótea já foi dada. Embora o congro e o leitão também se encontrem em toda a área, no entanto a percentagem de arrastos em que se apareceram já é menor, 79 e 89 %, respectivamente.

Com o estimador do método de Krige o coeficiente de variação variou entre 4 % (abrótea e relógio) e 17 % (cantarilho).

#### **VIII.CONCLUSÕES**

Concluimos que a estatística espacial nos permite aproveitar melhor os dados recolhidos durante as campanhas de investigação dirigidas aos recursos de profundidade do que amostragem estratificada aleatória, que aplicávamos anteriormente.

Mostrámos, teoricamente e com exemplos, que com a geoestatística além de termos obtido a estimativa global da média da densidade das espécies, obtivemos também estimativas locais que nos permitiram delinear mapas com as isolinhas da densidade.

O estimador do método de Krige permitiu-nos alcançar uma precisão maior para as estimativas da média das densidades, do que o da amostragem estratificada aleatória. Na verdade, só no caso do cantarilho esta precisão foi menor para ométodo de Krige, muito provavelmente devido à forma de ocorrência desta espécie.

Obtivemos também mapas dos desvios padrão da média, o que possibilita a identificação das áreas onde a amostragem deve ser intensificada com o intuito de aumentar a precisão.

Este trabalho permitiu ainda confirmar a importância de efectuar uma variografia cuidadosa antes de calcular as estimativas pelo método de Krige, uma vez que os mapas obtidos por este método para as densidades das espécies estiveram sempre de acordo com aqueles em que se representam os dados recolhidos, o que mostrou que os modelos ajustados aos variogramas experimentais foram sempre adequados.

Pensamos que se deve alterar a planificação das campanhas de investigação de recursos de profundidade, uma vez que se os dados forem recolhidos em grelha regular a precisão das estimativas ainda aumenta. Por outro lado, o percurso do

navio com aquele tipo de grelha permite optimizar os recursos disponíveis para as campanhas de investigação.

A estatística espacial tem ainda um largo campo de aplicação em avaliação de recursos, nomeadamente na obtenção de mapas com as estimativas só a partir de certos pontos de truncatura da função aleatória em estudo, que pode ser por exemplo um índice de abundância para uma dada espécie ou grupos de espécies.

Suponhamos que os arrastos só são rentáveis com um rendimento (kg/h) superior a um certo valor para uma dada espécie, então podemos obter mapas apenas com os locais que permitem obter rendimentos superiores a esse valor.

Se as condições de exploração se alterarem, nomeadamente devido a uma subida dos preços no mercado, então capturas menores podem ainda ser rentáveis e é possível obter os mapas da distribuição da espécie a partir do novo ponto de truncatura.

Podemos ainda obter outros mapas como por exemplo, a partir de um certo comprimento dos individuos para o qual a pesca não causará danos à população, o que é um contributo importante para a gestão dos recursos.

Focamos apenas alguns campos de aplicação da geoestatística que não esgotam de maneira nenhuma o assunto, uma vez que esta área ainda oferece muitos caminhos a explorar.

#### **BIBLIOGRAFIA**

- Bacher, C. e Sauriau, P.-G., 1995. *Structure apatiale et cartographie des peuplements benthiques du bassin de Marennes-Oléron: première approche par la méthode du krigeage*, ICES mar. Sci. Symp., 199: 231-246.
- Barnett, V. e Lewis, J., 1978. *Outliers in statistical data*. New York, J. Wiley and Sons Inc.
- Cochran, W. C., 1953. *Sampling techniques.* New York, J. Wiley and Sons Inc., 330 p.
- Conan, G. Y., 1985. *Assessment of shellfish stocks by geostatistical techniques*, ICES C.M. 1985/K:30
- Conan, G. Y.; Buerkle, U.; Wade, E.; Chadwick, M. e Comeau, M., 1988. *Geostatistical analysis of spatial distribution in school of herring*, ICES C.M. 1988/D:21
- Conan, G. Y.; Maynou, F. e Sardà, F., 1992. *Direct assessment of the harvestable biomass from a stock of Nephrops norvegicus, seasonal and spatial variations*, ICES C.M. 1992/K:22
- Conan, G. Y.; Moriyasu, M.; Wade, E. e Comeau, M.,1988. *Assessment and spatial distribution surveys of snow crab stocks by geostatistics*, ICES C.M. 1988/K:10
- Conan, G. Y. e Wade, E., 1989. *Geoestatistical analysis, mapping and global estimation of harvestable resources in a fishery of northern shrimp*, ICES C.M. 1989/D:1
- Cressie, N. A. C., 1992. *Statistics for spatial data.* John Wiley &Sons, Inc., New York.
- Figueiredo, M. J.; Moura, O. e Figueiredo, I., 1994. *Peixes de profundidade da costa continental portuguesa*, Relat. Cient. Téc. Inst. Port. Invest. Marít., 3, 85 p.
- Figueiredo, M. J. e Viriato, A., 1989. *Localização e reconhecimento da topografia submarina dos principais pesqueiros de lagostins da costa continental portuguesa, efectuados a bordo dos*

*N/E "Noruega" e "Mestre Costeiro" em 1983/87*, Relat. Téc. Cient. INIP, Lisboa (4) Mar.1989, 37 p., il.

- Fisher, R. A., 1944. *Statistical methods for research workers.* 9ª ed., Oliver and Boyd,Ltd., Edimburgo.
- Graham, M., 1956. (Ed.) *Sea fisheries; their investigation in the United Kingdom.* London, Edward Arnold, Ltd., 487 p.
- Gulland, J.A., 1969. *Manuel des méthodes d'évaluation des stocks d'animaux aquatiques. Première partie: analyse des populations.* Manuel de science halieutique, nº4, FAO, Rome, 164 p.
- Gunderson, D. G., 1993. *Surveys of fisheries resources.* New York, John Wiley & Sons, Inc., 248 p.
- Isaaks, E. H. e Srivastava, R. M., 199. *Aplied geostatistics.* Oxford University Press, Oxford.
- Journel, A.G. e Huijbregts, Ch. J., 1993. *Mining geostatistics.* 6ª edição. Academic Press, Harcourt Brace & Company, Publishers, London.
- Keckler, D., 1994. *User's guide Surfer for Windows, Version 6.* Golden Software Inc..
- Maravelias, C. D.; Reid, D. G.; Simmonds, E.J. e Haralabous, J., 1996. *Spatial analysis and mapping of acoustic survey data in the presence of high local variability: geostatistical application to North Sea hering (Clupea harengus)*, Can. J. Fish. Aquat. Sci. **53**: 1497-1505.
- Matheron, G., 1972. *Théorie des variables regionalisées* in Laffitte, P. (direcção) *Traité d'informatique géologique.* Masson & Cie.
- Maynou, F.; Conan, G. Y.; Sardà, F.; Cartes, J.E. e Company, J.B., 1993. *Temporal and spatial structure of crustacen populations on Nephrops norvegicus fishing grounds*, ICES C.M. 1993/K:25
- Murray, A.W.A., 1996. *Comparision of geoestatistical and random sample survey analysis of Antarctic krill acoustic data*, ICES Journal of Marine Science, 53:415-421.
- Nicolajsen, Á. e Conan, G. Y., 1987. *Assessment by geostatistical techniques of populations of Icelandic Scallop (Chlamys islandica) in the Barent Sea*, ICES C.M. 1987/K:14
- Petitgas, P., 1993. *Geostatistics for fish stock assessments: a review and an acoustic application*, ICES J.mar.Sci., 50: 285-289.
- Petitgas, P. e Poulard, J.-Ch., 1989. *Applying stationary geostatistics to fisheries: a study on hake in the Bay of Biscay*, ICES C.M. 1989/G:62
- Ricker, W.E., 1958. *Handbook of computations for biological statistics of fish populations.* Bull. Fish. Res. Bd. Can., **119**: 300 p.
- Rudin, W., 1970. *Real and complex analysis.* McGraw-Hill.
- Russel, E. S., 1942. *The overfishing problem.* Cambridge University Press, 130 p.
- Saetersdal, G., 1980. *A review of past management of some pelagic stocks and its effectiveness.* Rapp. P.-v. Réun.Cons.int. Explor.Mer, 177: 505-512.
- Schaefer, M. B., 1954. *Some aspects of the dynamics of populations important to the management of commercial marine fisheries.* Bull. Inter-Am. Trop. Tuna Comm., **1**  (2): 26-56.
- Schaefer, M. B., 1957. *A study of the dynamics of the fishery for yellowfin tuna in the eastern tropical Pacific Ocean.* Bull. Inter-Am. Trop. Tuna Comm., **2** (6): 247-85.
- Simard, Y.; Legendre, P.; Lavoie, G. e Marcotte, D., 1992. *Mapping, estimating biomass and optimizing sampling programs for spatially autocorrelated data: case study of the Northern shrimp (Pandalus borealis)*, Can. J. Fish. Aquat.Sci., 49: 32-45.
- Simard, Y.; Marcotte, D. e Bourgault, G., 1993. *Exploration of geostatistical methods for mapping and estimating acoustic biomass of pelagic fish in the Gulf of St. Lawrence: size of echo-integration unit and auxiliary environmental variables*, Aquat. Living Resour., **6**, 185-199.
- Tiago de Oliveira, J., 1990. *Probabilidades e estatística.*, Vol I e Vol II, McGraw-Hill, Lisboa..
- Viriato, A. e Figueiredo, M. J., 1991. *Topografia submarina dos fundos de crustáceos da vertente algarvia*, Relat. Téc. Cient. INIP, Lisboa (43) Julho.1991, 31 p., il.

#### ÍNDICE REMISSIVO

#### **A**

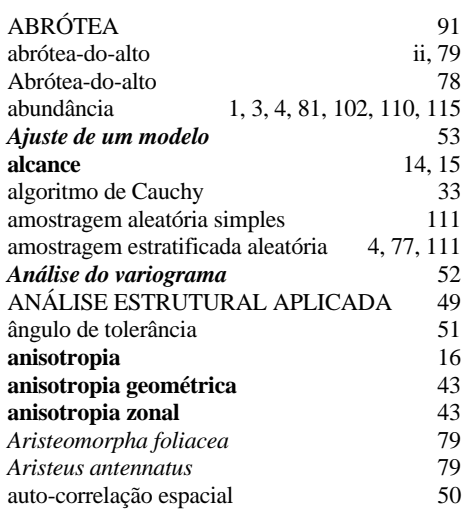

#### **B**

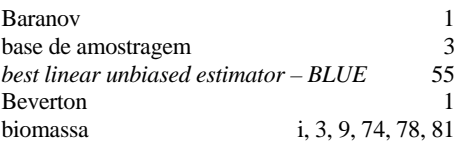

# **C**

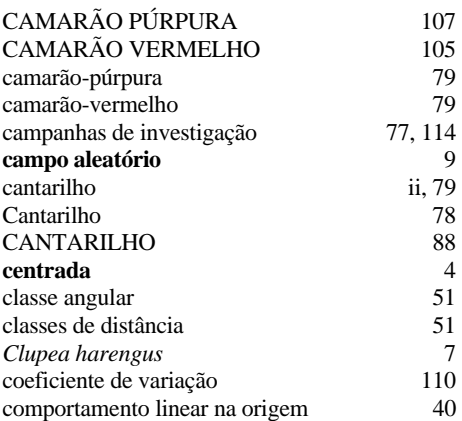

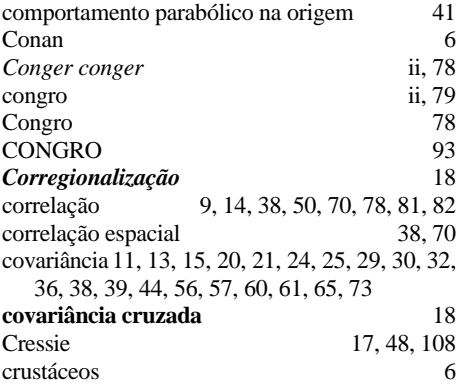

## **D**

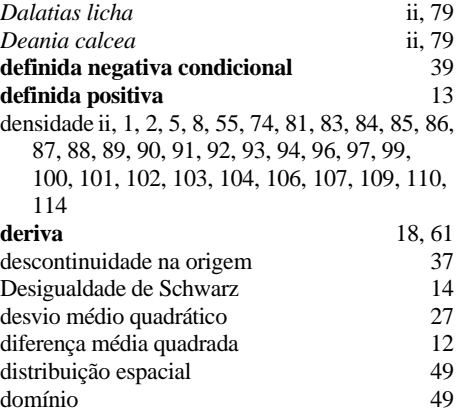

## **E**

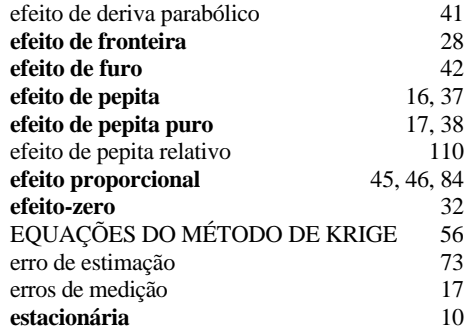

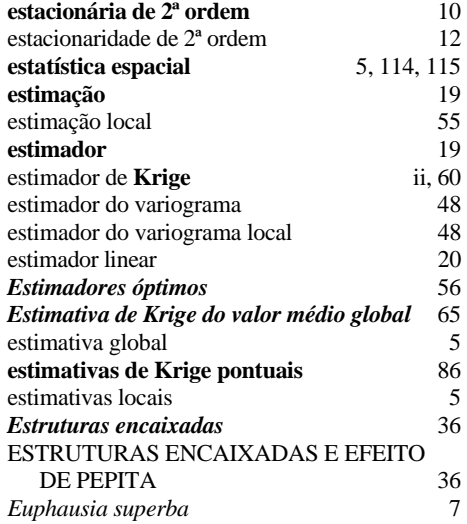

## **F**

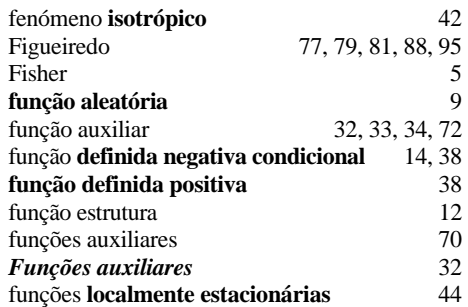

# **G**

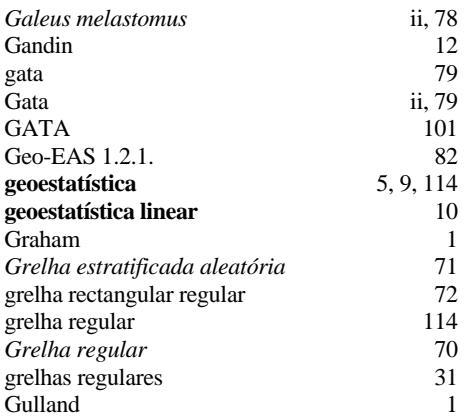

## **H**

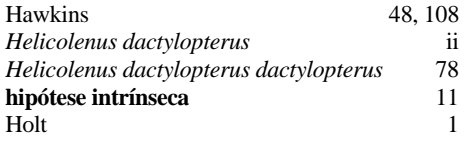

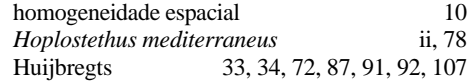

## **I**

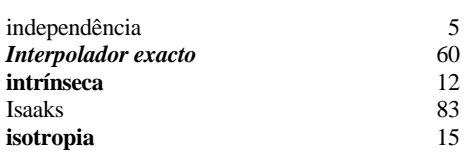

## **J**

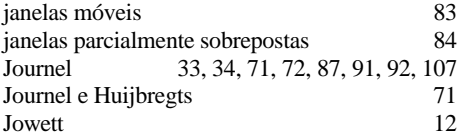

# **K**

Krige 30, 55

# **L**

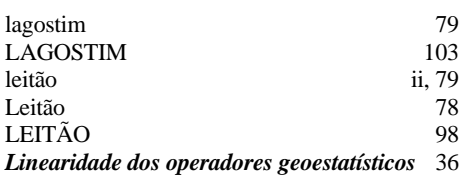

#### **M**

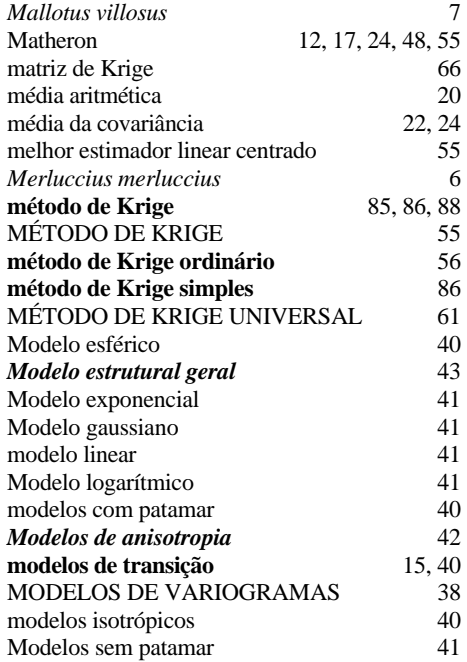

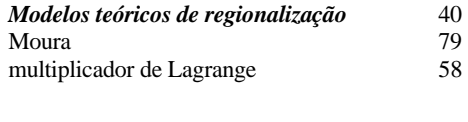

## **N**

*Nephrops norvegicus* 6, 79

#### **O**

**outliers** 48, 88

#### **P**

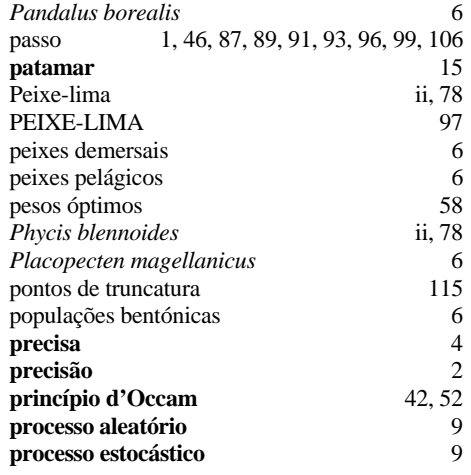

# **Q**

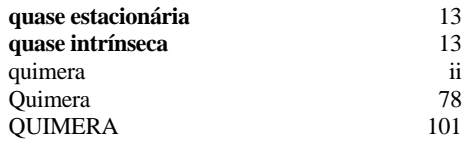

#### **R**

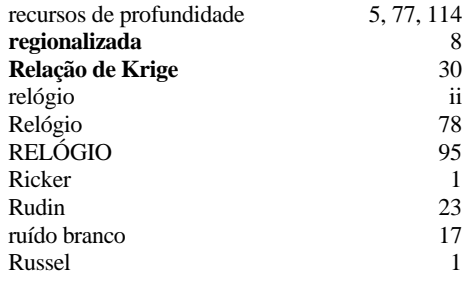

## **S**

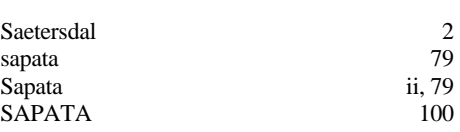

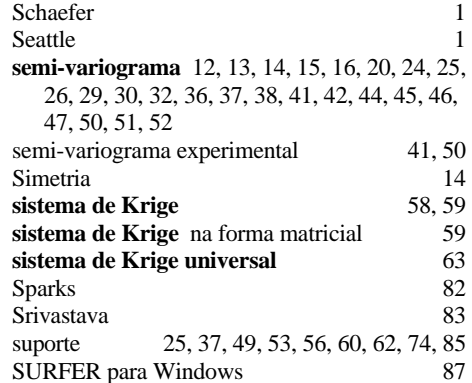

#### **T**

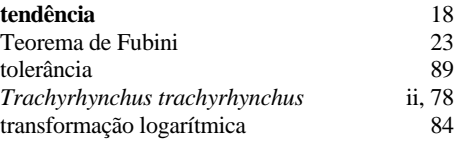

#### **V**

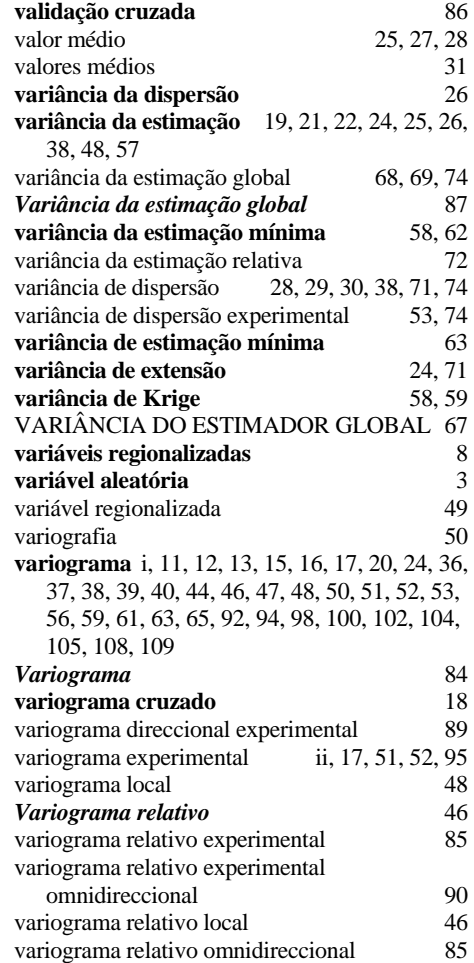

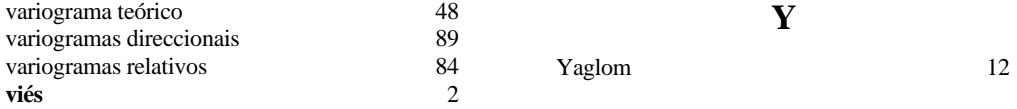

APENDICE 1

TABELA 1 – Espécies capturadas nas campanhas de investigação de recursos de profundidade

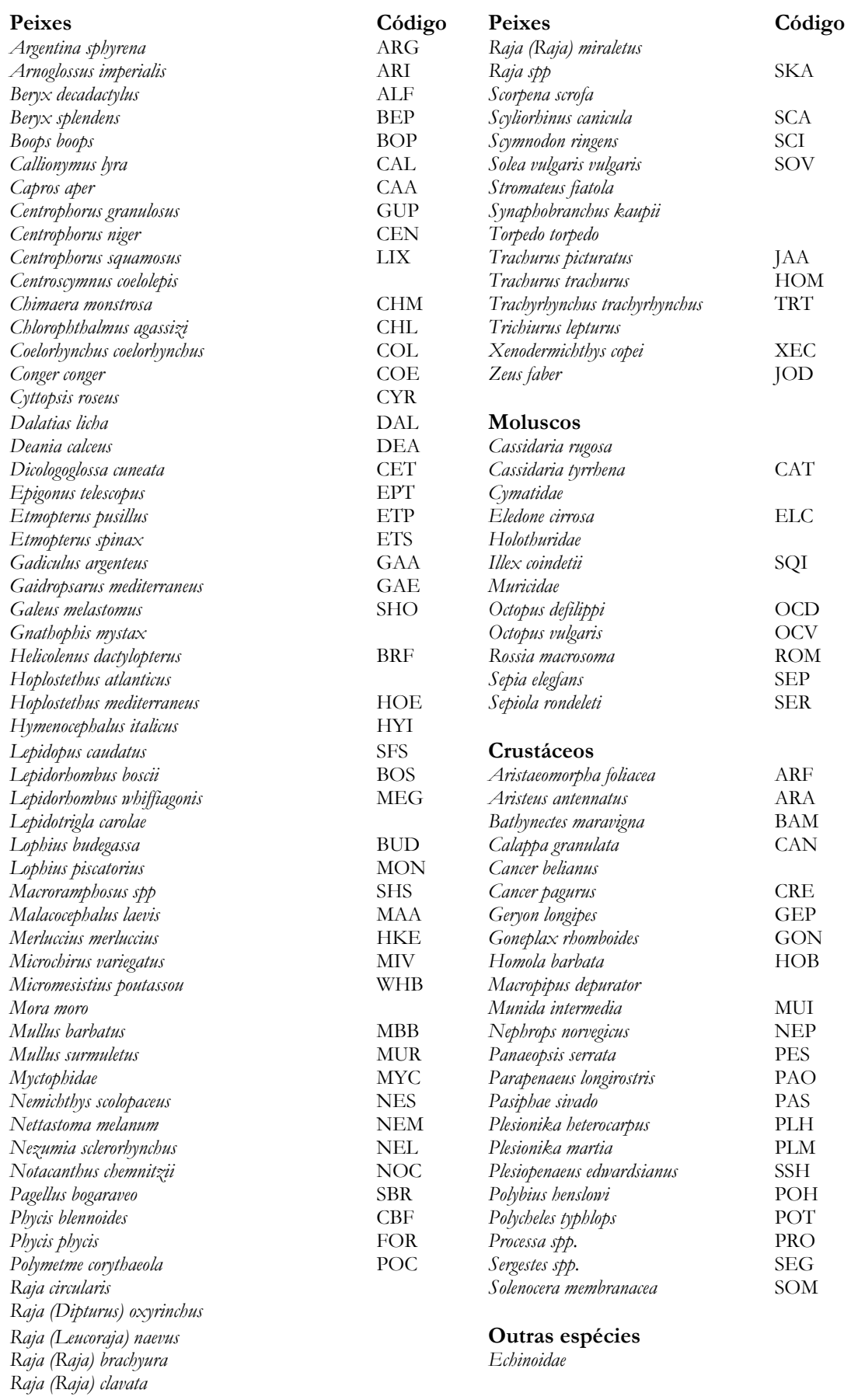

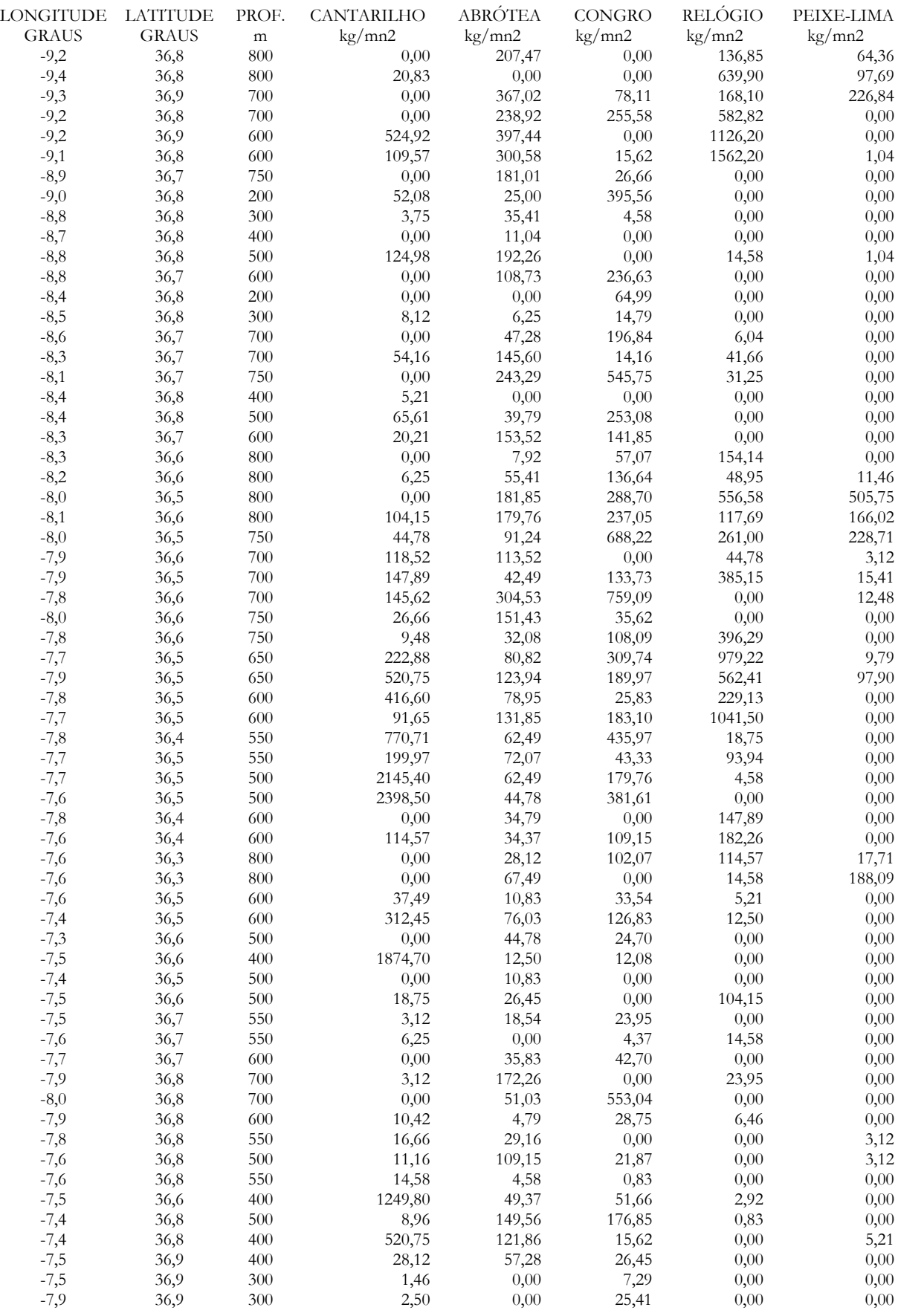

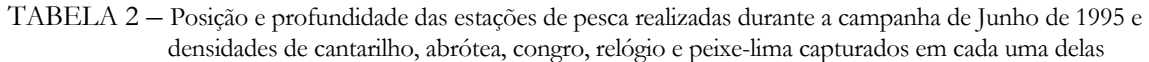

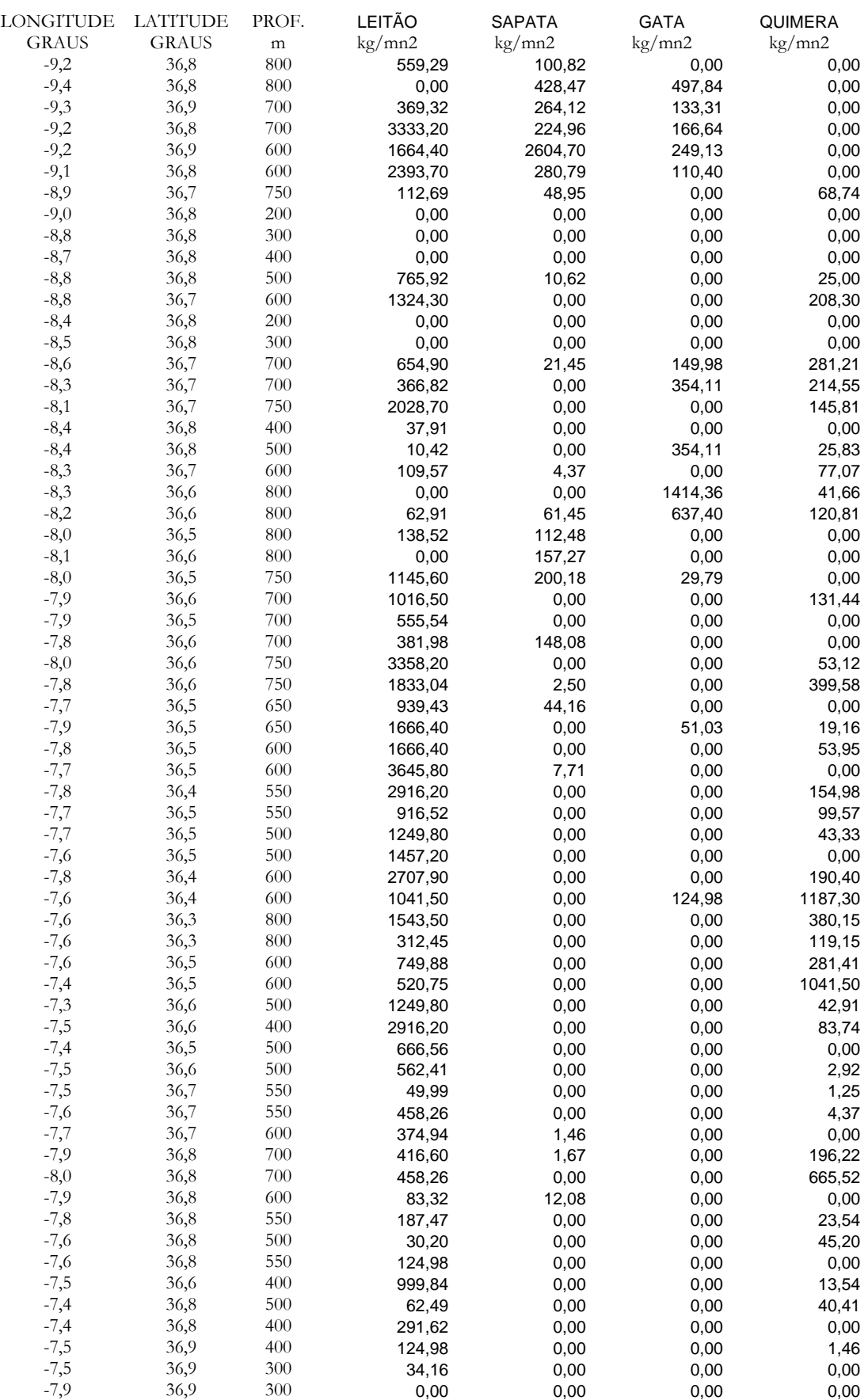

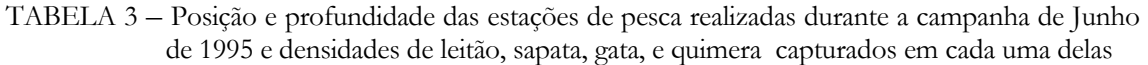

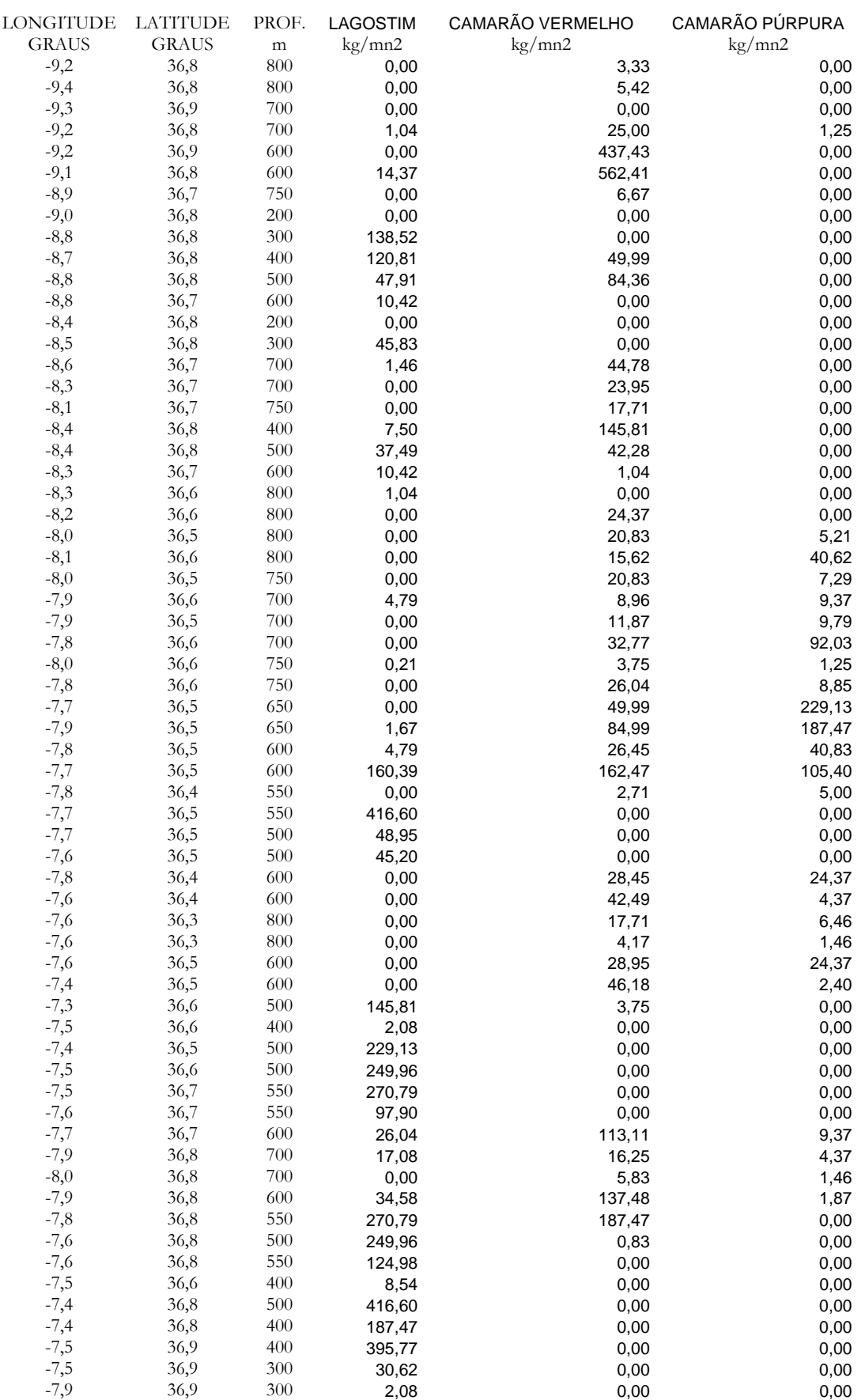

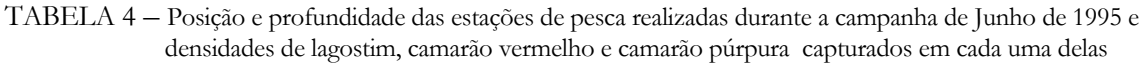

APENDICE 2

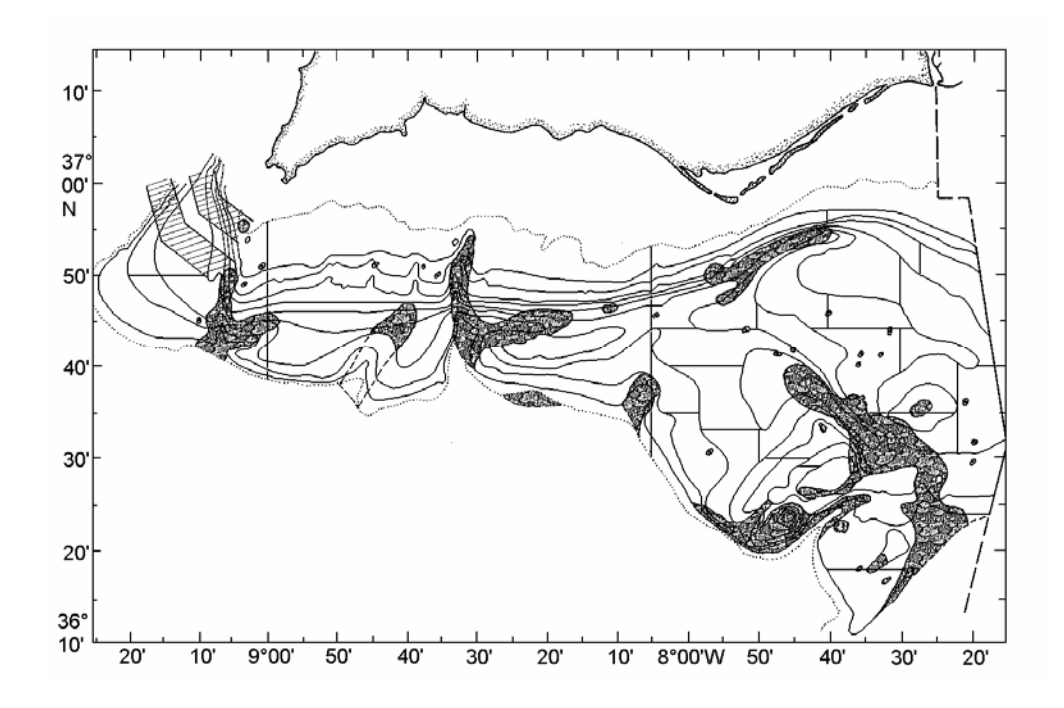

Figura 1 – Mapa da costa algarvia com a indicação das profundidades e das áreas não arrastáveis. A - Canhão de S.Vicente; B – Fossa Diogo Cão

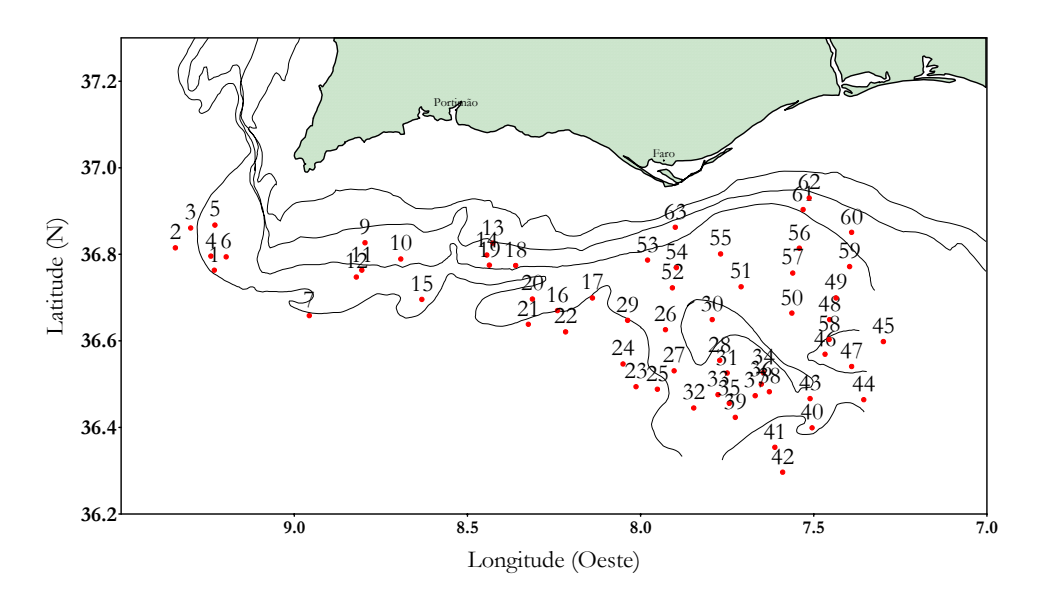

Figura 2 - Posição das estações de pesca efectuadas na campanha de Junho de 1995 na costa algarvia

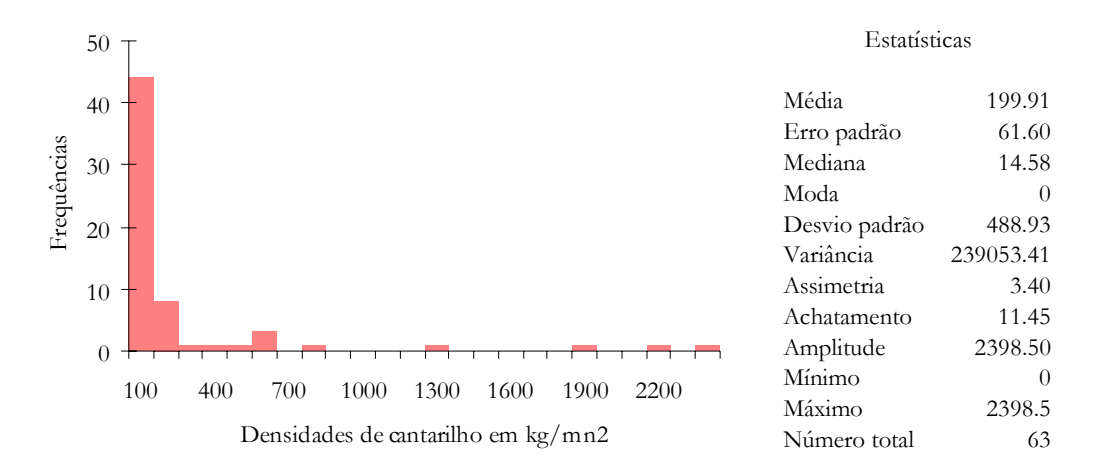

Figura 3 a – Histograma e estatísticas da densidade de cantarilho obtidas durante a campanha de Junho de 1995 no Algarve

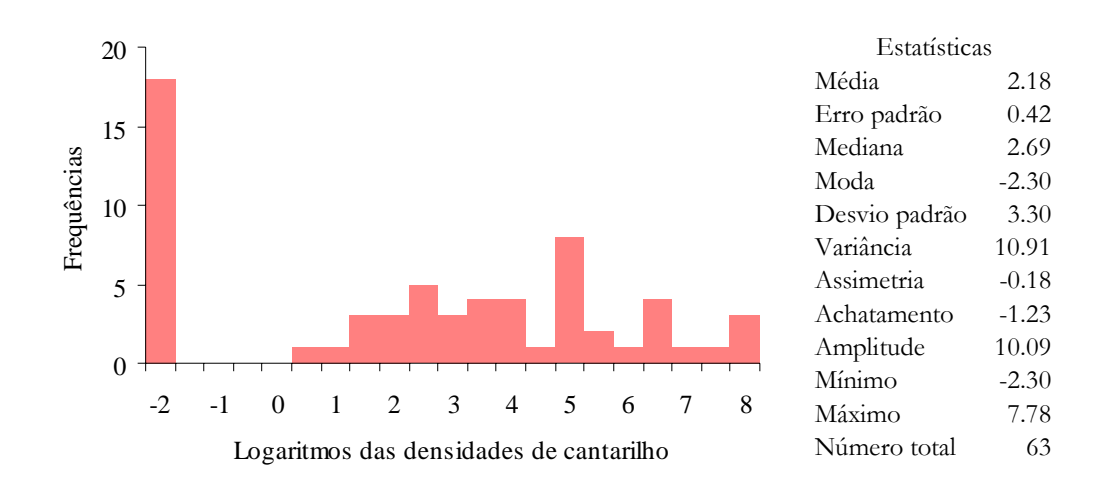

 Figura 3 b – Histograma e estatísticas dos logaritmos das densidades de cantarilho obtidas durante a campanha de Junho de 1995 no Algarve

|             |                |      |      |          |   |                |   |                |   |   |        | Estatísticas |          |
|-------------|----------------|------|------|----------|---|----------------|---|----------------|---|---|--------|--------------|----------|
| Frequências | 20             |      |      |          |   |                |   |                |   |   |        | Média        | 1,18     |
|             | 15             |      |      |          |   |                |   |                |   |   |        | Erro padrão  | 0,33     |
|             |                |      |      |          |   |                |   |                |   |   |        | Mediana      | 1,27     |
|             | 10             |      |      |          |   |                |   |                |   |   |        | Moda         | $-2,30$  |
|             |                |      |      |          |   |                |   |                |   |   |        | D. padrão    | 2,56     |
|             | 5              |      |      |          |   |                |   |                |   |   |        | Variância    | 6,5602   |
|             |                |      |      |          |   |                |   |                |   |   |        | Simetria     | $-0,036$ |
|             | $\overline{0}$ |      |      |          |   |                |   |                |   |   |        | Achatamento  | $-1,173$ |
|             |                | $-2$ | $-1$ | $\theta$ | 1 | $\overline{2}$ | 3 | $\overline{4}$ | 5 | 6 |        | Amplitude    | 7,9197   |
|             |                |      |      |          |   |                |   |                |   |   | Mínimo | $-2,30$      |          |
| Ln(N/h)     |                |      |      |          |   |                |   |                |   |   | Máximo | 5,62         |          |
|             |                |      |      |          |   |                |   |                |   |   |        | Número total | 62       |

Figura 3 c – Histograma e estatísticas dos logaritmos do número por hora de cantarilho capturado na costa algarvia na campanha de Junho de 1995

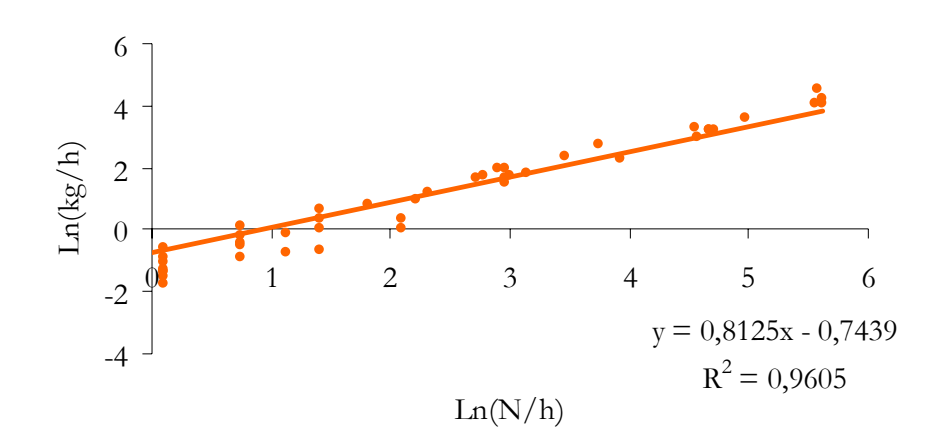

Figura 3 d – Recta de regressão entre os logaritmos do número por hora e da biomassa por hora de cantarilho capturado na costa do Algarve na campanha de Junho de 1995

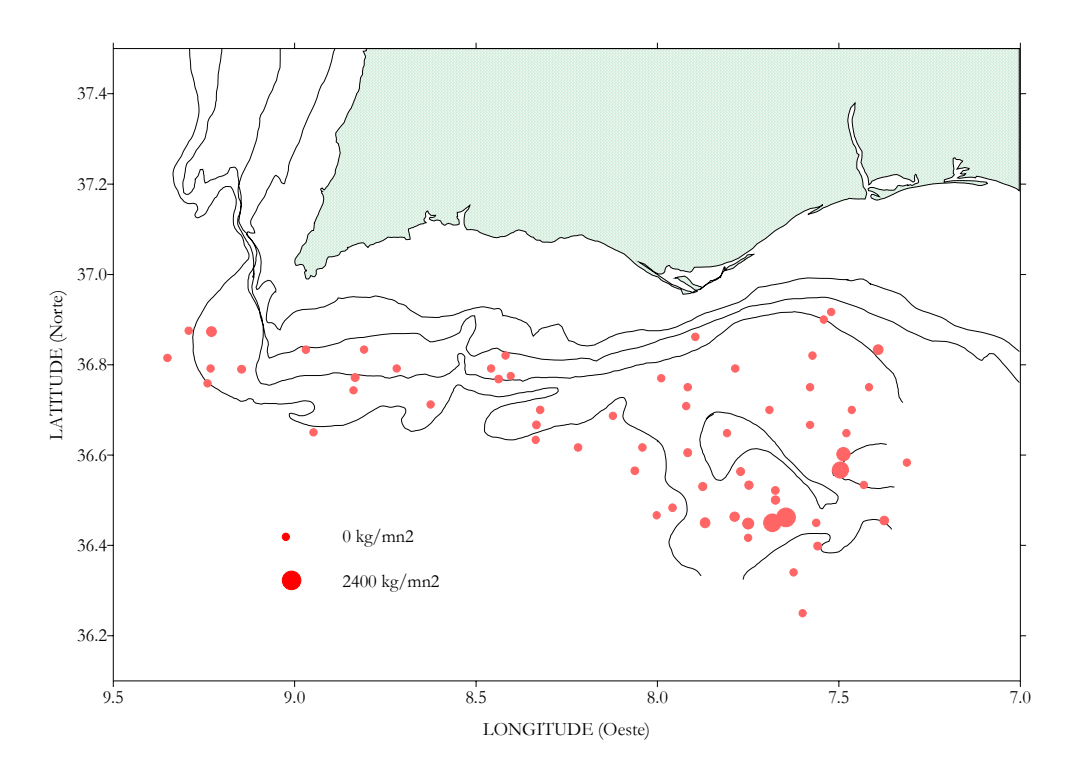

 Figura 4 – Densidades de cantarilho por estação de pesca durante a campanha de Junho de 1995 no Algarve

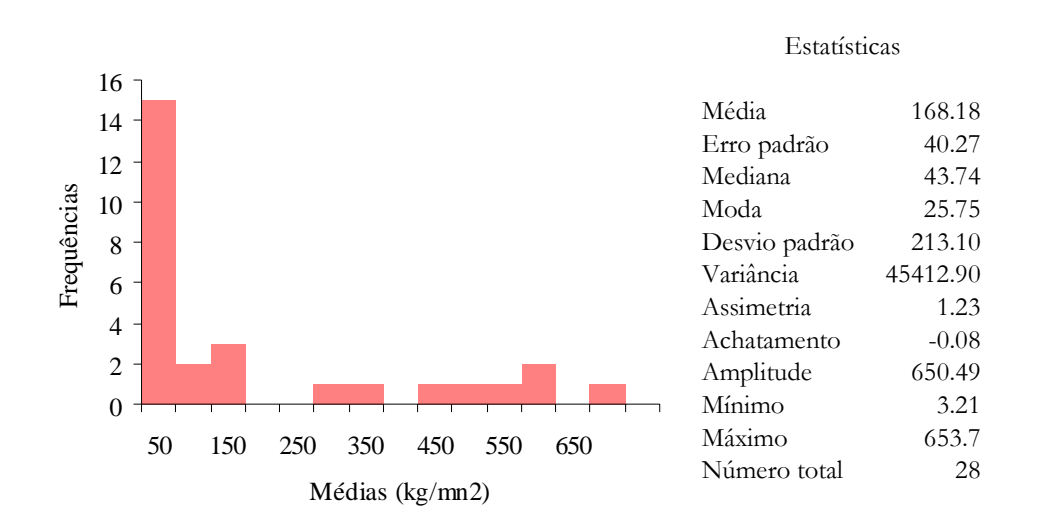

Figura 5 a – Histograma e estatísticas das médias das densidades de cantarilho calculadas nas janelas móveis

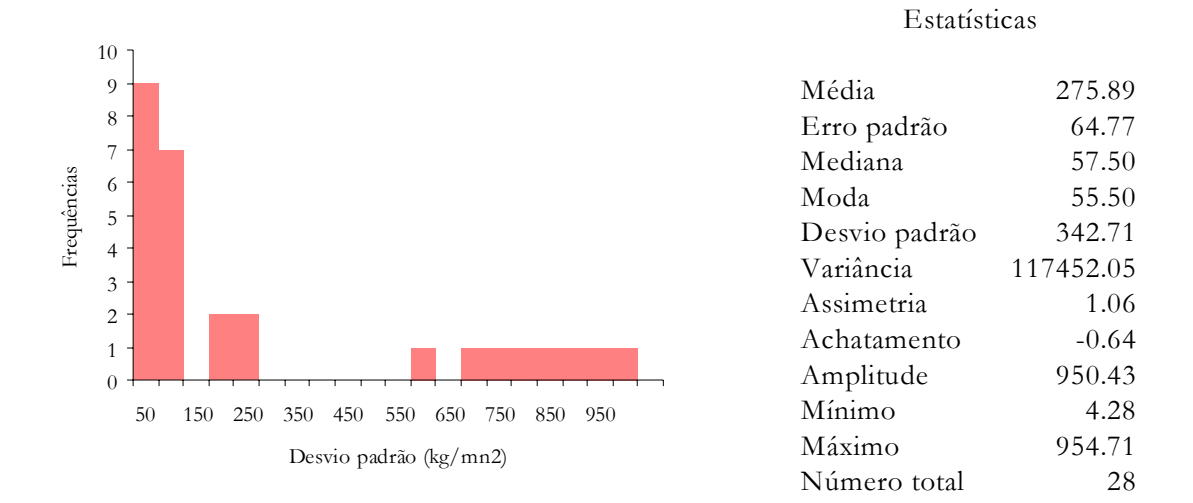

Figura 5 b – Histograma e estatísticas dos desvios padrão da média das densidades de cantarilho calculados nas janelas móveis

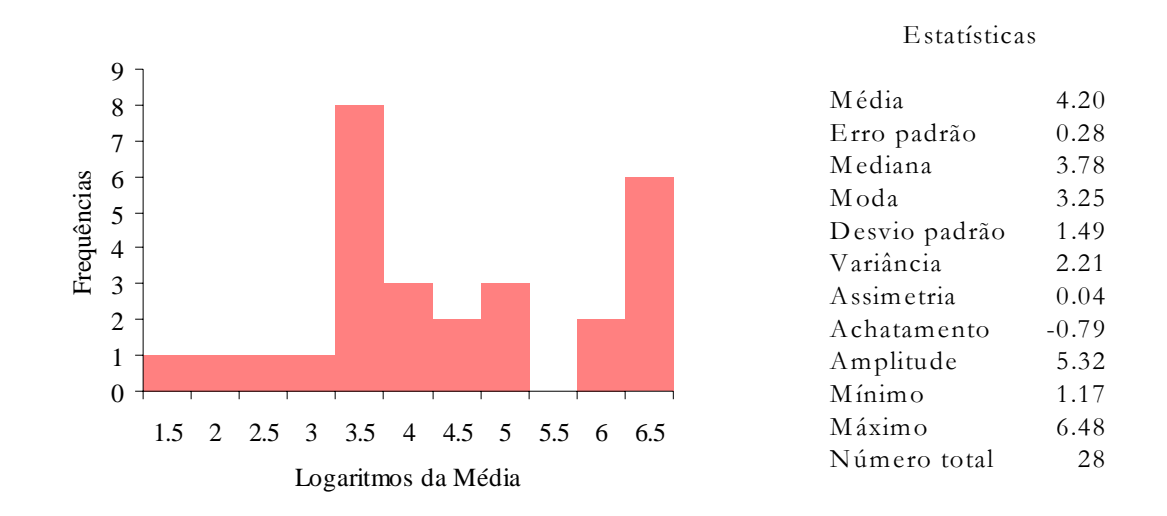

Figura 5 c – Histograma e estatísticas dos logaritmos das médias das densidades de cantarilho calculados nas janelas móveis

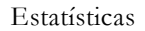

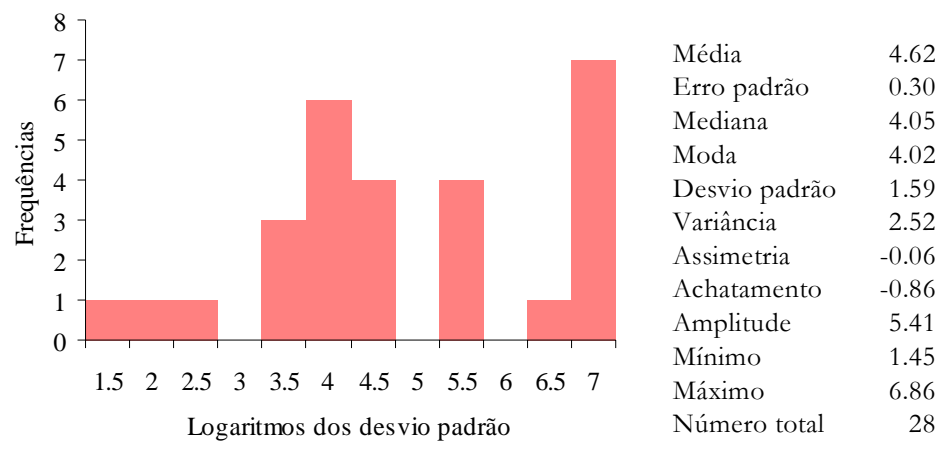

Figura 5 d – Histograma e estatísticas dos logaritmos dos desvios padrão das médias das densidades de cantarilho calculados nas janelas móveis

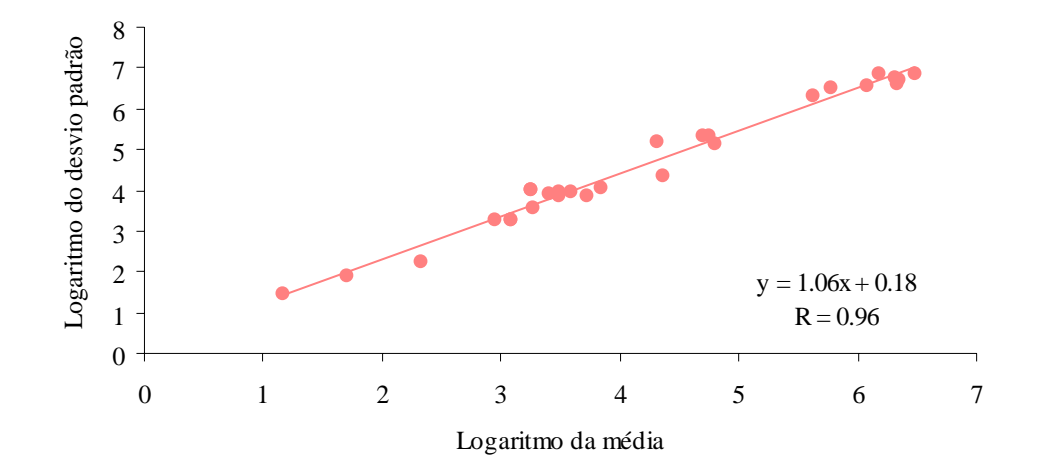

Figura 5 e – Recta de regressão entre os logaritmos das médias e dos respectivos desvios padrão das densidades de cantarilho calculados nas janelas móveis

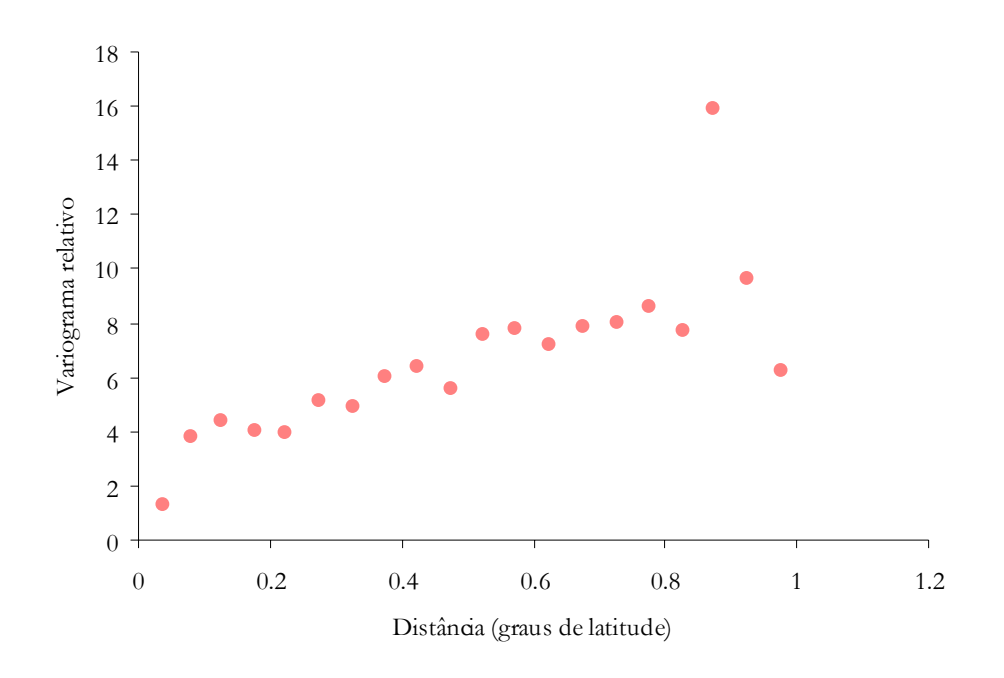

Figura 6a – Variograma relativo experimental omnidireccional para o cantarilho com um passo igual a 0.05 graus de latitude

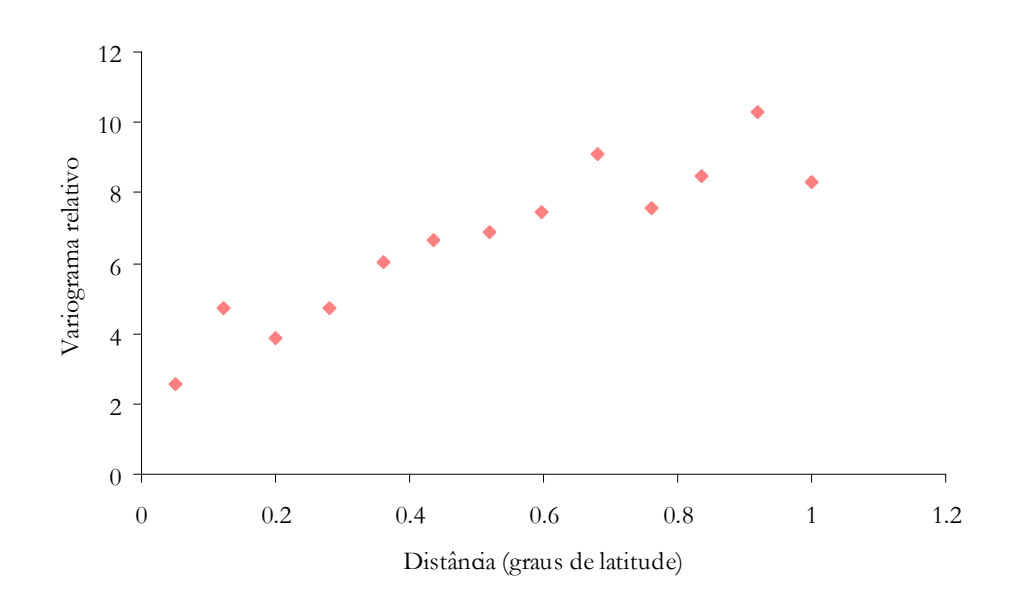

Figura 6b - Variograma relativo experimental omnidireccional para o cantarilho com um passo igual a 0.08 graus de latitude

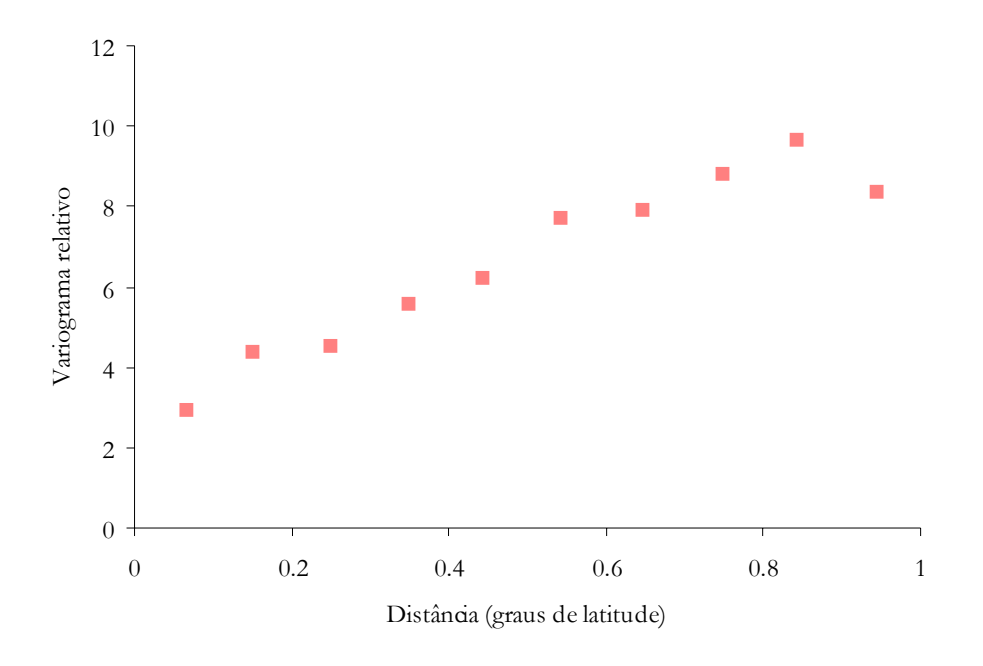

Figura 6c – Variograma relativo experimental omnidireccional para o cantarilho com um passo igual a 0.1 graus de latitude

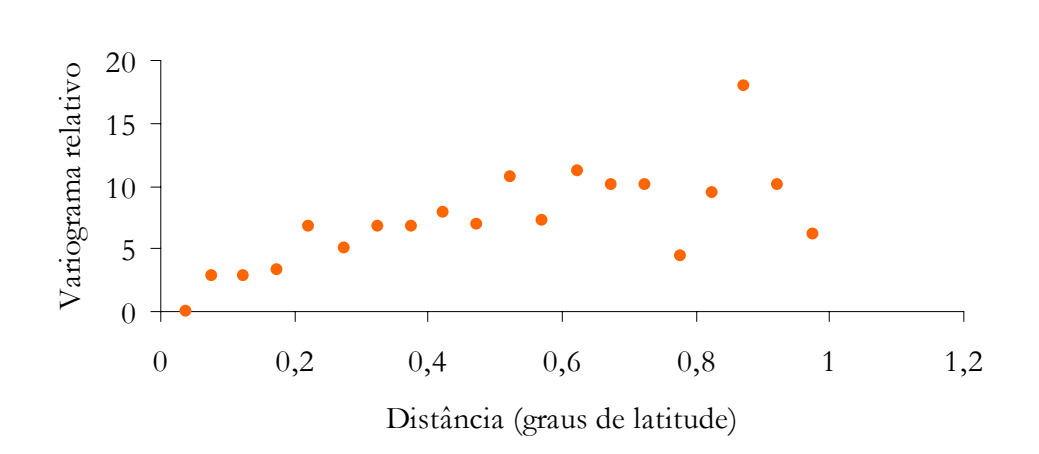

Figura 6d – Variograma relativo experimental na direcção  $0^0$  para o cantarilho com um passo igual a 0.05 graus de latitude
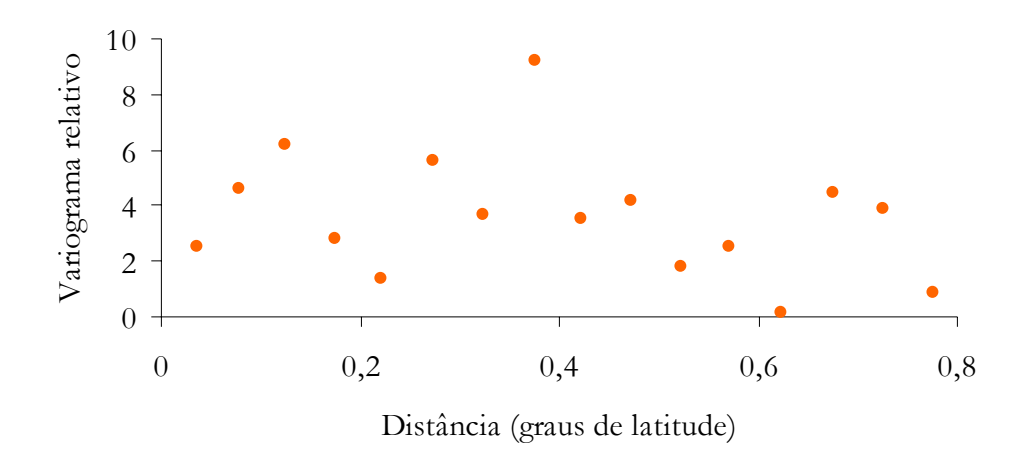

Figura 6 e – Variograma relativo experimental na direcção 45<sup>0</sup> para o cantarilho com um passo igual a 0.05 graus de latitude

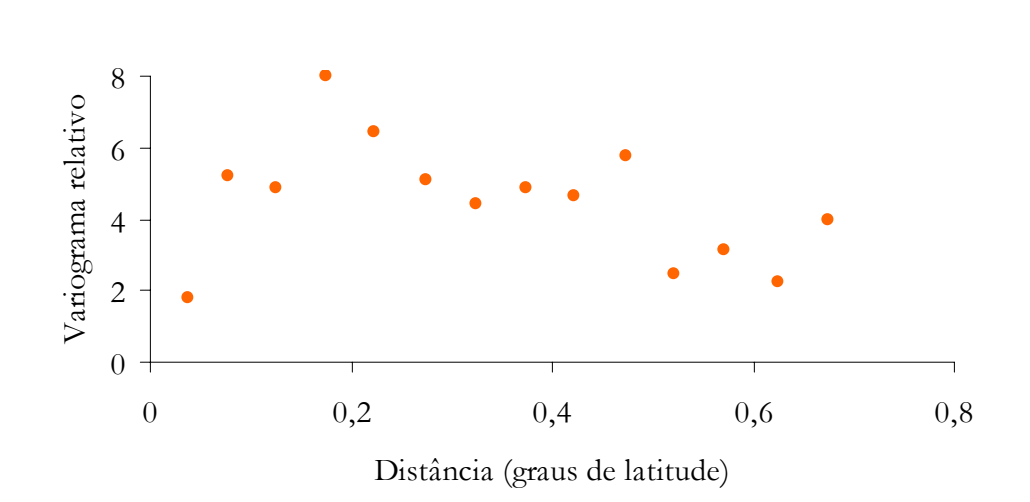

Figura 6 f – Variograma relativo experimental na direcção  $90^{\circ}$  para o cantarilho com um passo igual a 0.05 graus de latitude

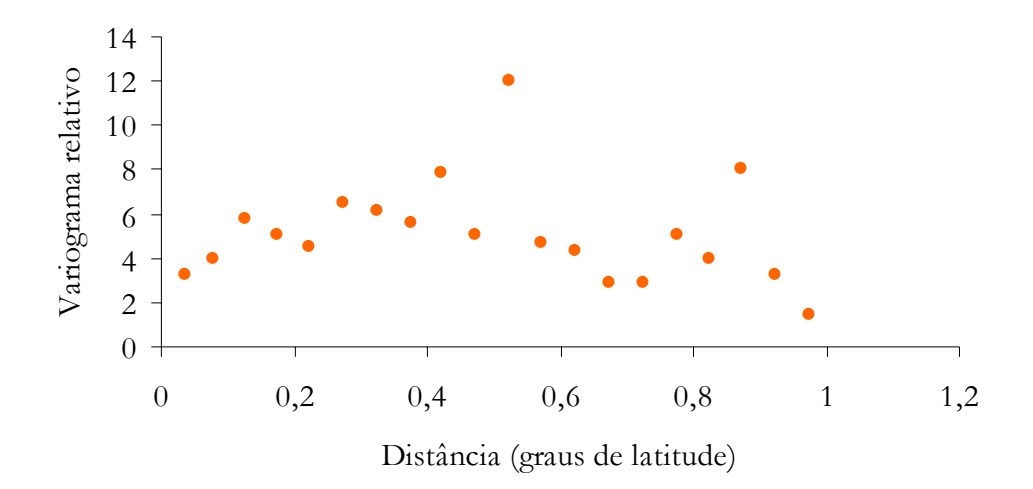

Figura 6 g – Variograma relativo experimental na direcção 135<sup>0</sup> para o cantarilho com um passo igual a 0.05 graus de latitude

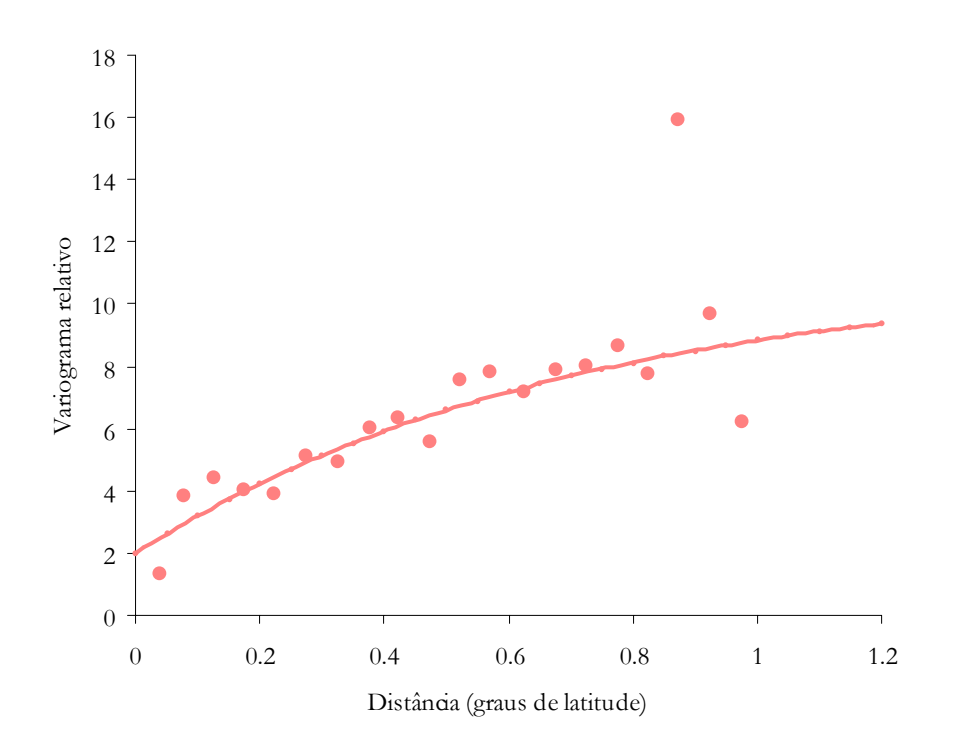

Figura 7a – Modelo exponencial ajustado ao variograma relativo experimental omnidireccional calculado para o cantarilho; patamar igual a 9; alcance igual a 0.7 graus de latitude e efeito de pepita igual a 2.

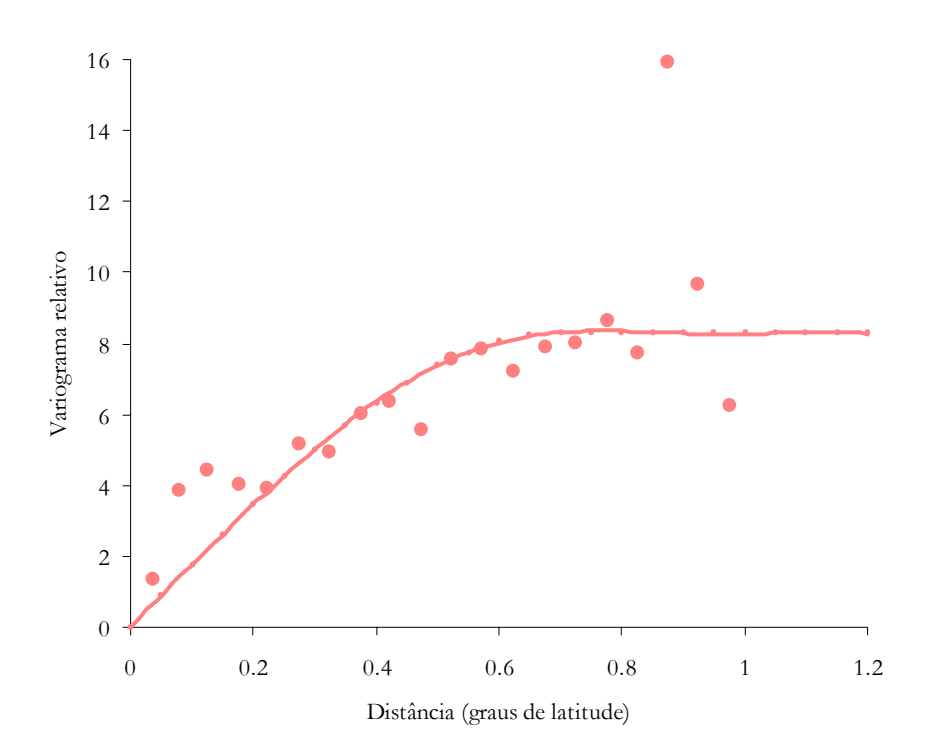

Figura 7 b – Modelo esférico ajustado ao variograma relativo experimental omnidireccional calculado para o cantarilho; patamar igual a 8.3; alcance igual a 0.7 graus de latitude e efeito de pepita nulo.

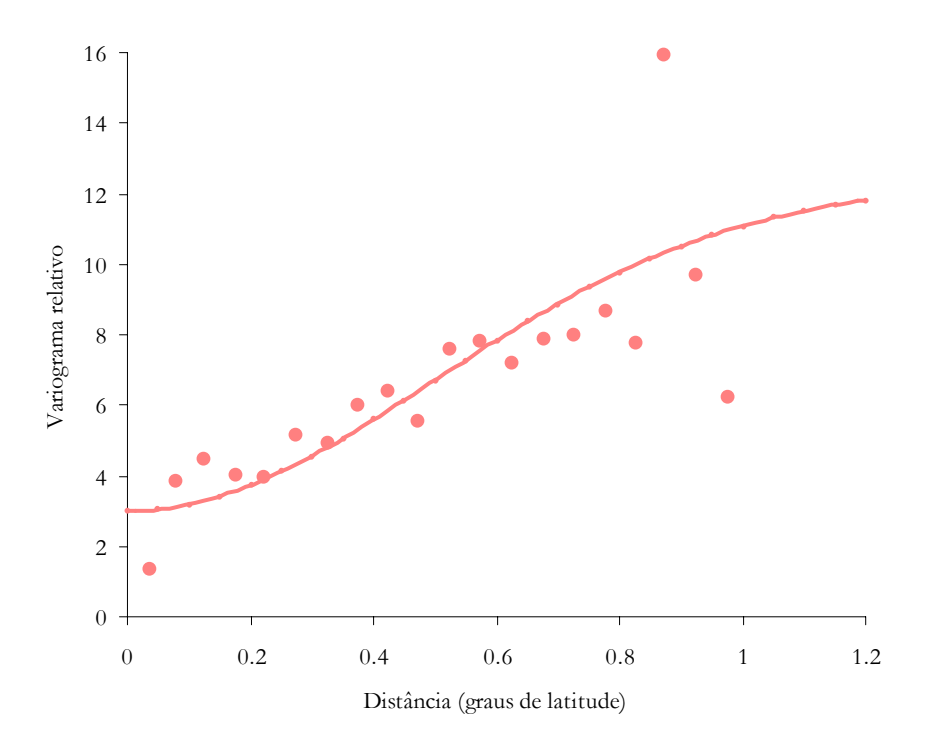

Figura 7 c – Modelo gaussiano ajustado ao variograma relativo experimental omnidireccional calculado para o cantarilho; patamar igual a 9.3, alcance igual a 0.7 graus de latitude e efeito de pepita igual a 3.

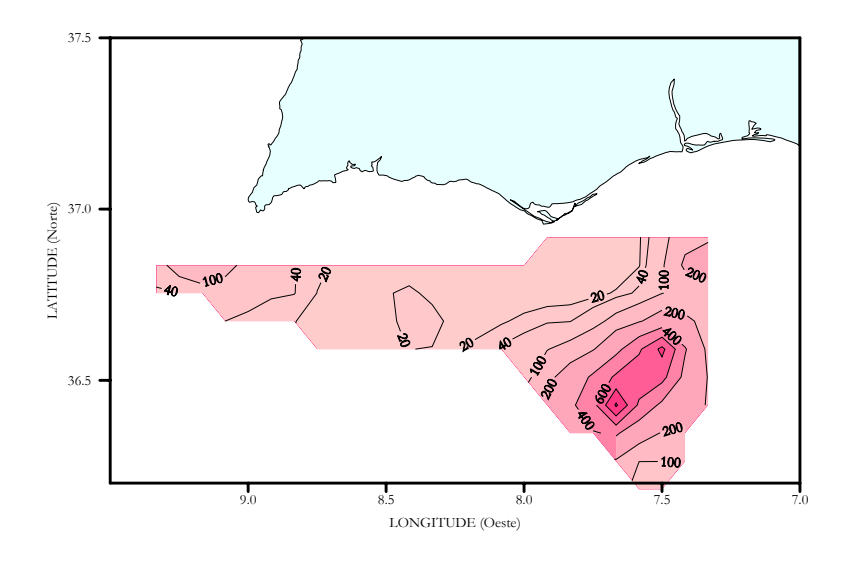

Figura 8 - Estimativas de Krige da densidade de cantarilho em kg/mn2

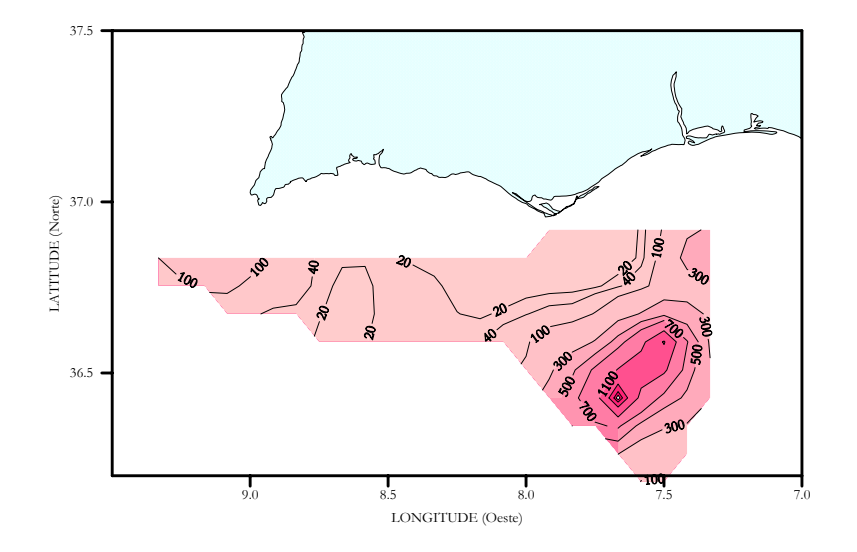

Figura 9 - Estimativas de Krige do desvio padrão da média das densidades de cantarilho em kg/mn2

### Abrótea-do-alto (*Phycis blennoides*)

Greater fork-beard Phycis de fond, petite lingue Brótola de fango

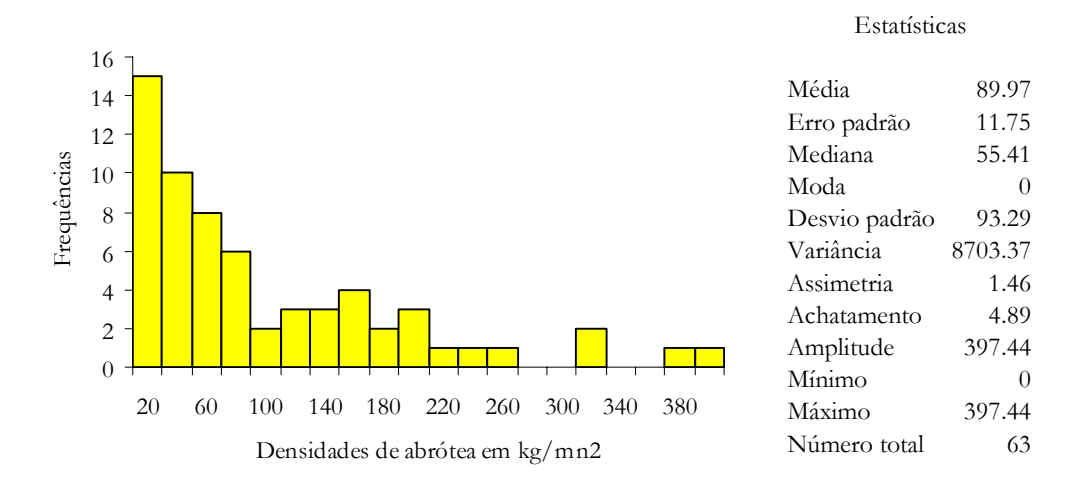

Figura 10 a – Histograma e estatísticas das densidades de abrótea obtidas durante a campanha de Junho de 1995 no Algarve

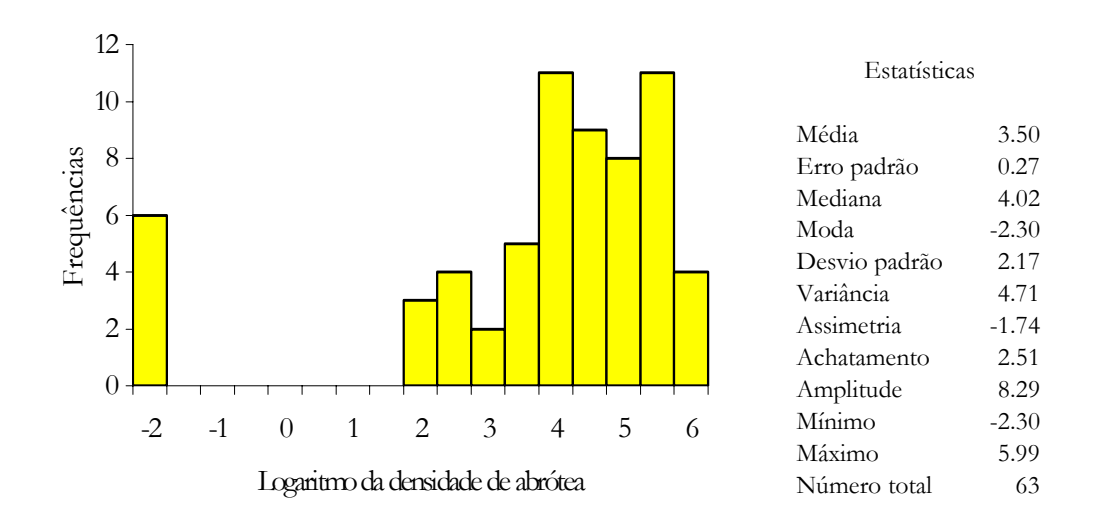

Figura 10 b – Histograma e estatísticas dos logaritmos das densidades de abrótea obtidas durante a campanha de Junho de 1995 no Algarve

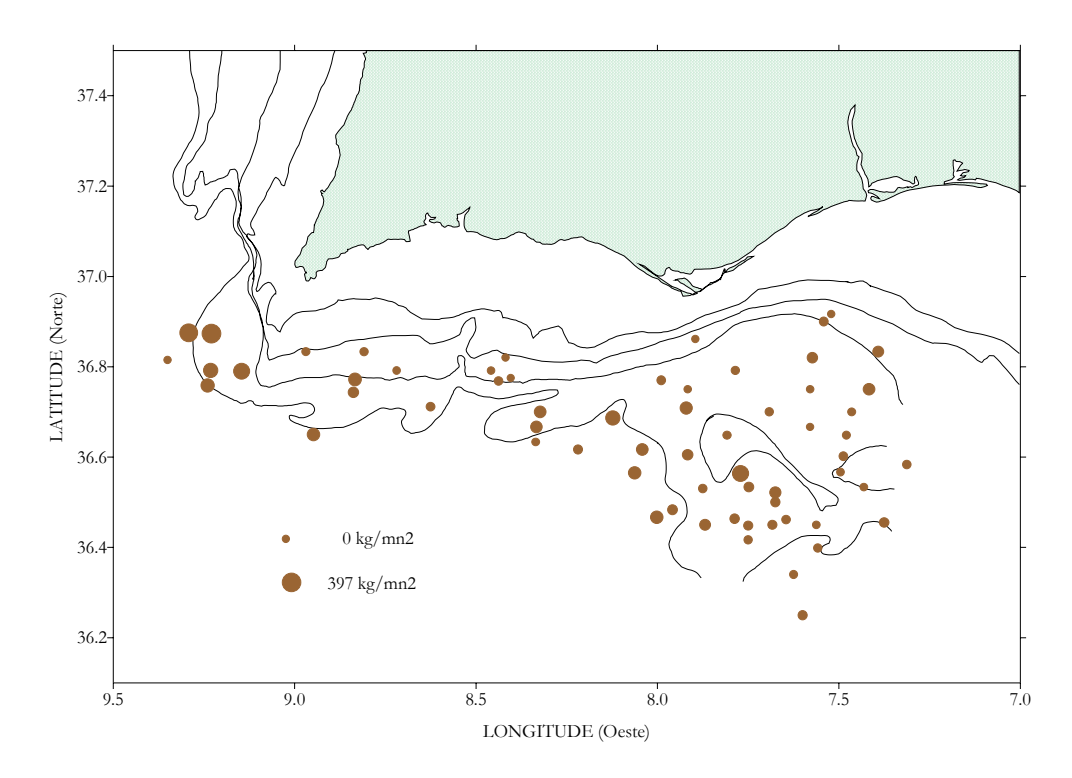

Figura 11 – Densidades de abrótea por estação de pesca durante a campanha de Junho de 1995 no Algarve

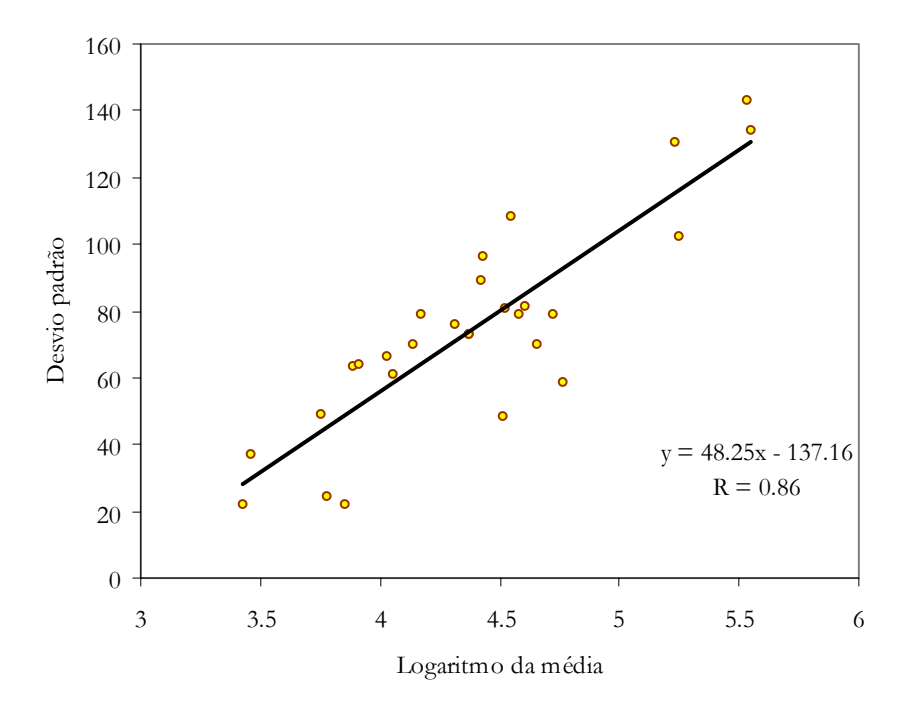

Figura 12 – Recta de regressaão entre os logaritmos das médias e os desvios padrão das densidades de abrótea calculadas nas janelas móveis

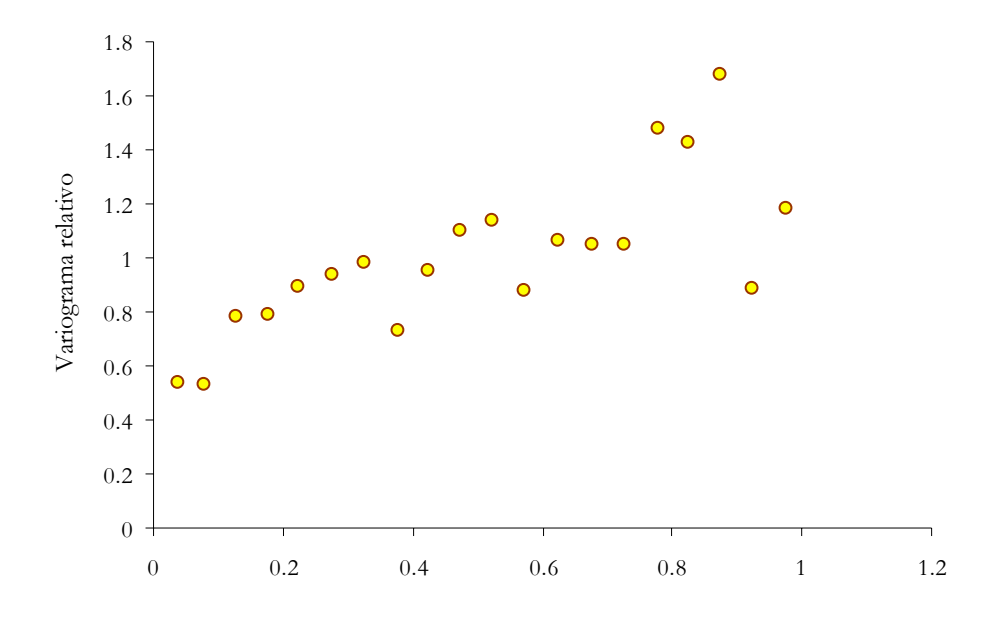

Figura 13 – Variograma relativo experimental omnidireccional para a abrótea com um passo igual a 0.05 graus de latitude

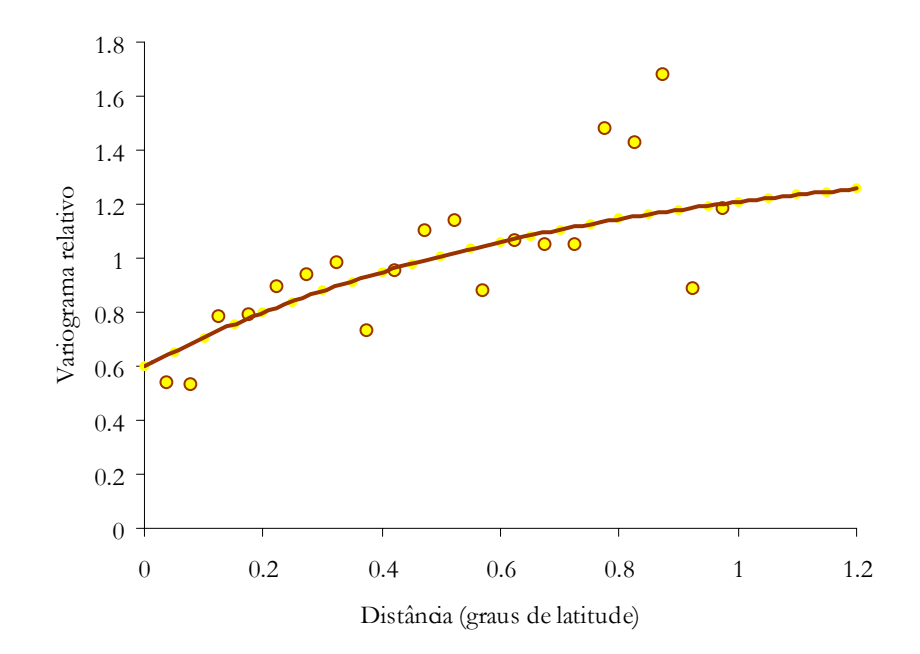

Figura 14 – Modelo exponencial ajustado ao variograma relativo experimental omnidireccional calculado para a abrótea; patamar igual a 0.8; alcance igual a 0.7 graus de latitude e efeito de pepita igual a 0.6.

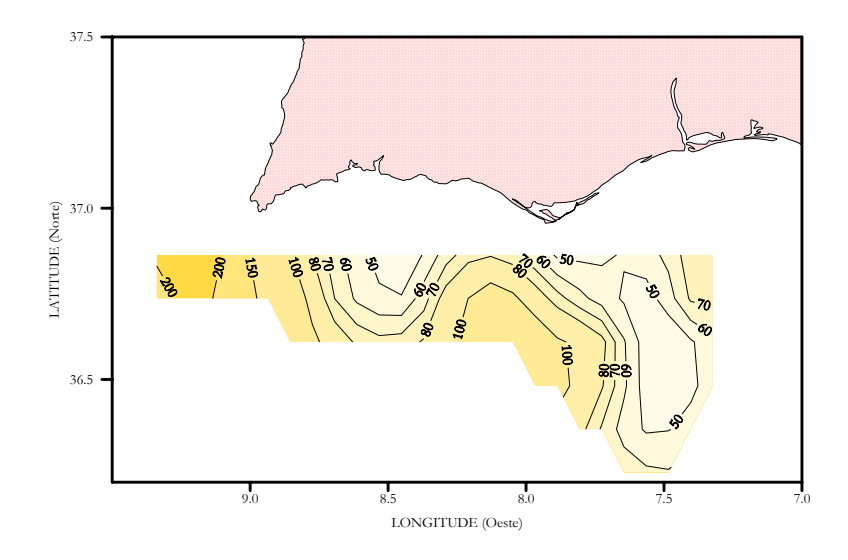

Figura 15 - Estimativas de Krige da densidade de abrótea em kg/mn2

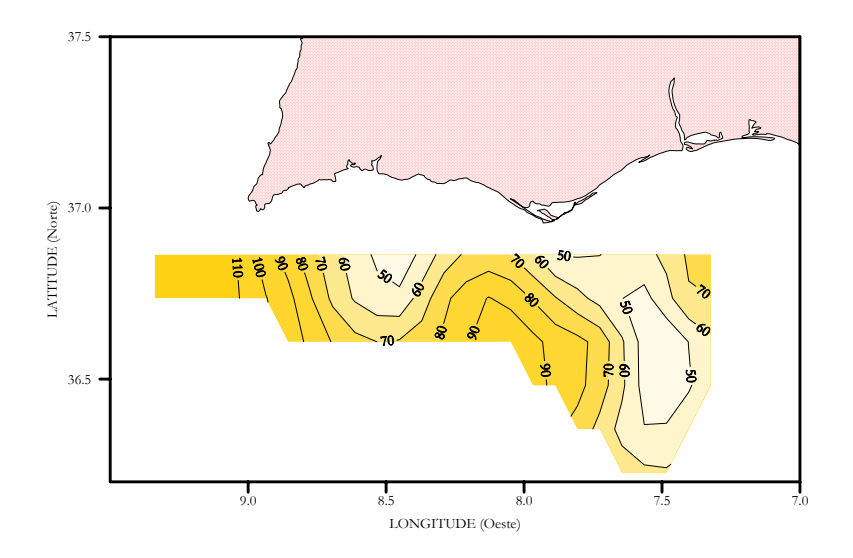

Figura 16 - Estimativas de Krige do desvio padrão da média das densidades de abrótea em kg/mn2

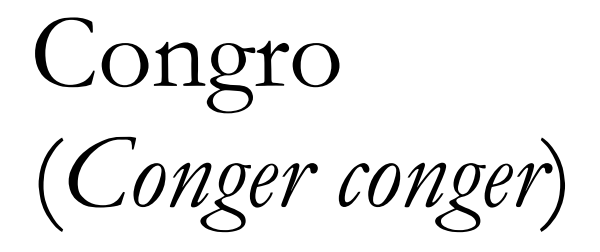

European conger Congre commun Congrio europeo

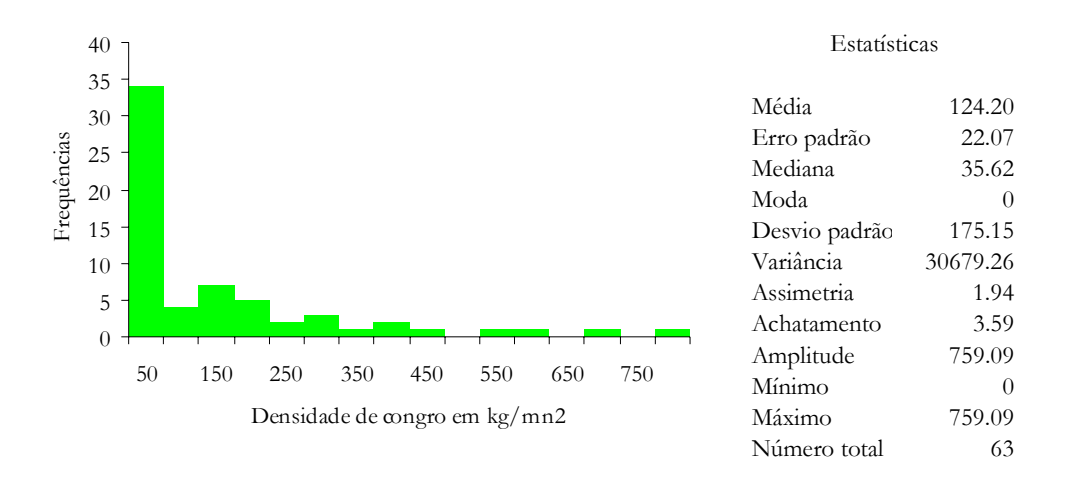

Figura 17 a – Histograma e estatísticas da densidade de congro obtidas durante a campanha de Junho de 1995 no Algarve

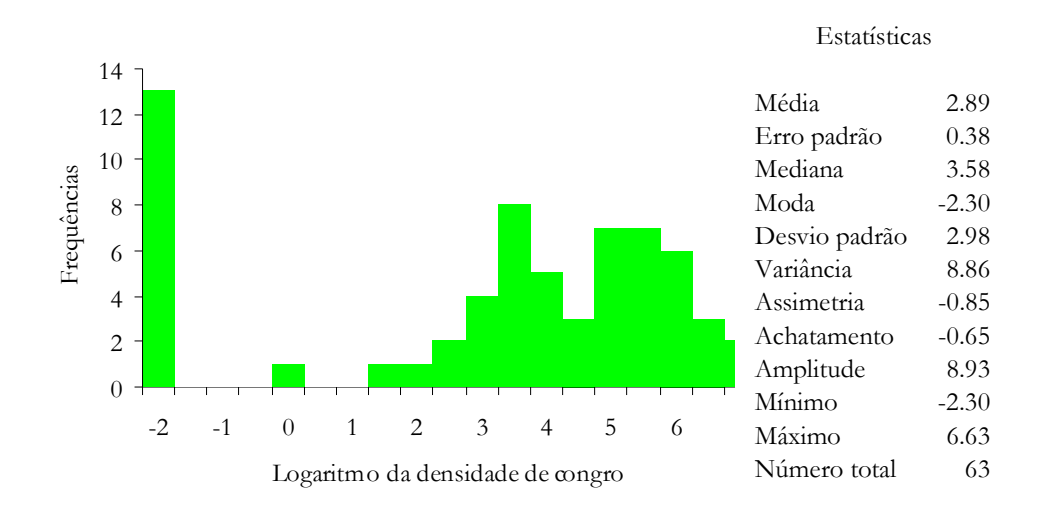

Figura 17 b – Histograma e estatísticas dos logaritmos das densidades de congro obtidas durante a campanha de Junho de 1995 no Algarve

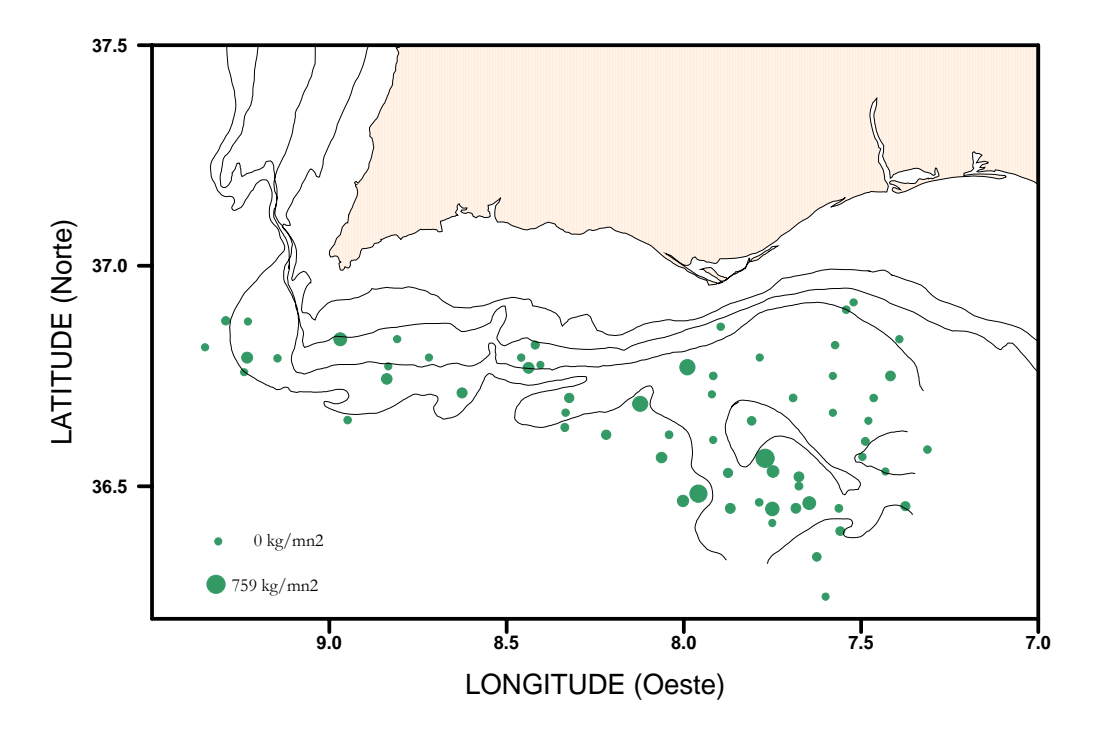

Figura 18 – Densidades de congro por estação de pesca durante a campanha de Junho de 1995 no Algarve

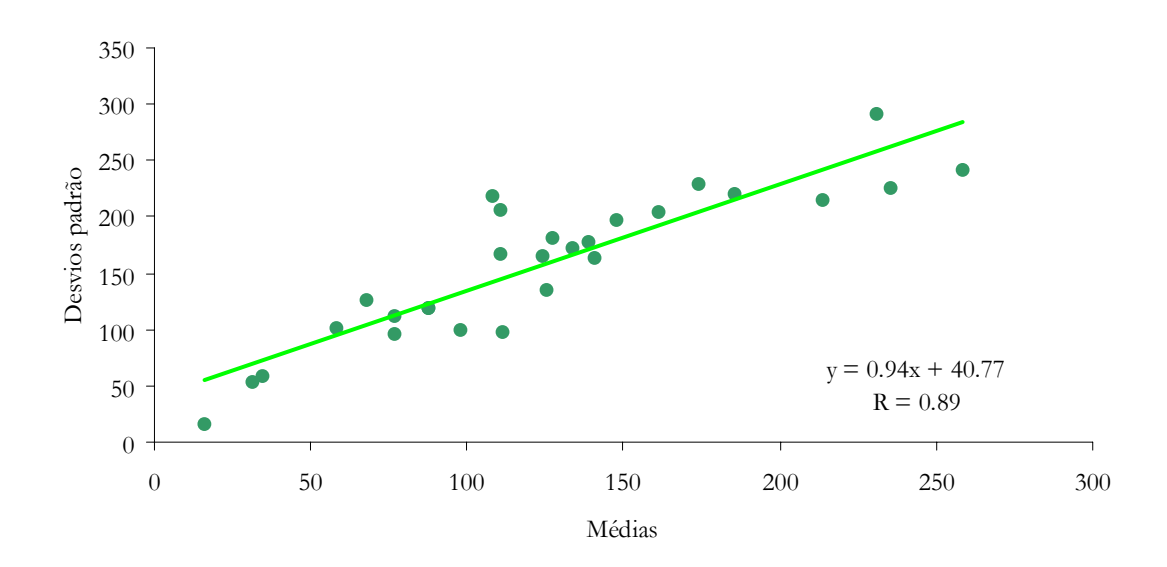

Figura 19 – Recta de regressaão entre as médias e os desvios padrão das densidades de congro calculadas nas janelas móveis

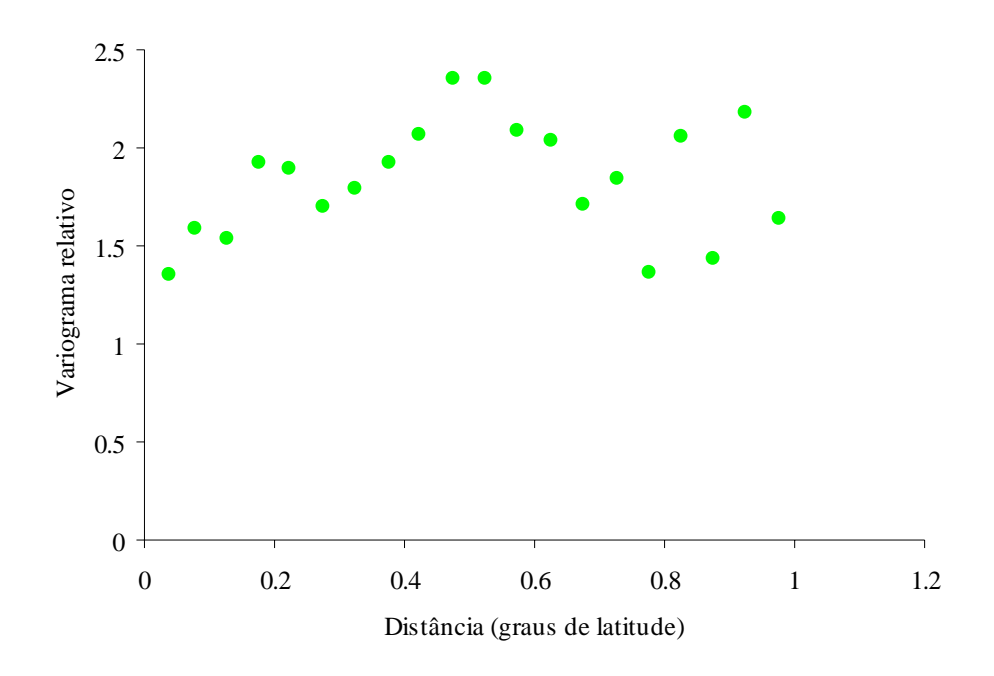

Figura 20 – Variograma relativo experimental omnidireccional para o congro com um passo igual a 0.05 graus de latitude

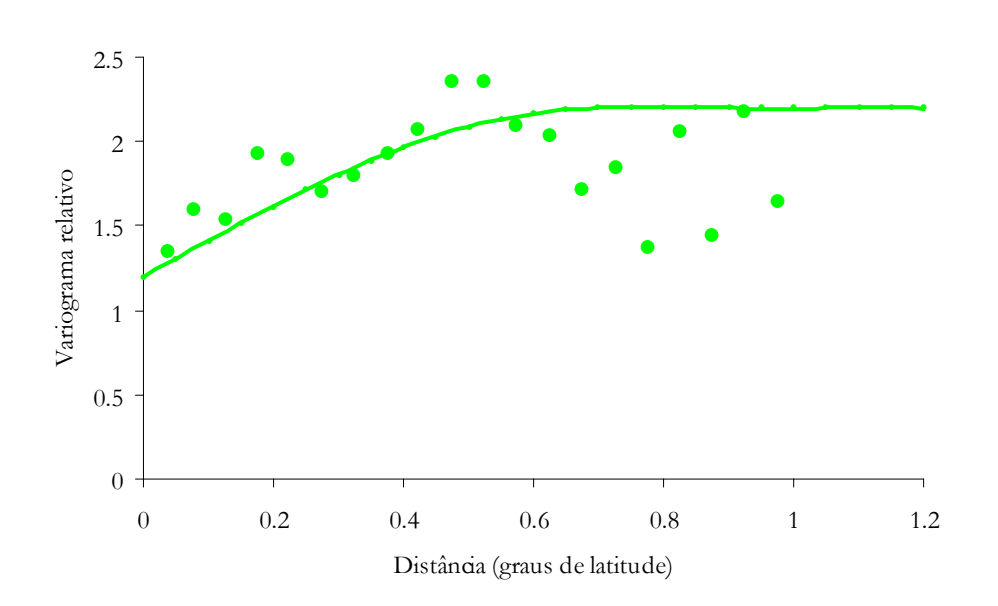

Figura 21 – Modelo esférico ajustado ao variograma relativo experimental omnidireccional calculado para o congro; patamar igual a 1; alcance igual a 0.7 graus de latitude e efeito de pepita igual a 1.2.

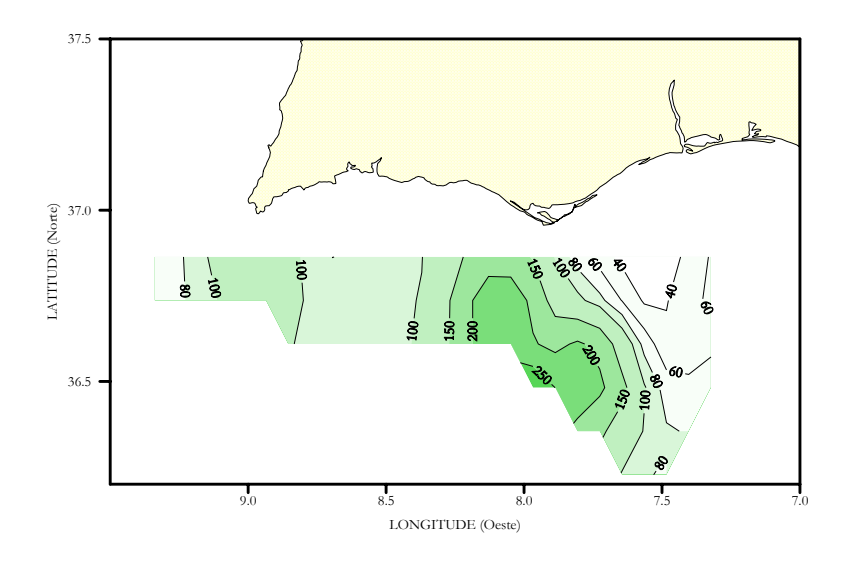

Figura 22 - Estimativas de Krige da densidade de congro em kg/mn2

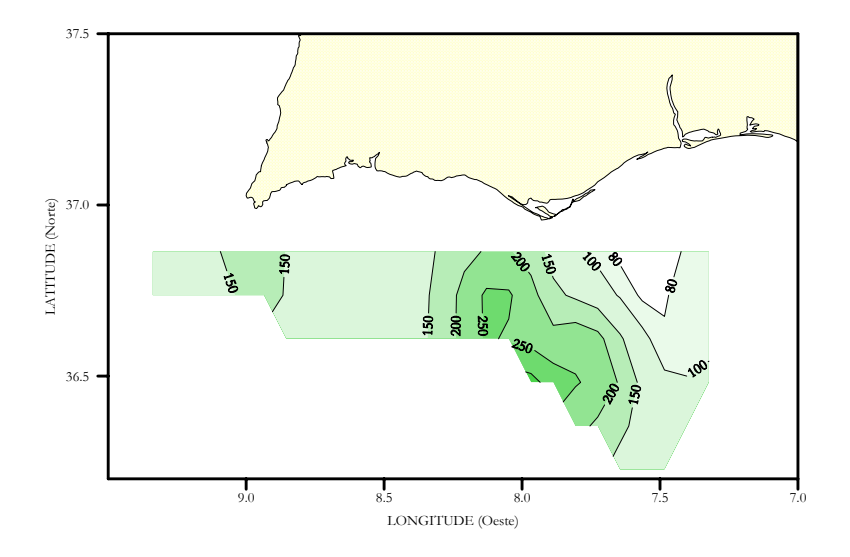

Figura 23 - Estimativas de Krige do desvio padrão da média das densidades de congro em kg/mn2

#### Relógio (*Hoplostethus mediterraneus*)

Silver roughy Hoplostète argenté Reloj mediterrâneo

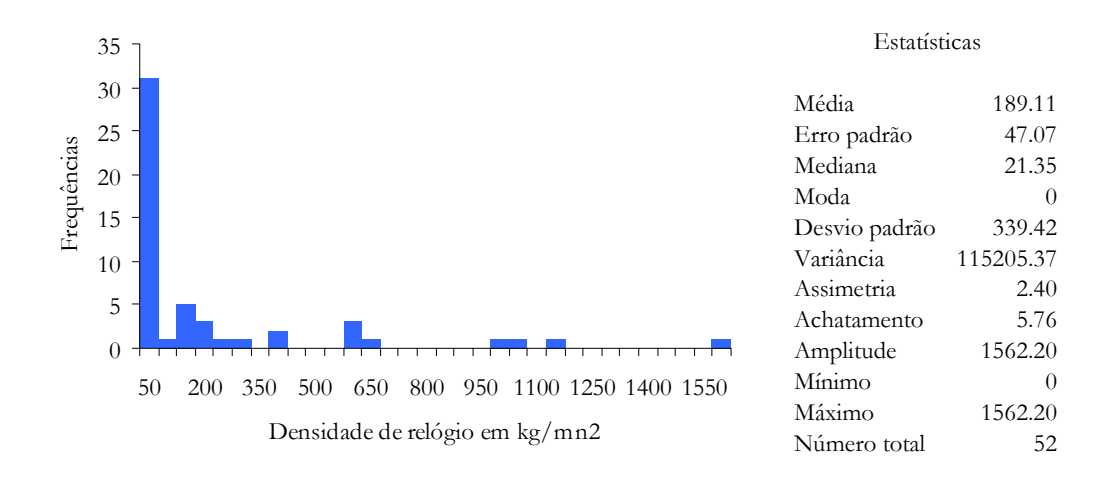

Figura 24 a – Histograma e estatísticas da densidade de relógio obtidas durante a campanha de Junho de 1995 no Algarve

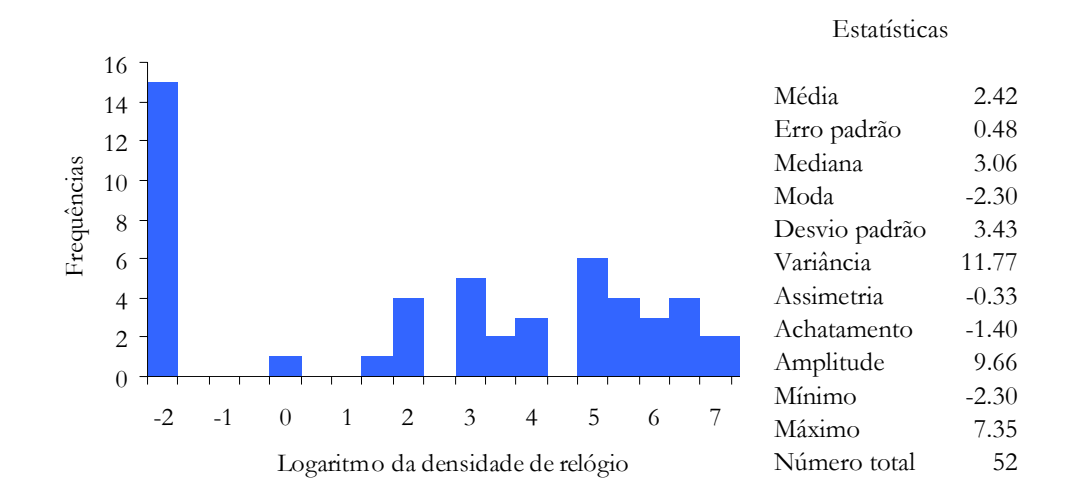

Figura 24 b – Histograma e estatísticas dos logaritmos das densidades de relógio obtidas durante a campanha de Junho de 1995 no Algarve

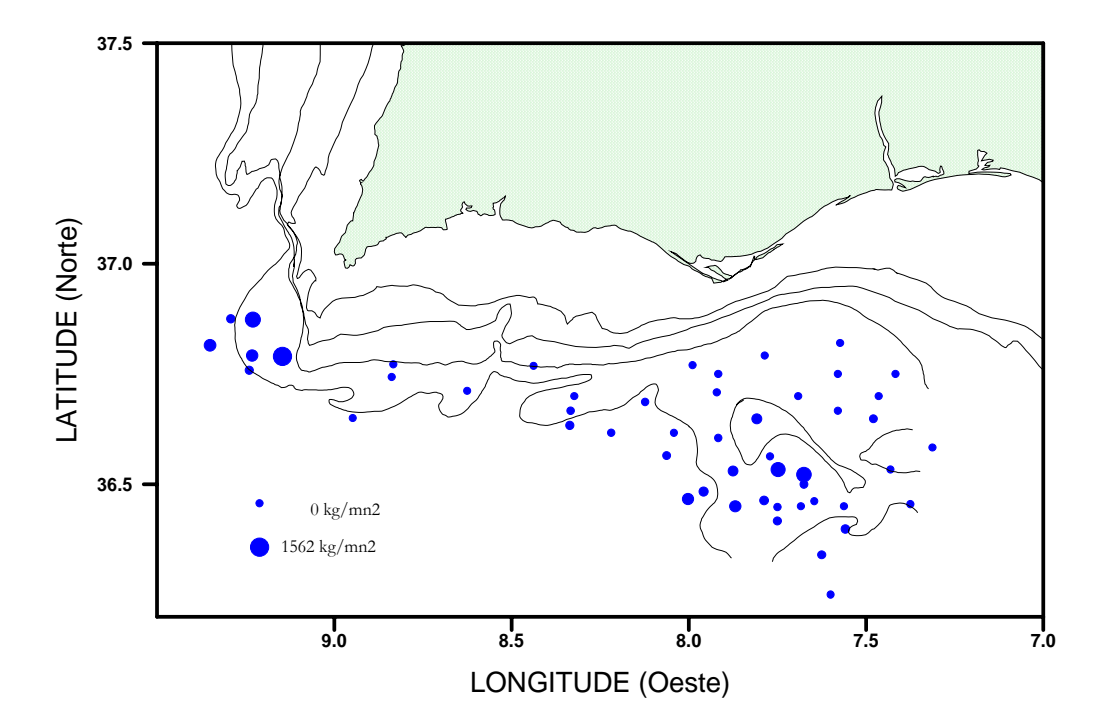

Figura 25 – Densidades de relógio por estação de pesca durante a campanha de Junho de 1995 no Algarve

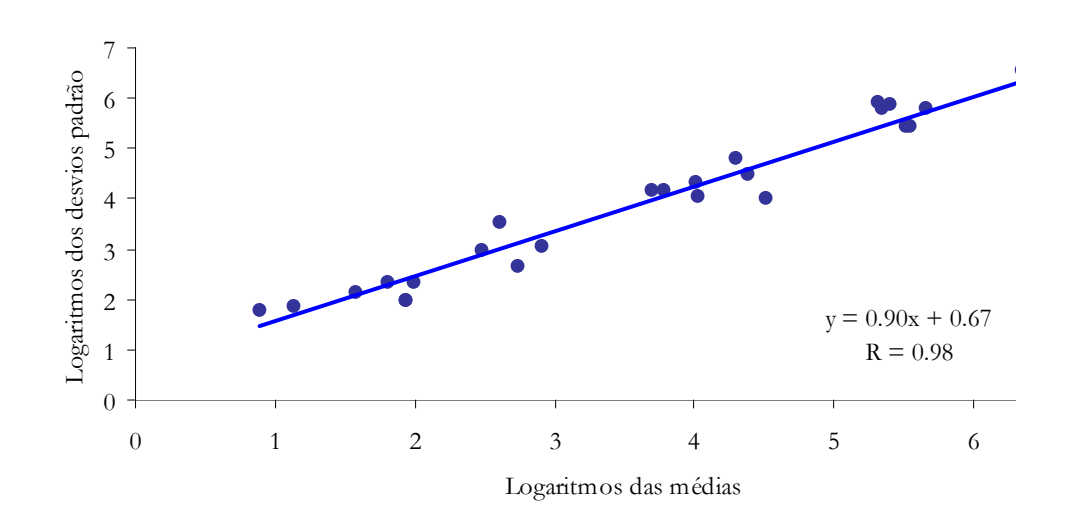

Figura 26 – Recta de regressão entre os logaritmos das médias e dos desvios padrão das densidades de relógio calculadas nas janelas móveis

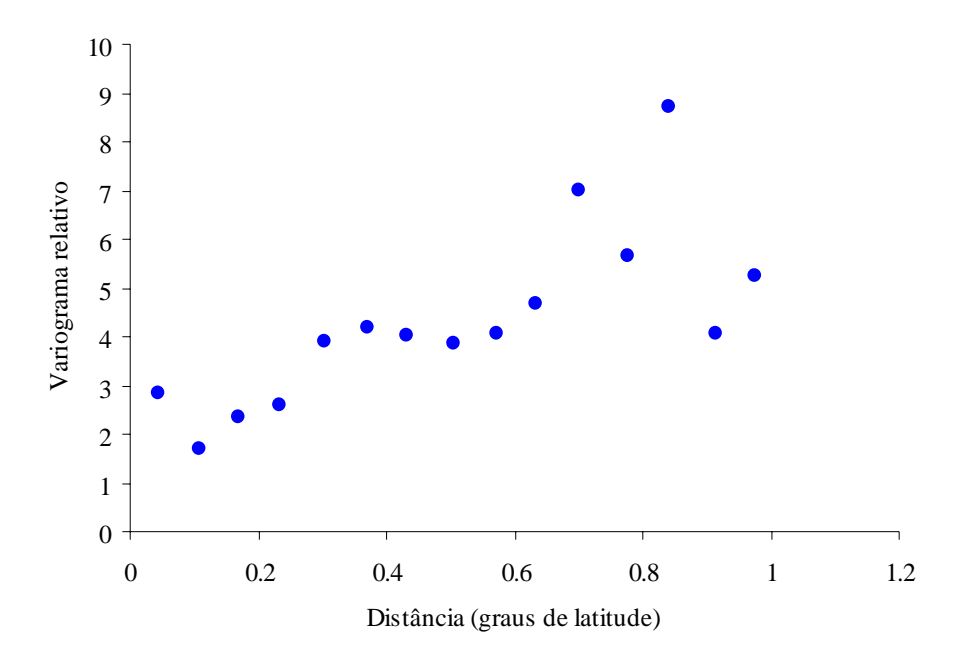

Figura 27 – Variograma relativo experimental omnidireccional para o relógio com um passo igual a 0.07 graus de latitude

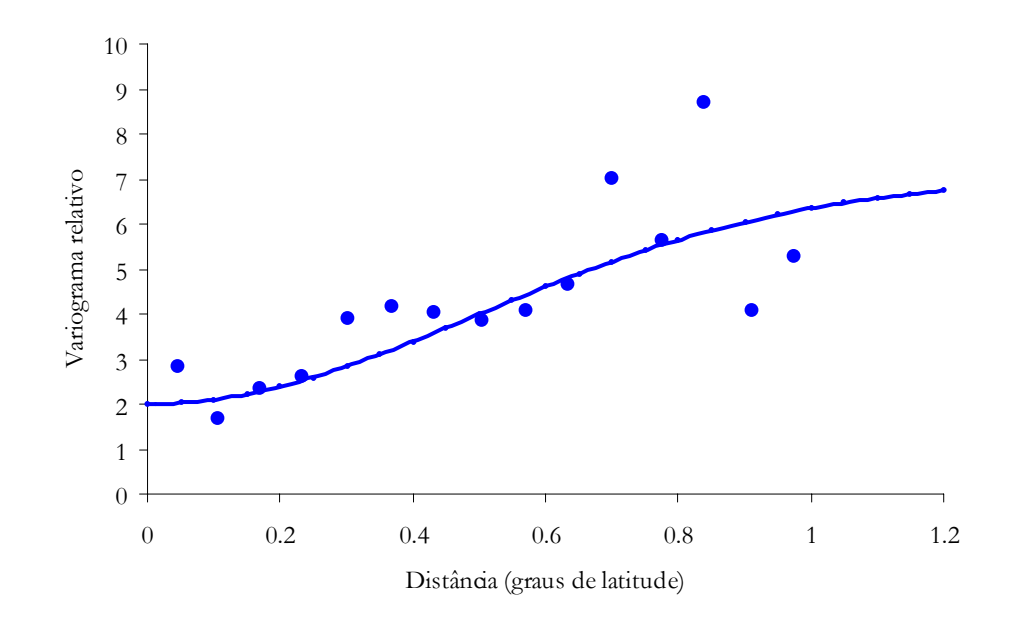

Figura 28 – Modelo gaussiano ajustado ao variograma relativo experimental omnidireccional calculado para o relógio; patamar igual a 5; alcance igual a 0.7 graus de latitude e efeito de pepita igual a 2.

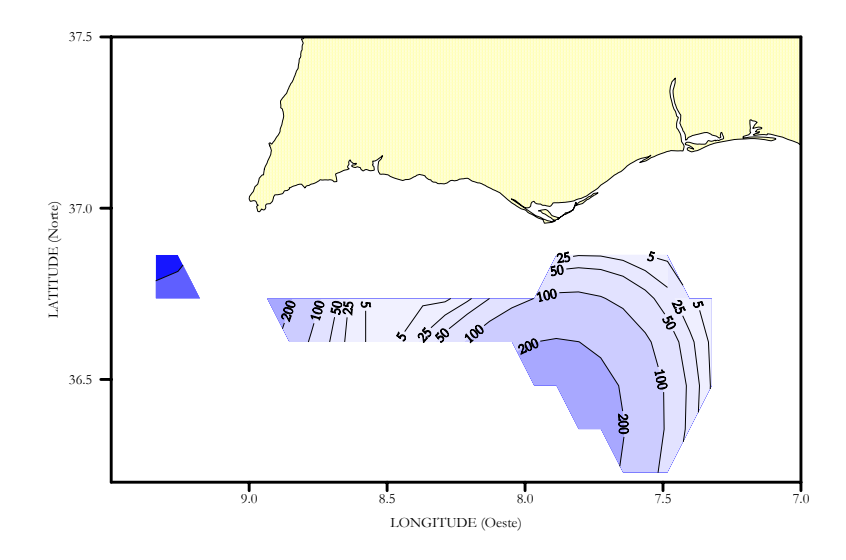

Figura 29 - Estimativas de Krige da densidade de relógio em kg/mn2

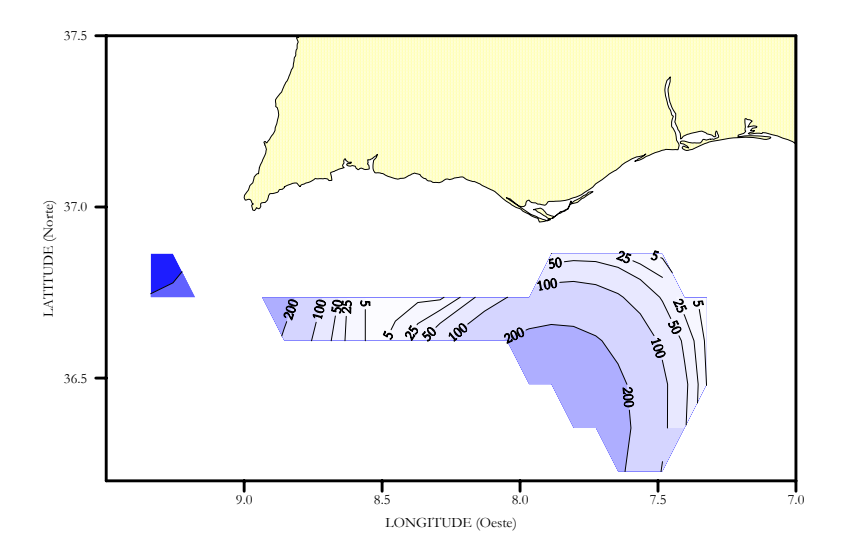

Figura 30 - Estimativas de Krige do desvio padrão da média das densidades de relógio em kg/mn2

# Peixe-lima (*Trachyrrhyncus trachyrrhyncus*)

Mediterranean longsnout grenadier Grenadier à nez rude Abámdolo de cantil

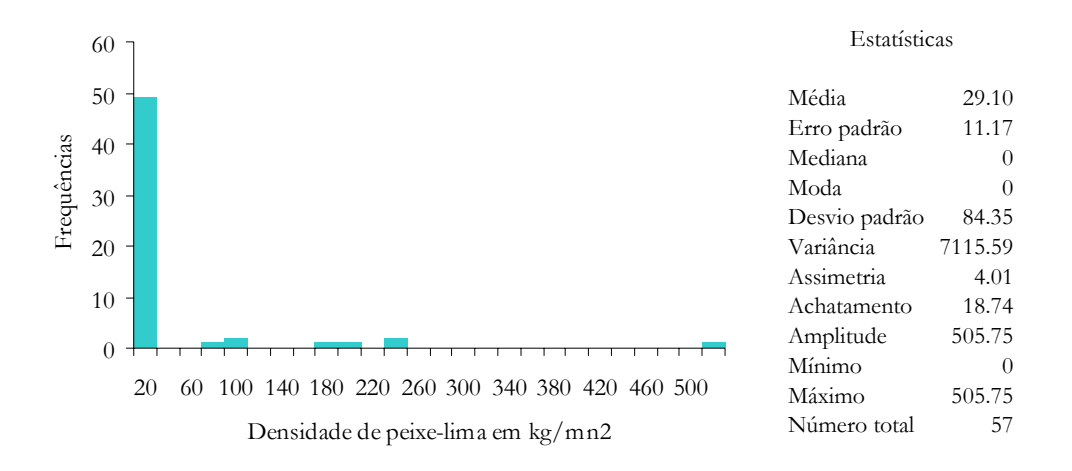

Figura 31 a – Histograma e estatísticas da densidade de peixe-lima obtidas durante a campanha de Junho de 1995 no Algarve

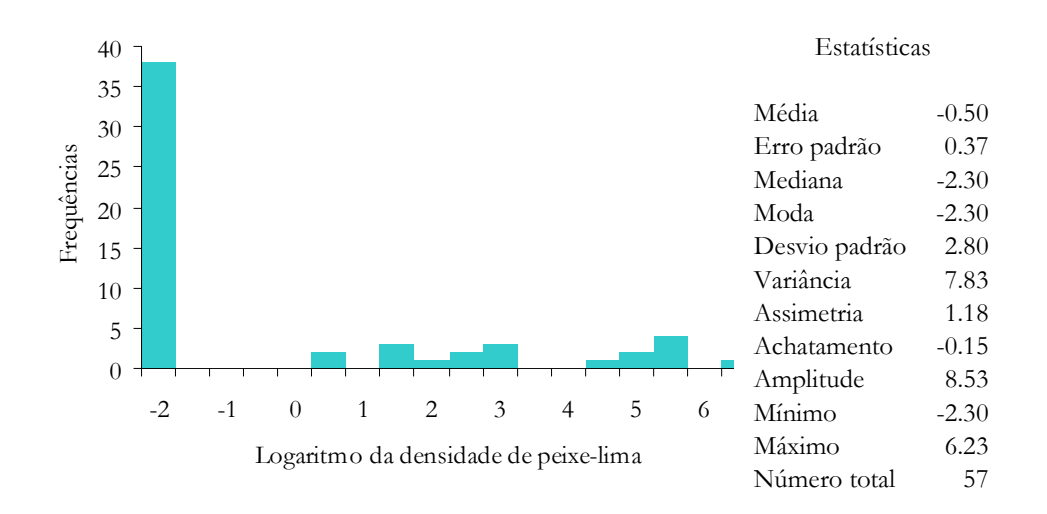

Figura 31 b – Histograma e estatísticas dos logaritmos das densidades de peixelima obtidas durante a campanha de Junho de 1995 no Algarve

## Leitão (*Galeus melastomus*)

Blackmouth catshark Chien à gueule noir Bocanegra

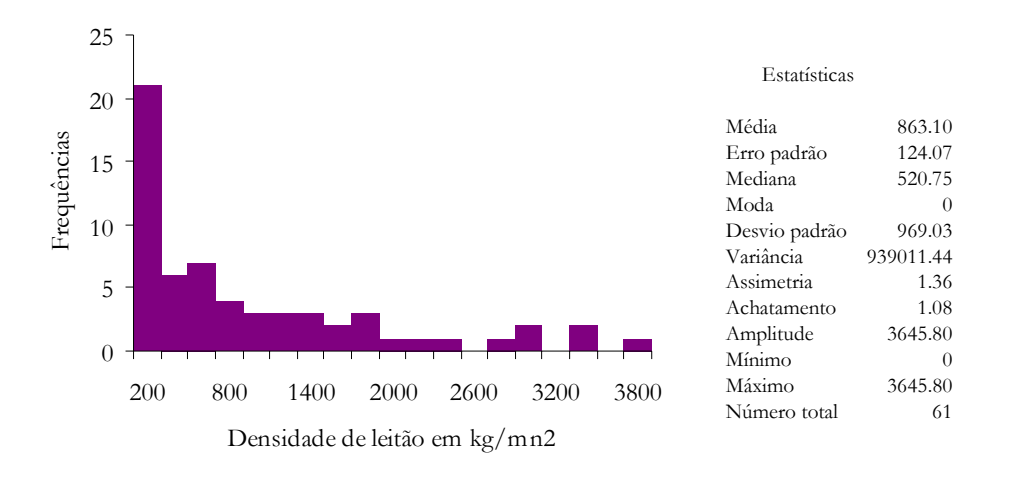

Figura 32 a – Histograma e estatísticas da densidade de leitão obtidas durante a campanha de Junho de 1995 no Algarve

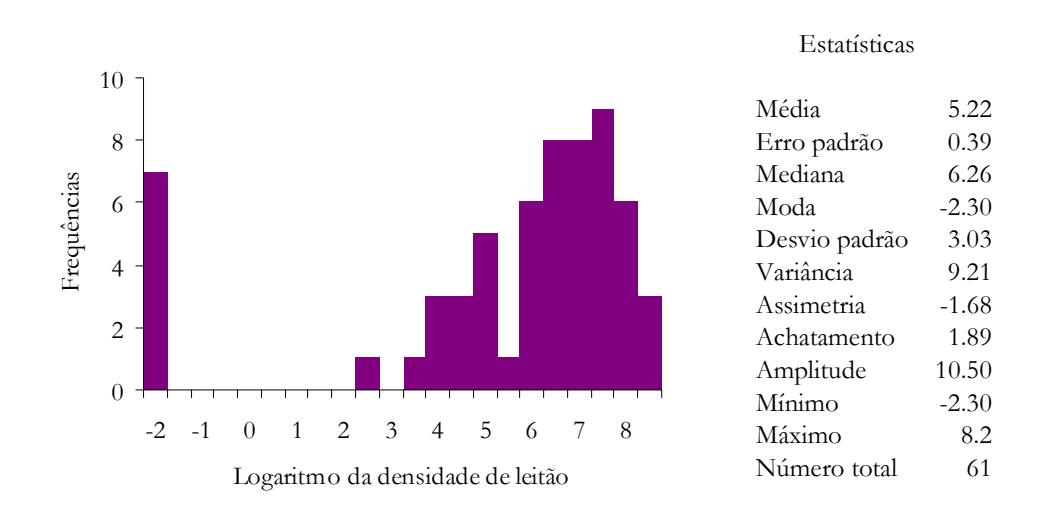

Figura 32 b – Histograma e estatísticas dos logaritmos das densidades de leitão obtidas durante a campanha de Junho de 1995 no Algarve

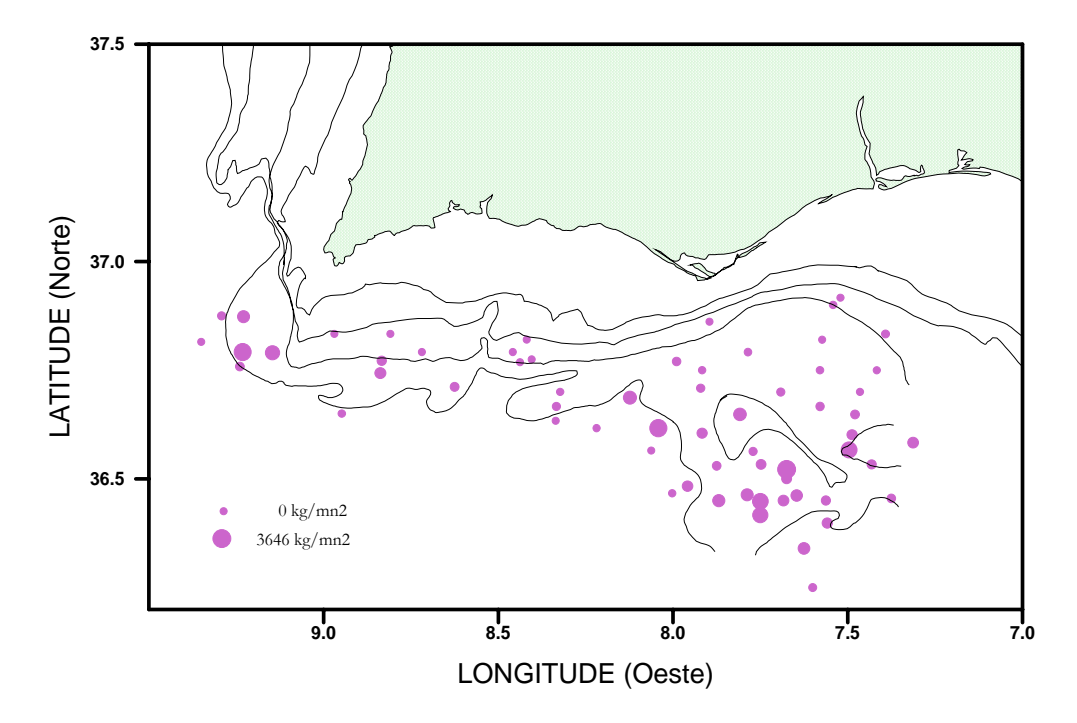

Figura 33 – Densidades de leitão por estação de pesca durante a campanha de Junho de 1995 no Algarve

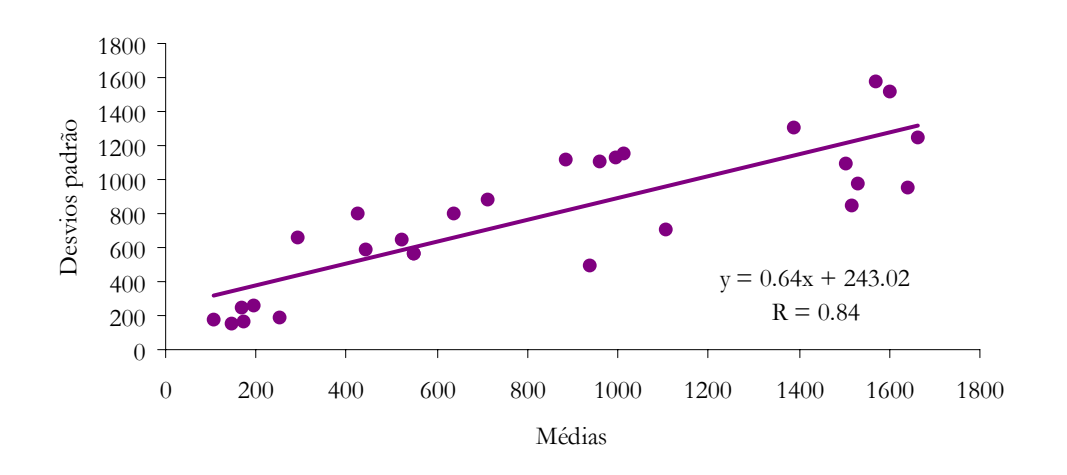

Figura 34 - Recta de regressão entre as médias e os desvios padrão das densidades de leitão calculadas nas janelas móveis

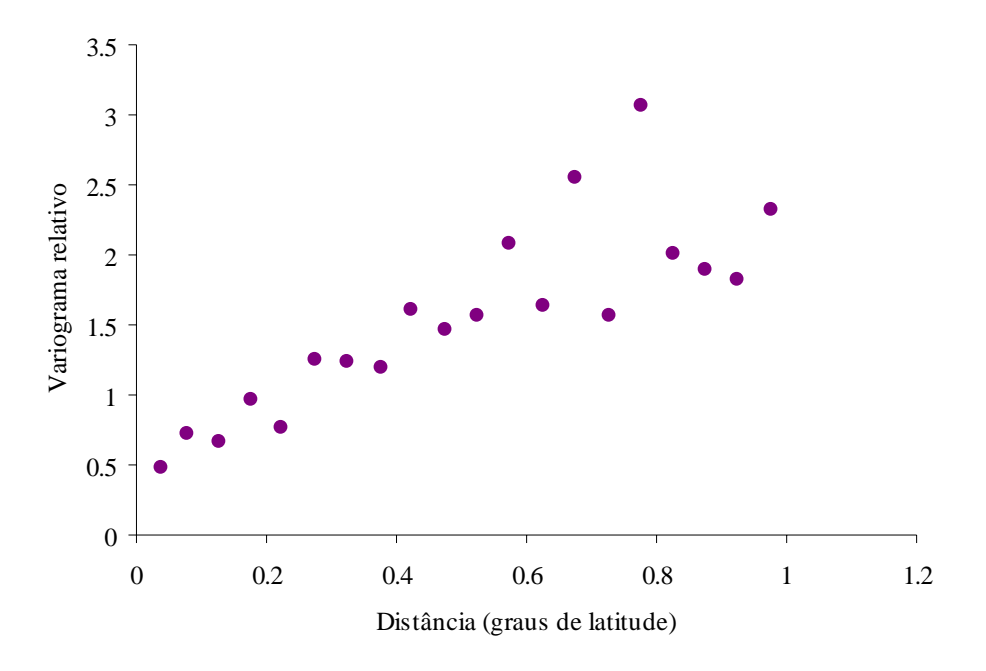

 Figura 35 – Variograma relativo experimental omnidireccional para o leitão com um passo igual a 0.05 graus de latitude

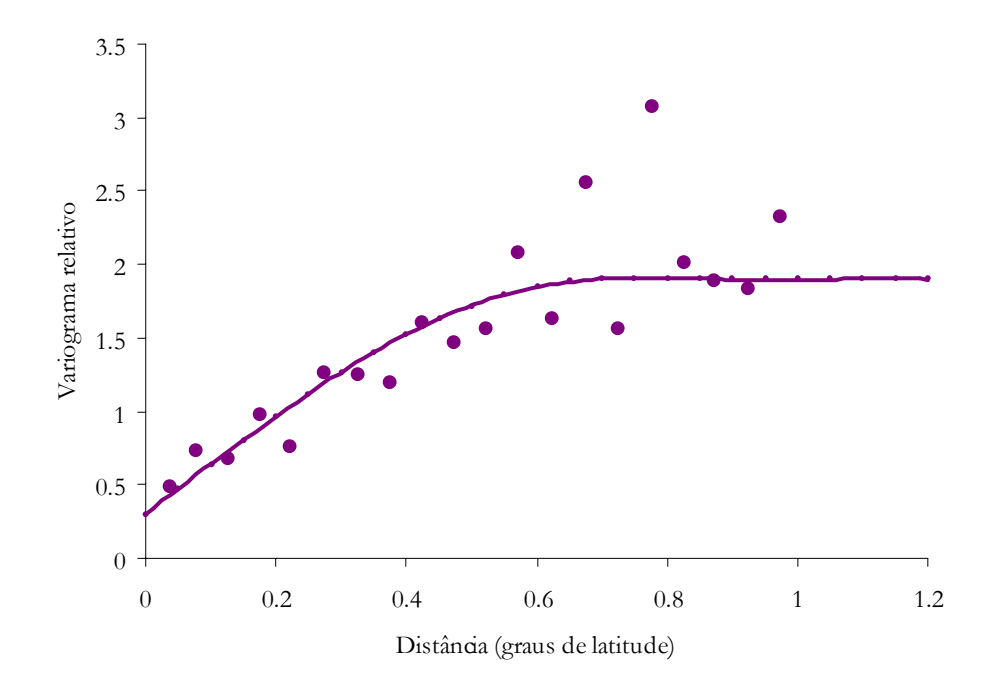

Figura 36 – Modelo esférico ajustado ao variograma relativo experimental omnidireccional calculado para o leitão; patamar igual a 1.6; alcance igual a 0.7 graus de latitude e efeito de pepita igual a 0.3.

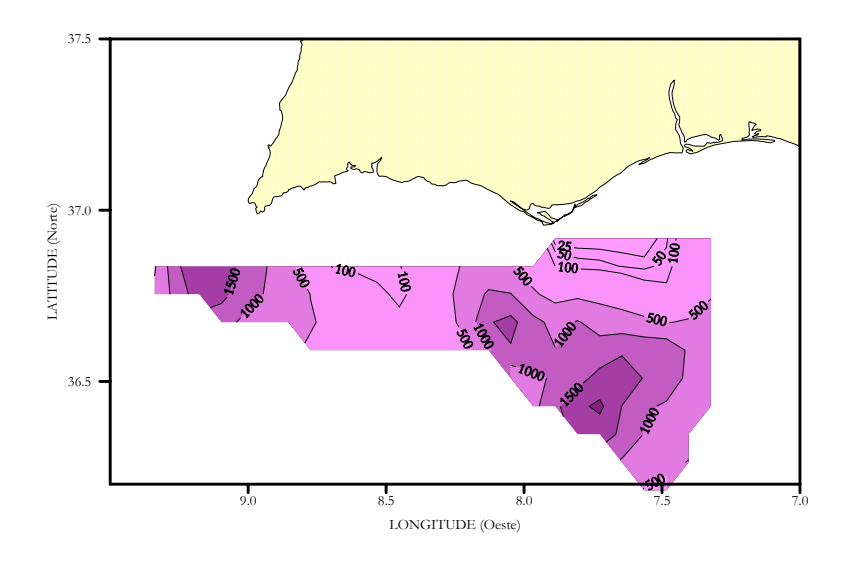

Figura 37 - Estimativas de Krige da densidade de leitão em kg/mn2

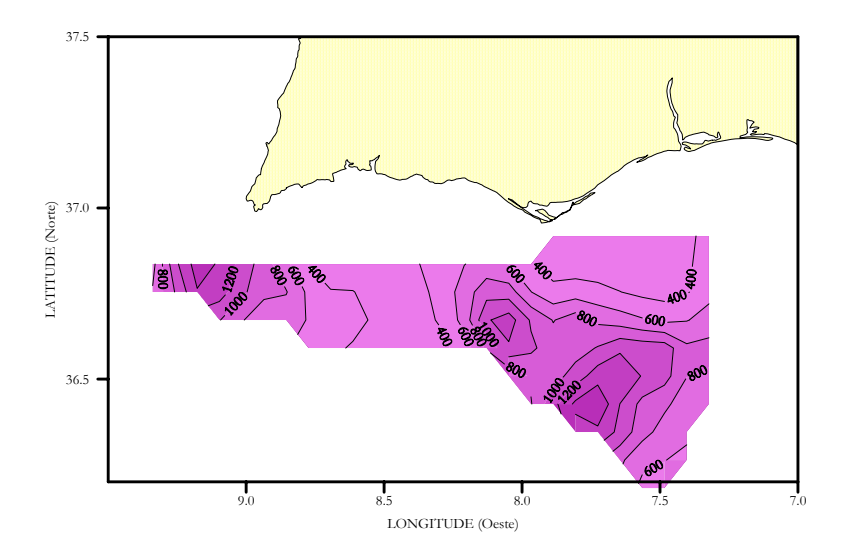

Figura 38 - Estimativas de Krige do desvio padrão da média das densidades de leitão em kg/mn2

# Sapata (*Deania calcea*)

Birdbeak dogfish Squale savate Tollo pajarrito

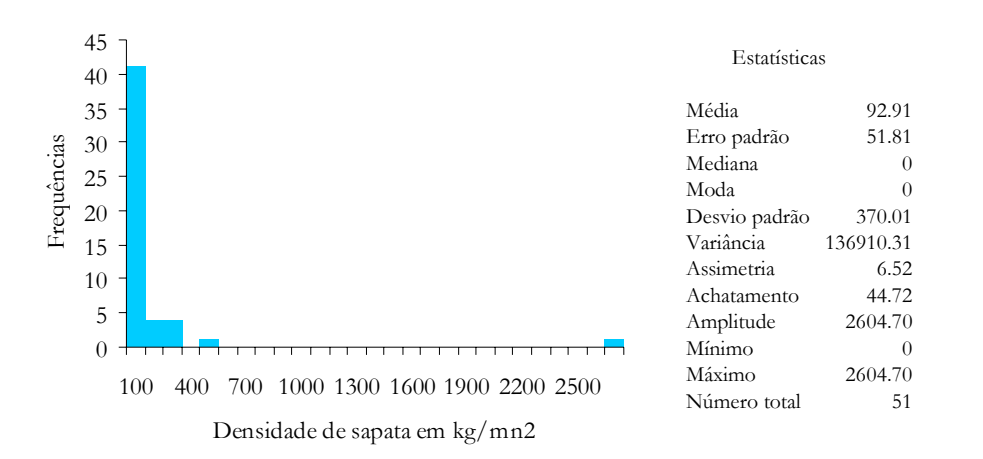

Figura 39 a – Histograma e estatísticas da densidade de sapata obtidas durante a campanha de Junho de 1995 no Algarve

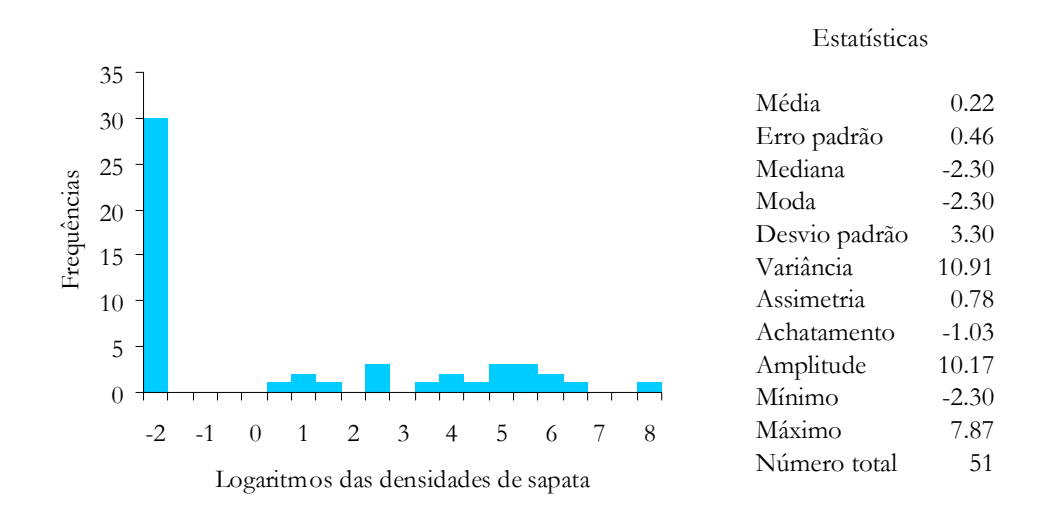

Figura 39 b – Histograma e estatísticas dos logaritmos das densidades de sapata obtidas durante a campanha de Junho de 1995 no Algarve
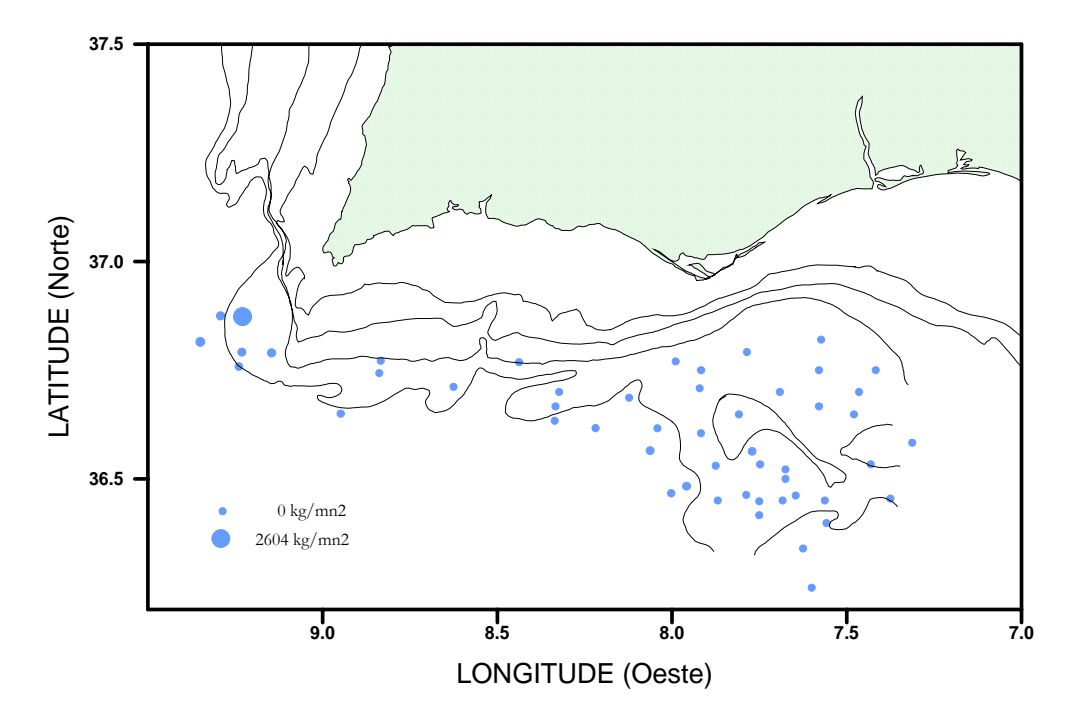

Figura 40 – Densidades de sapata por estação de pesca durante a campanha de Junho de 1995 no Algarve

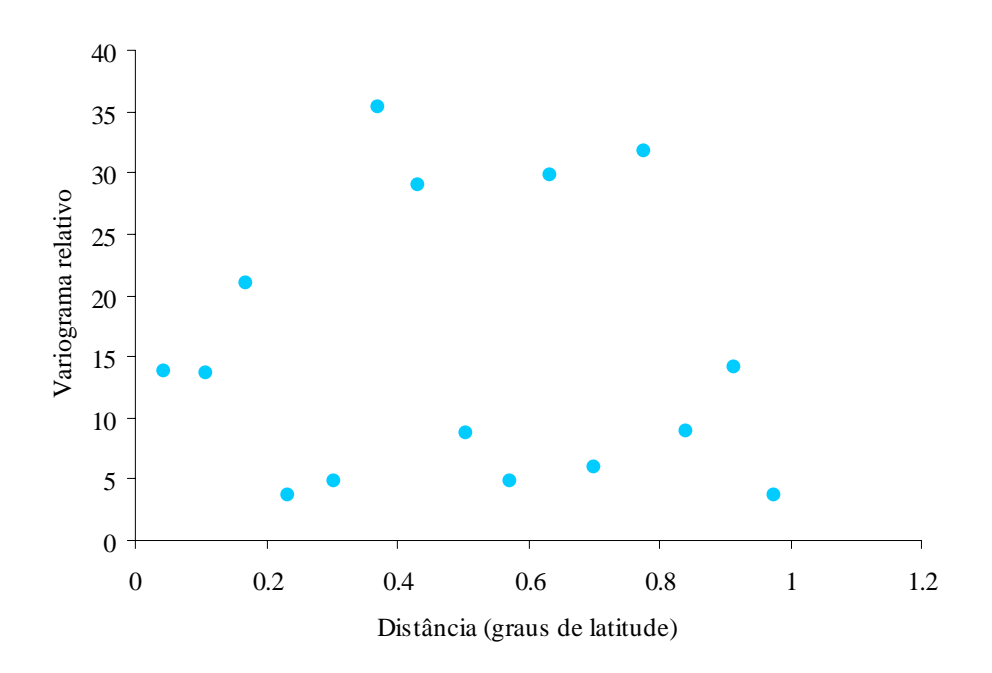

Figura 41 – Variograma relativo experimental para a sapata com um passo igual a 0.07 graus de latitude

## Gata (*Dalatias licha*)

Kitefin shark Squale liche Carocho

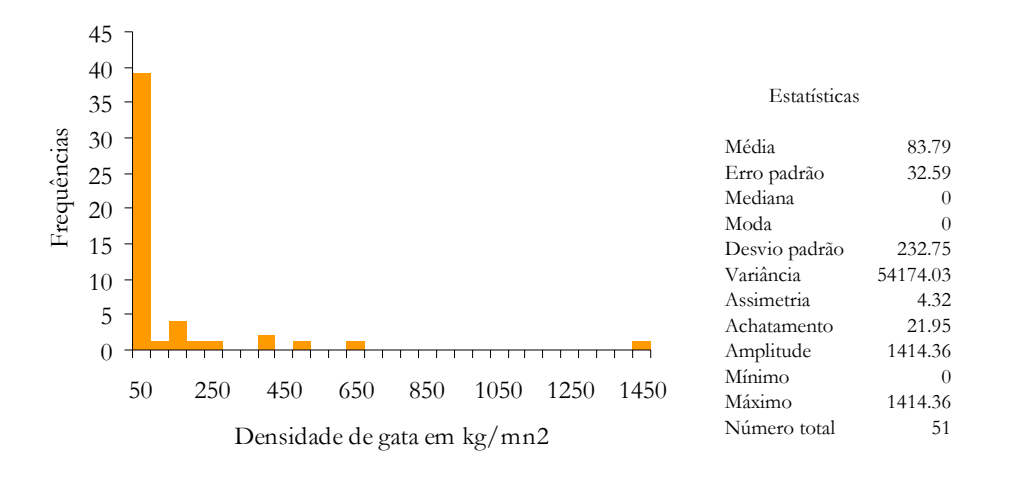

Figura 42 a – Histograma e estatísticas da densidade de gata obtidas durante a campanha de Junho de 1995 no Algarve

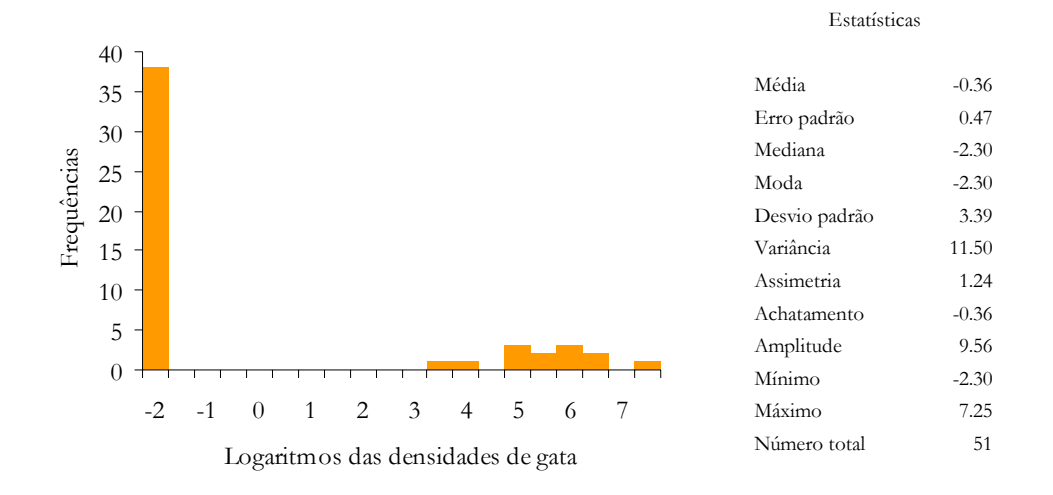

Figura 42 b – Histograma e estatísticas dos logaritmos das densidades de gata obtidas durante a campanha de Junho de 1995 no Algarve

## Quimera (*Quimera monstrosa*)

Rabbitfish Chimère commune Quimera

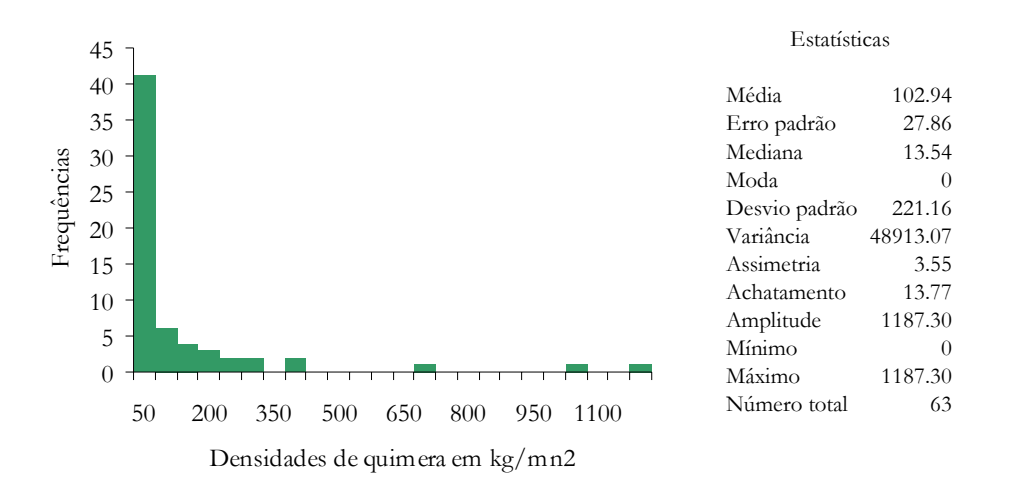

Figura 43 a – Histograma e estatísticas da densidade de quimera obtidas durante a campanha de Junho de 1995 no Algarve

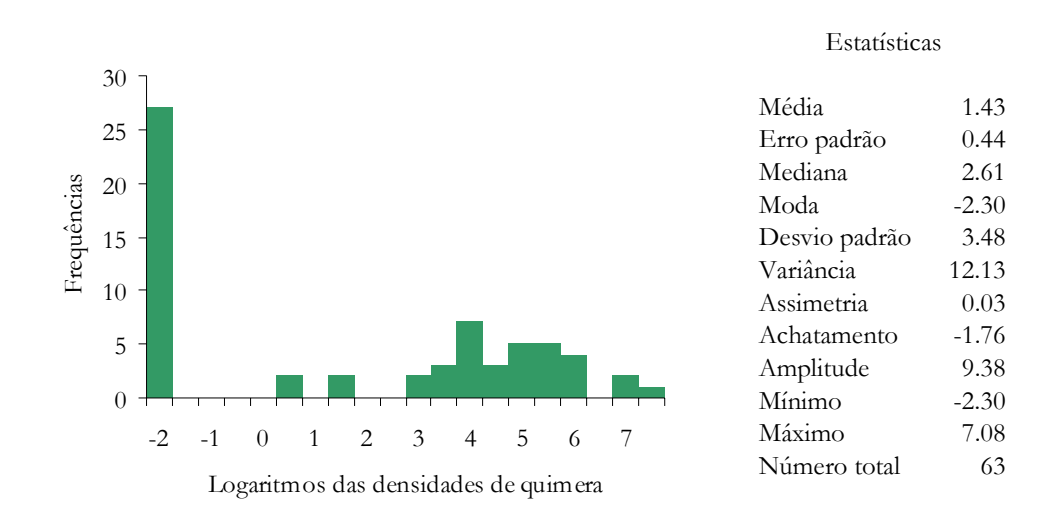

Figura 43 b – Histograma e estatísticas dos logaritmos das densidades de quimera obtidas durante a campanha de Junho de 1995 no Algarve

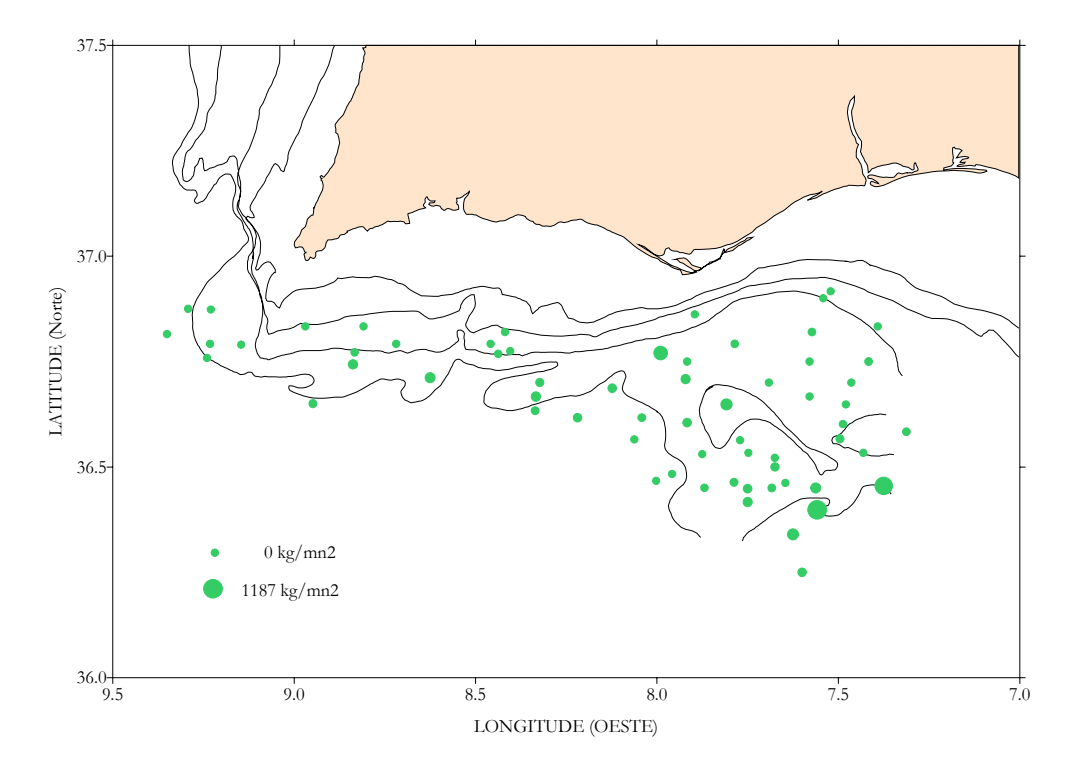

Figura 44 – Densidades de quimera por estação de pesca durante a campanha de Junho de 1995 no Algarve

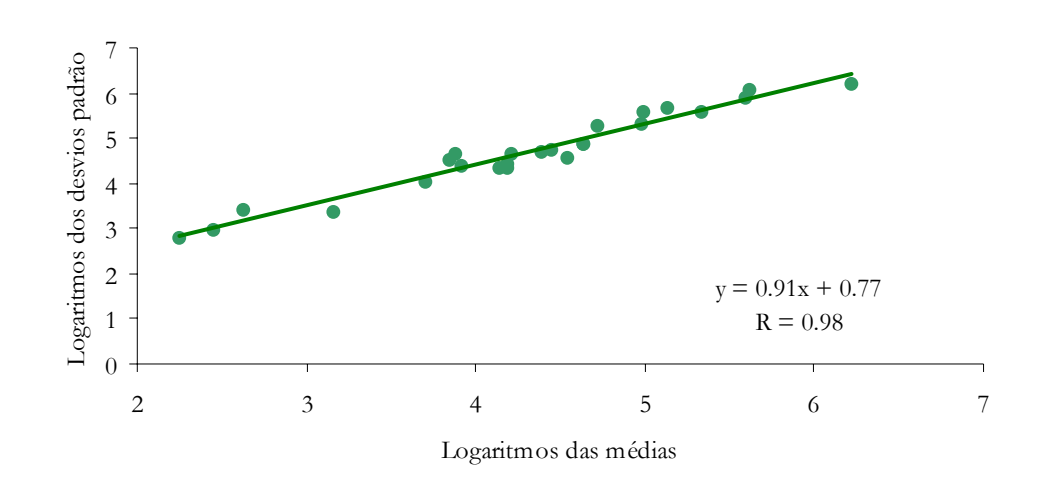

Figura 45 - Recta de regressão entre os logaritmos das médias e dos desvios padrão das densidades de quimera calculados nas janelas móveis

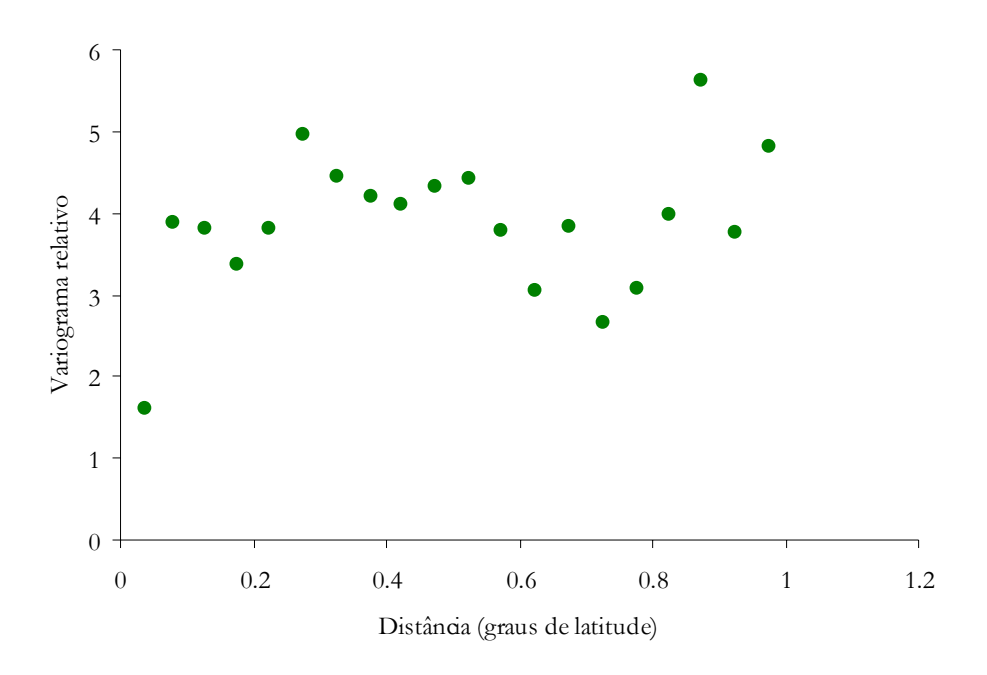

Figura 46 – Variograma relativo experimental omnidireccional para a quimera com um passo igual a 0.05 graus de latitude

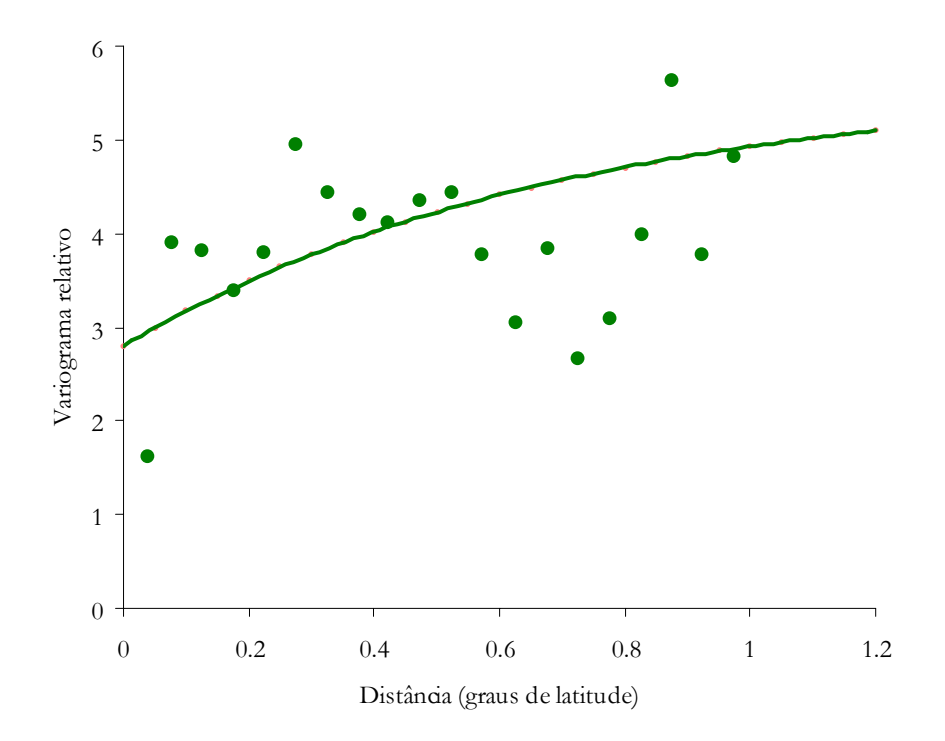

Figura 47 – Modelo exponencial ajustado ao variograma relativo experimental omnidireccional calculado para a quimera; patamar igual a 2.8, alcance igual a 0.7 graus de latitude e efeito de pepita igual a 2.8.

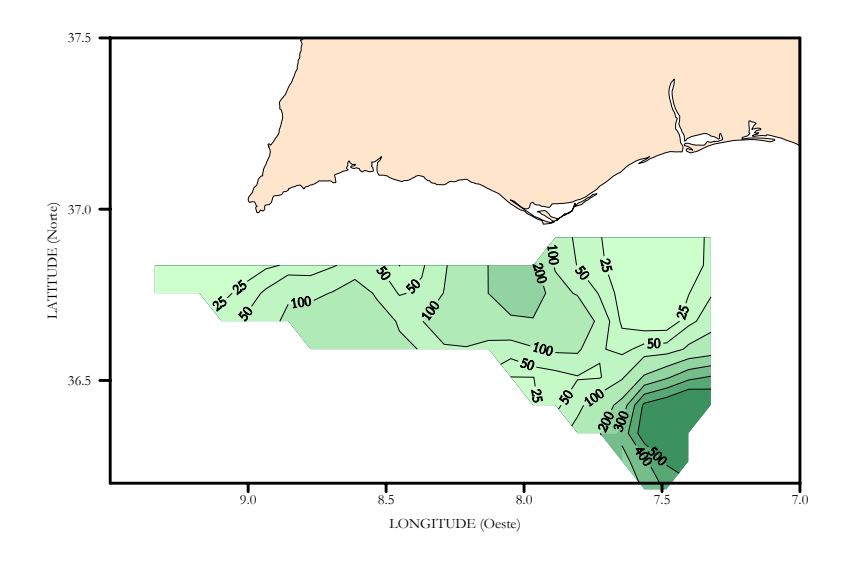

Figura 48 - Estimativas de Krige da densidade de quimera em kg/mn2

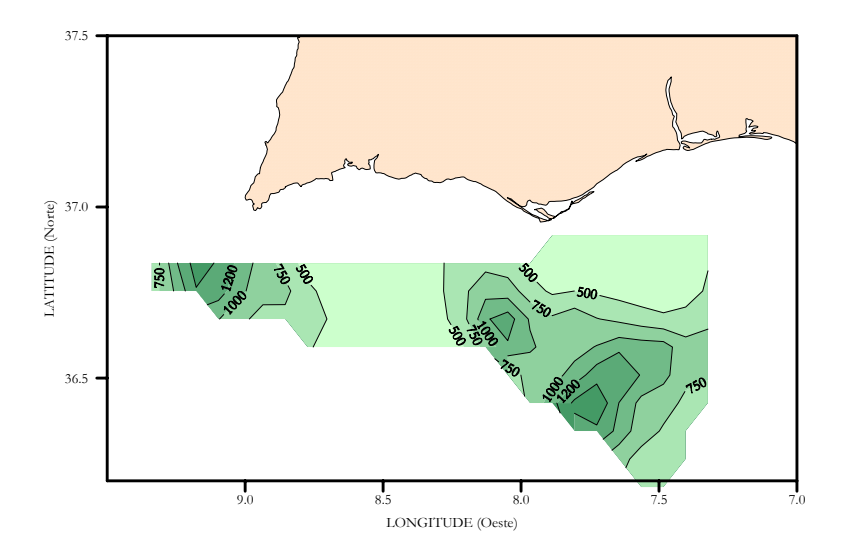

Figura 49 - Estimativas de Krige do desvio padrão da média das densidades de quimera em kg/mn2

## Lagostim (*Nephrops norvegicus*)

Norway lobster Langoustine Cigala

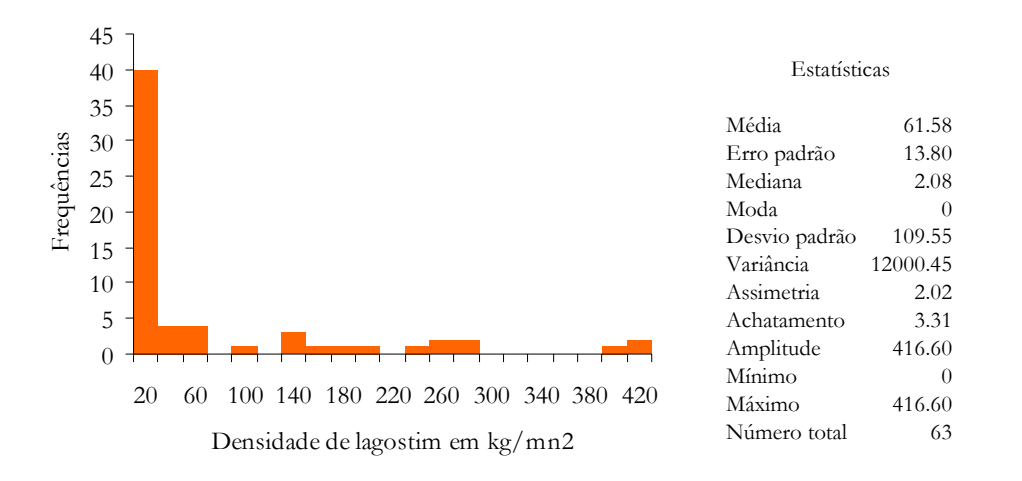

Figura 50 a – Histograma e estatísticas da densidade de lagostim obtidas durante a campanha de Junho de 1995 no Algarve

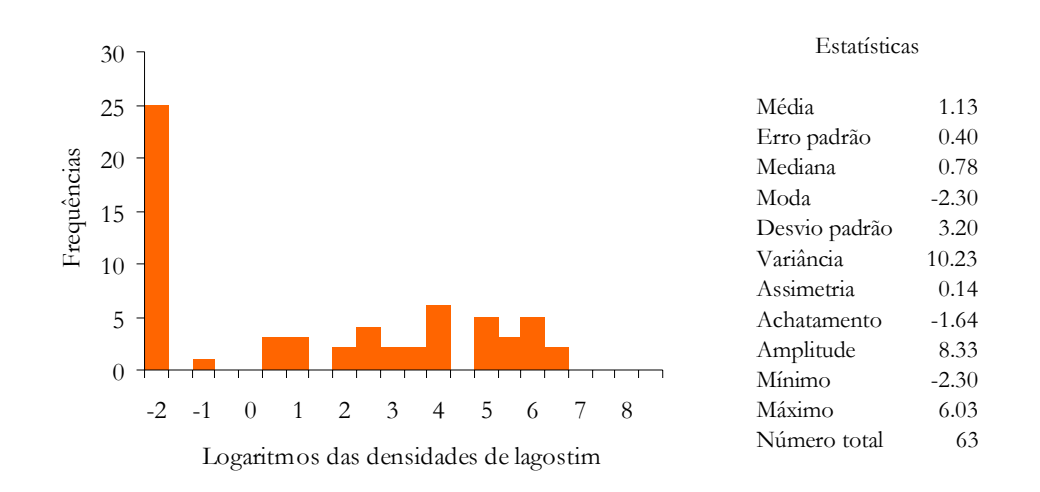

Figura 50 b – Histograma e estatísticas dos logaritmos das densidades de lagostim obtidas durante a campanha de Junho de 1995 no Algarve

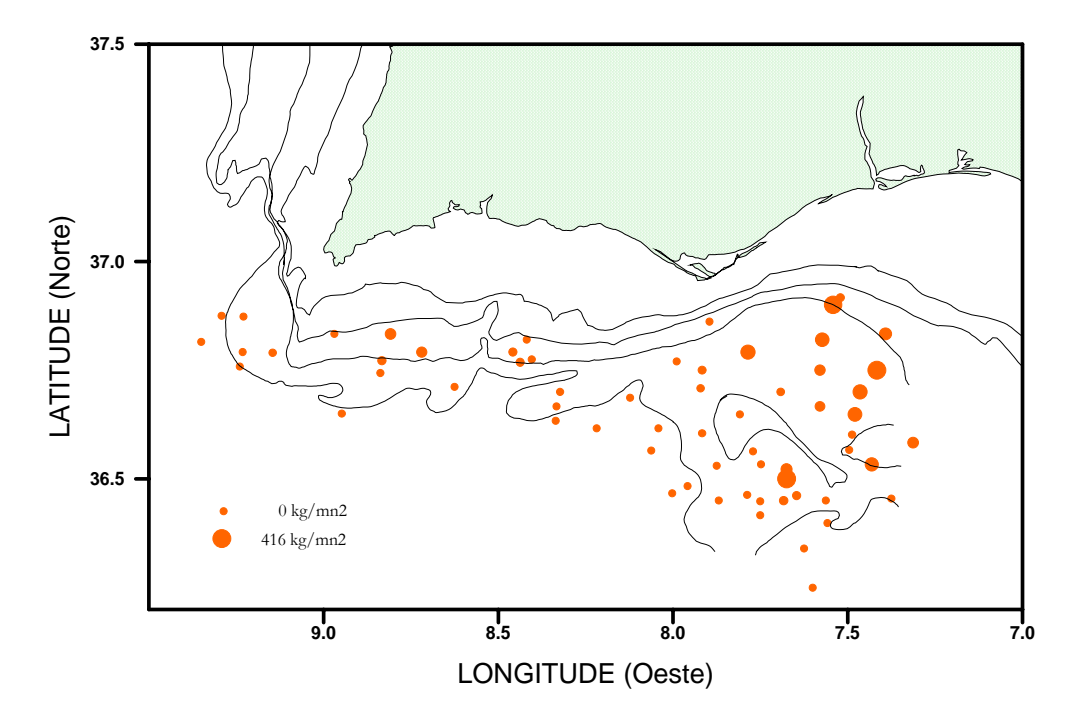

Figura 51 – Densidades de lagostim por estação de pesca durante a campanha de Junho de 1995 no Algarve

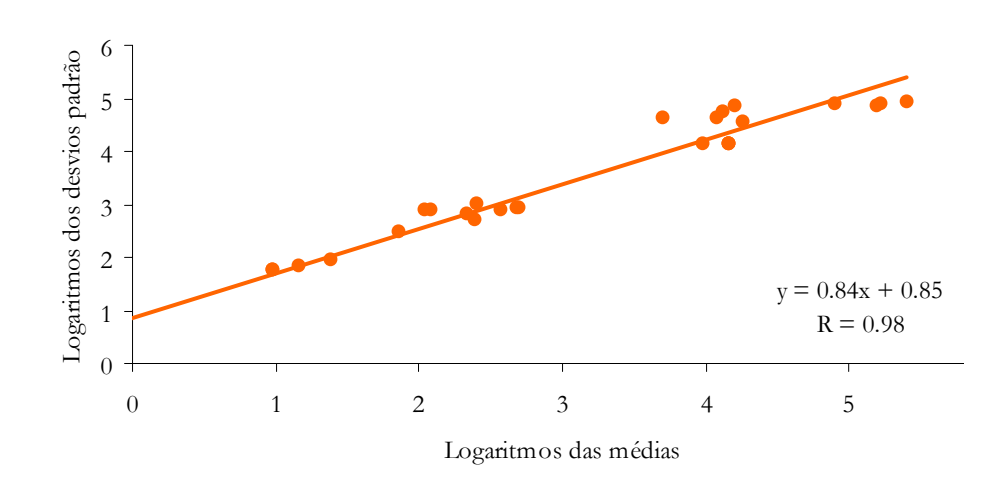

Figura 52 - Recta de regressão entre os logaritmos das médias e dos desvios padrão das densidades de lagostim calculados nas janelas móveis

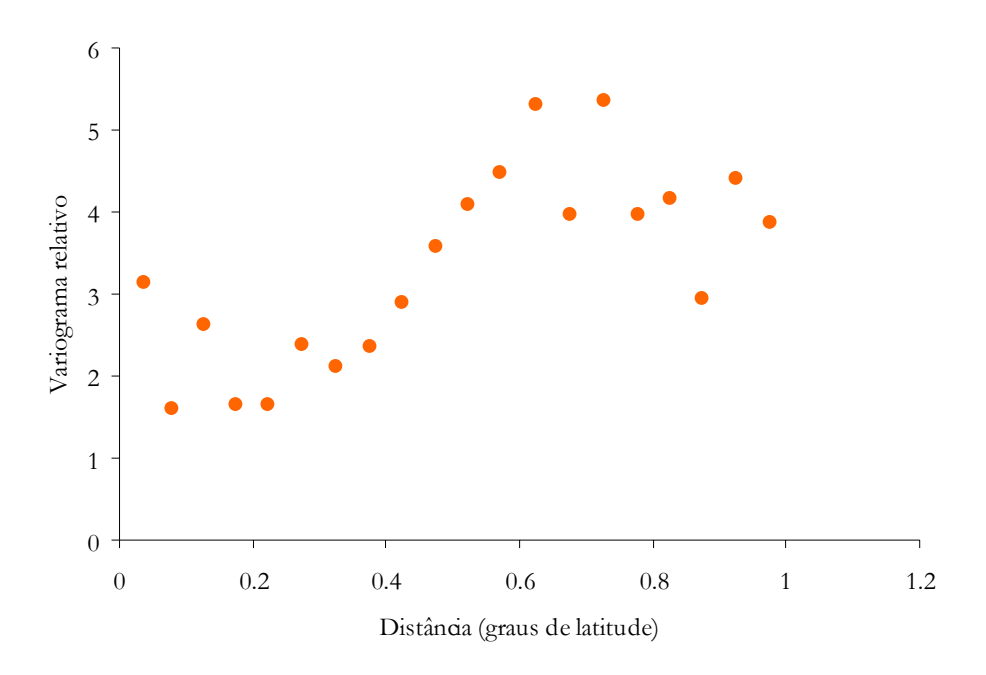

Figura 53 – Variograma relativo experimental omnidireccional para o lagostim com um passo igual a 0.05 graus de latitude

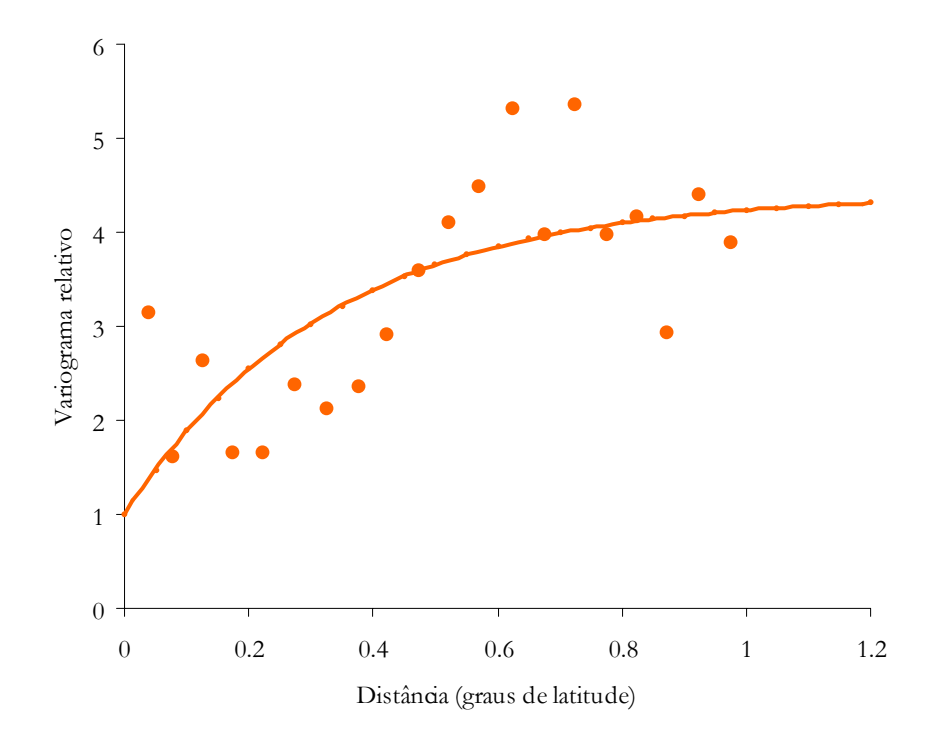

Figura 54 – Modelo exponencial ajustado ao variograma relativo experimental omnidireccional calculado para o lagostim; patamar igual a 3.4, alcance igual a 0.33 graus de latitude e efeito de pepita igual a 1.

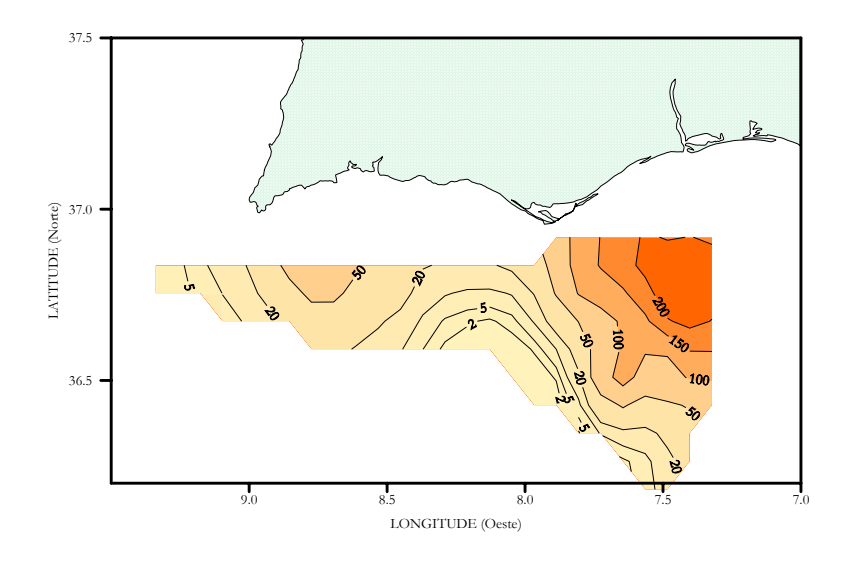

Figura 55 - Estimativas de Krige da densidade de lagostim em kg/mn2

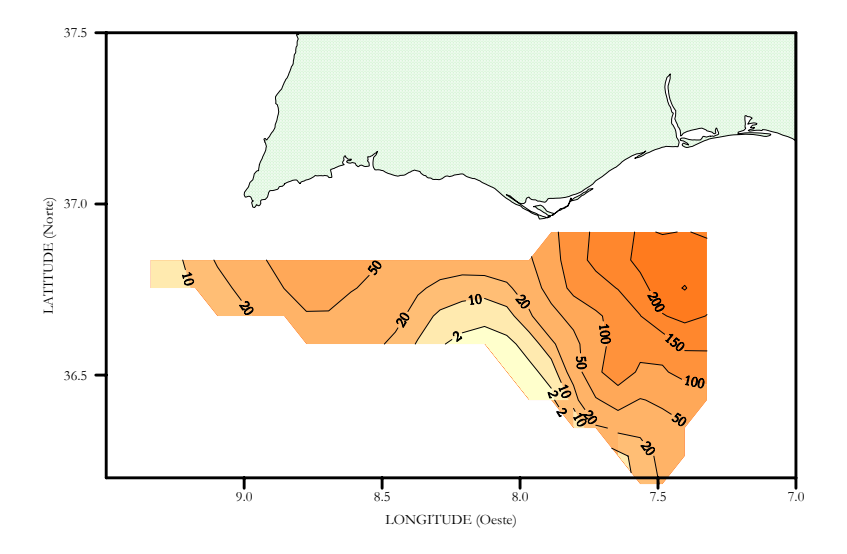

Figura 56 - Estimativas de Krige do desvio padrão da média das densidades de lagostim em kg/mn2

Camarão-vermelho (*Aristeus antennatus*)

Blue and red shrimp Crevette rose Gamba rosada

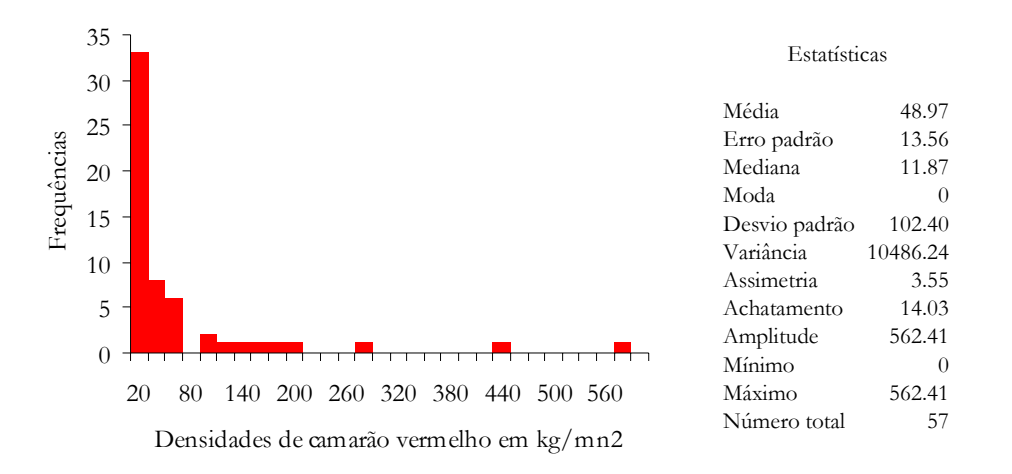

Figura 57 a – Histograma e estatísticas da densidade de camarão vermelho obtidas durante a campanha de Junho de 1995 no Algarve

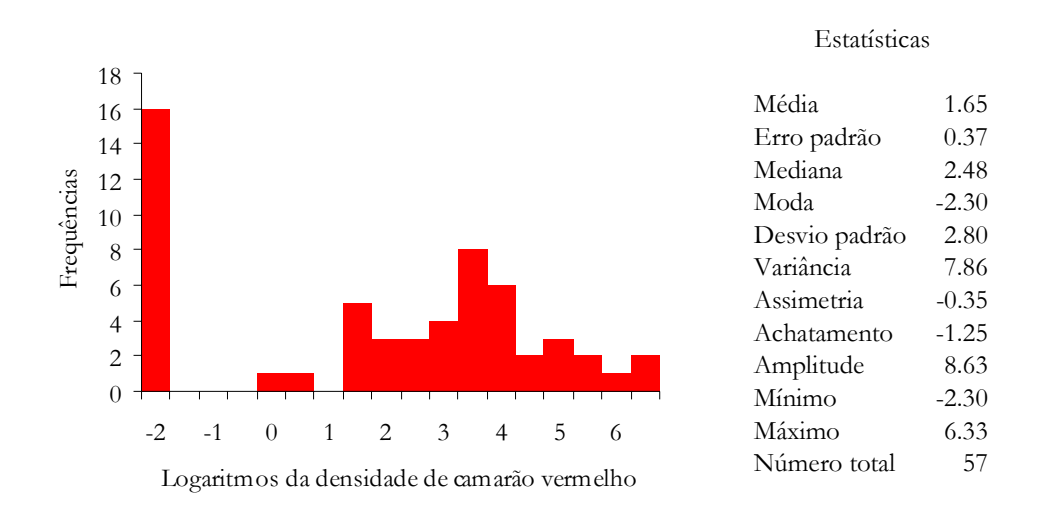

Figura 57 b – Histograma e estatísticas dos logaritmos das densidades de camarão vermelho obtidas durante a campanha de Junho de 1995 no Algarve

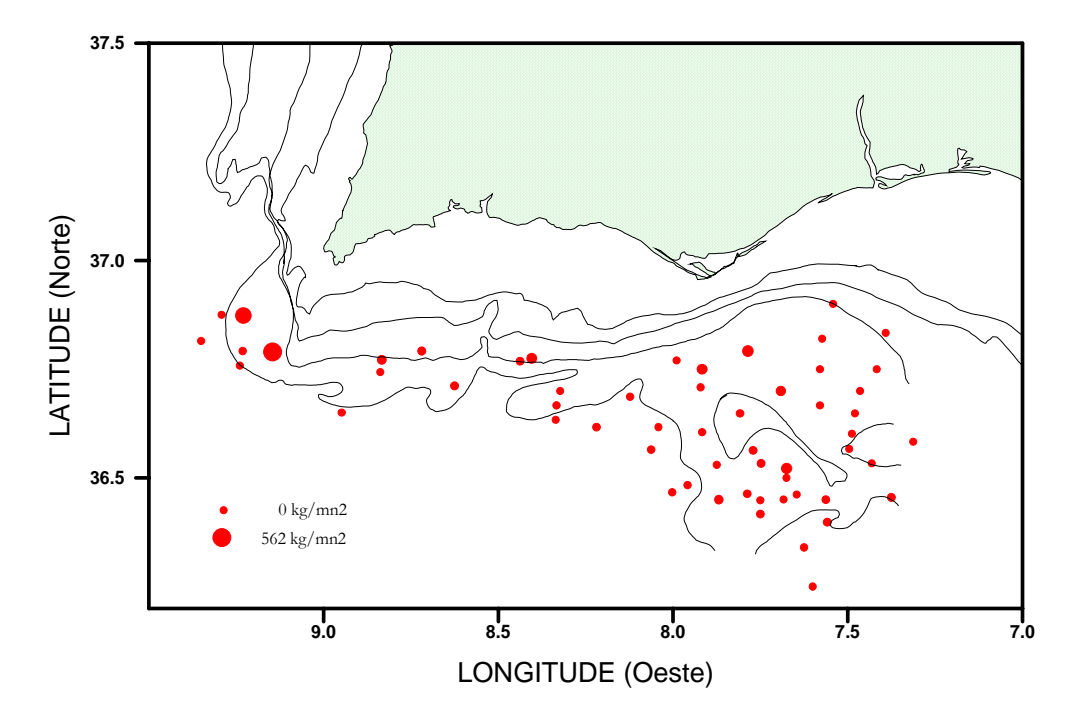

Figura 58 – Densidades de camarão vermelho por estação de pesca durante a campanha de Junho de 1995 no Algarve

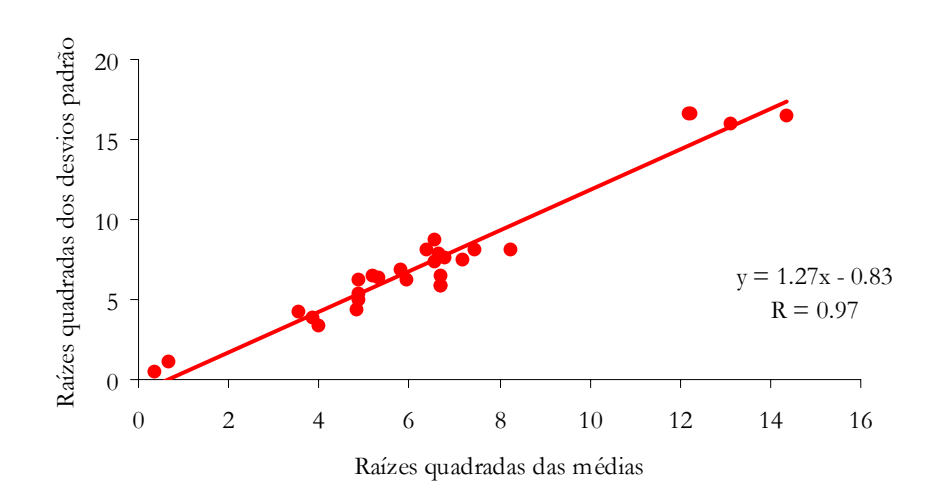

Figura 59 - Recta de regressão entre as raízes quadradas das médias e dos desvios padrão das densidades de camarão vermelho calculadas nas janelas móveis

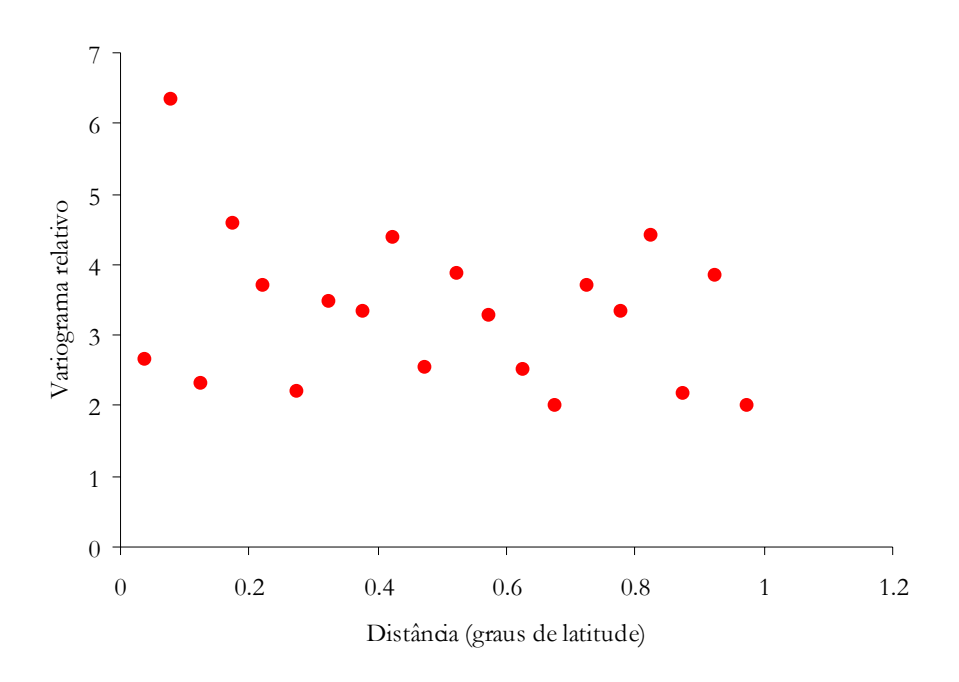

Figura 60 – Variograma relativo experimental omnidireccional para o camarão vermelho com um passo igual a 0.05 graus de latitude

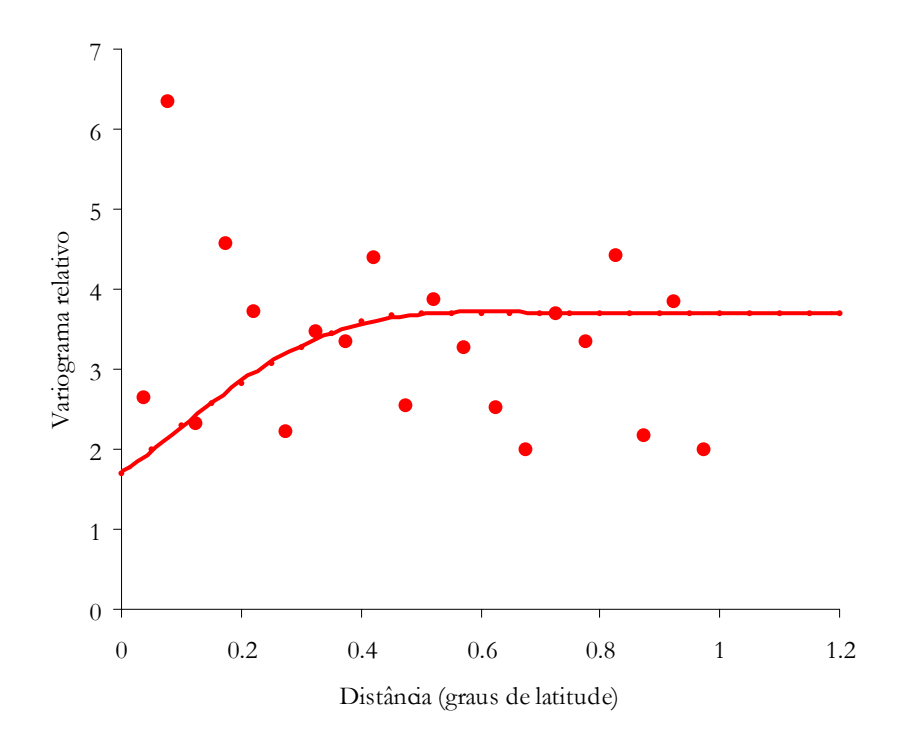

Figura 61 – Modelo esférico ajustado ao variograma relativo experimental omnidireccional calculado para o camarão vermelho; patamar igual a 2, alcance igual a 0.5 graus de latitude e efeito de pepita igual a 1.7.

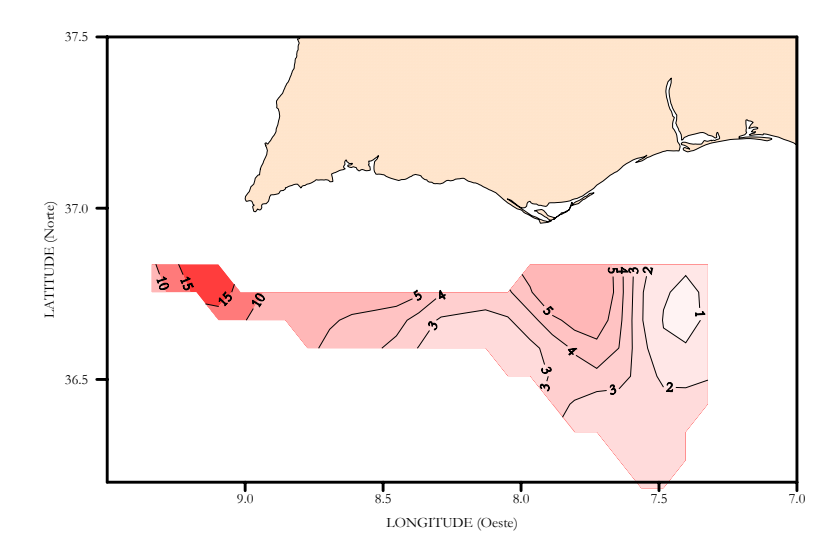

Figura 62 - Estimativas de Krige da densidade de camarão vermelho em kg/mn2

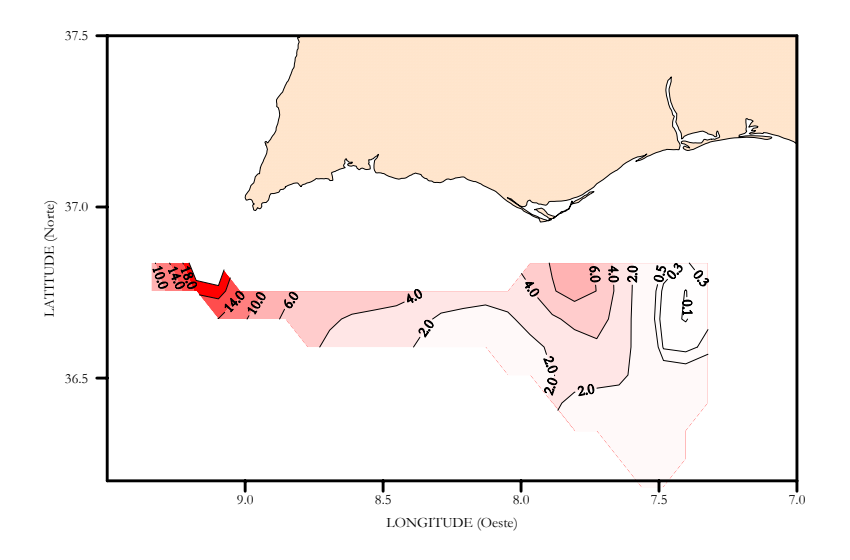

Figura 63 - Estimativas de Krige do desvio padrão da média das densidades de camarão vermelho em kg/mn2

## Camarão-púrpura (*Aristeomorpha foliacea*)

Giant red shrimp Revette rouge Langostino moruno

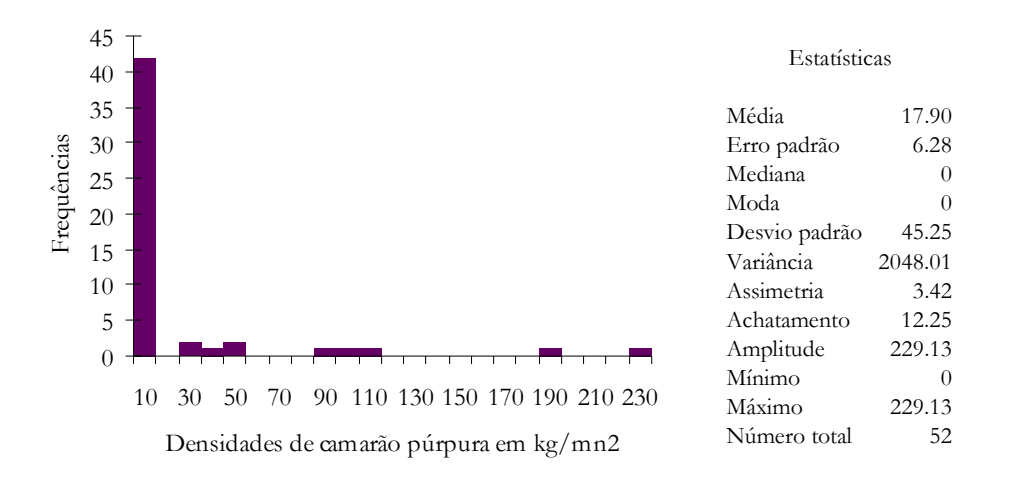

Figura 64 a – Histograma e estatísticas da densidade de camarão púrpura obtidas durante a campanha de Junho de 1995 no Algarve

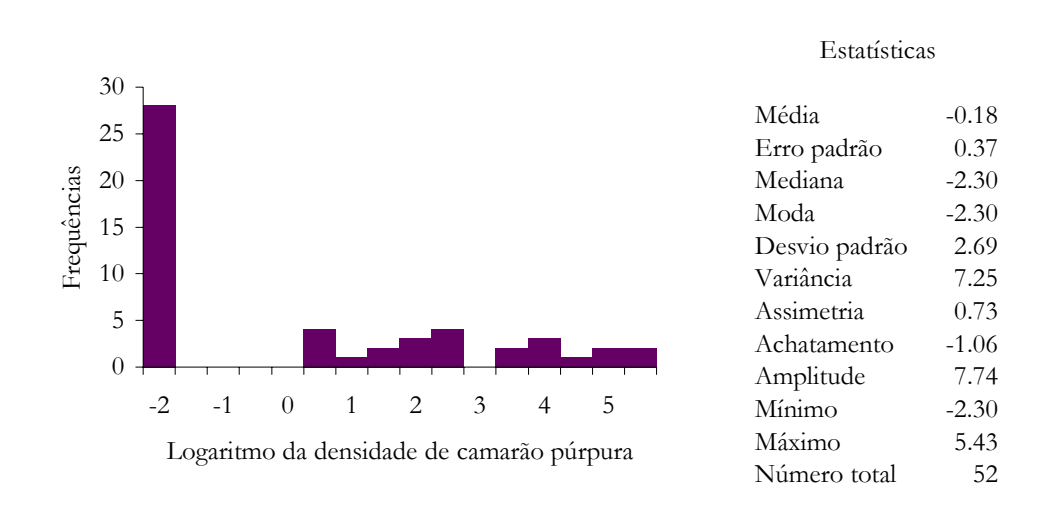

Figura 64 b – Histograma e estatísticas dos logaritmos das densidades de camarão púrpura obtidas durante a campanha de Junho de 1995 no Algarve